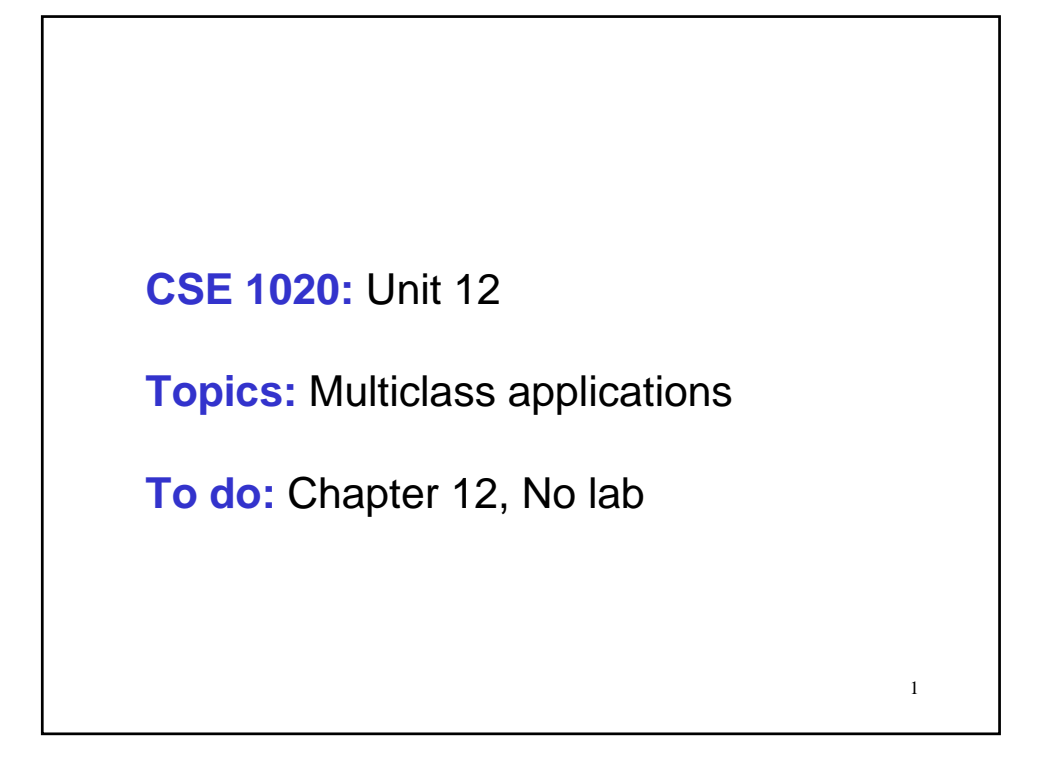

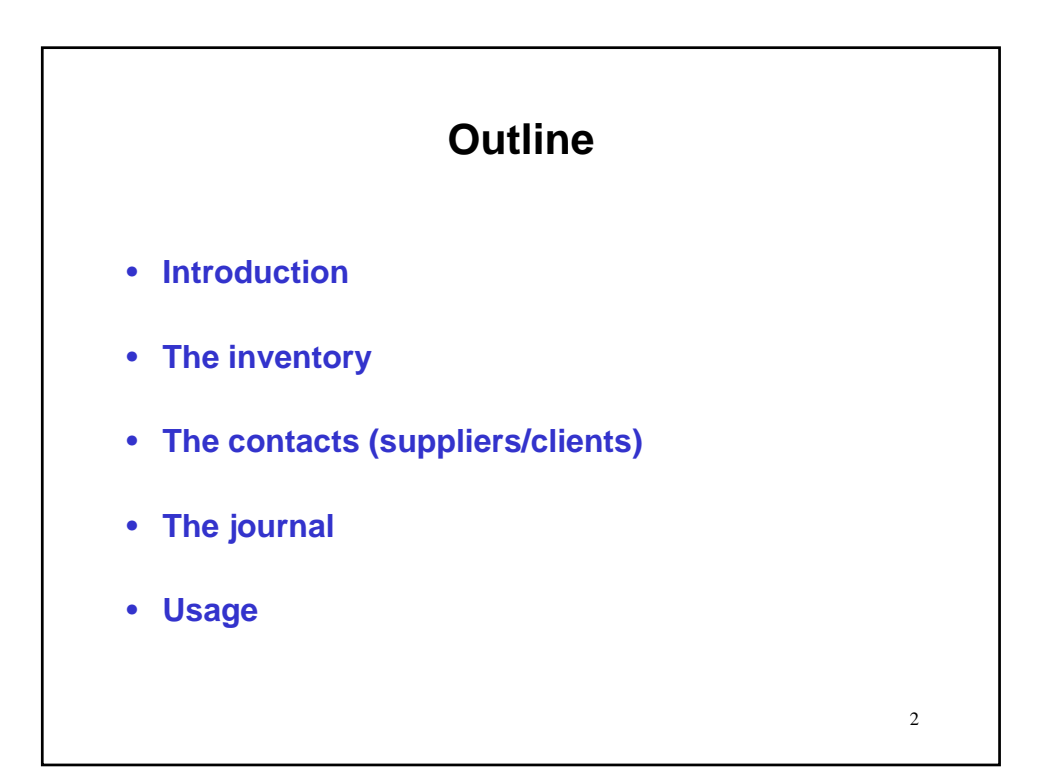

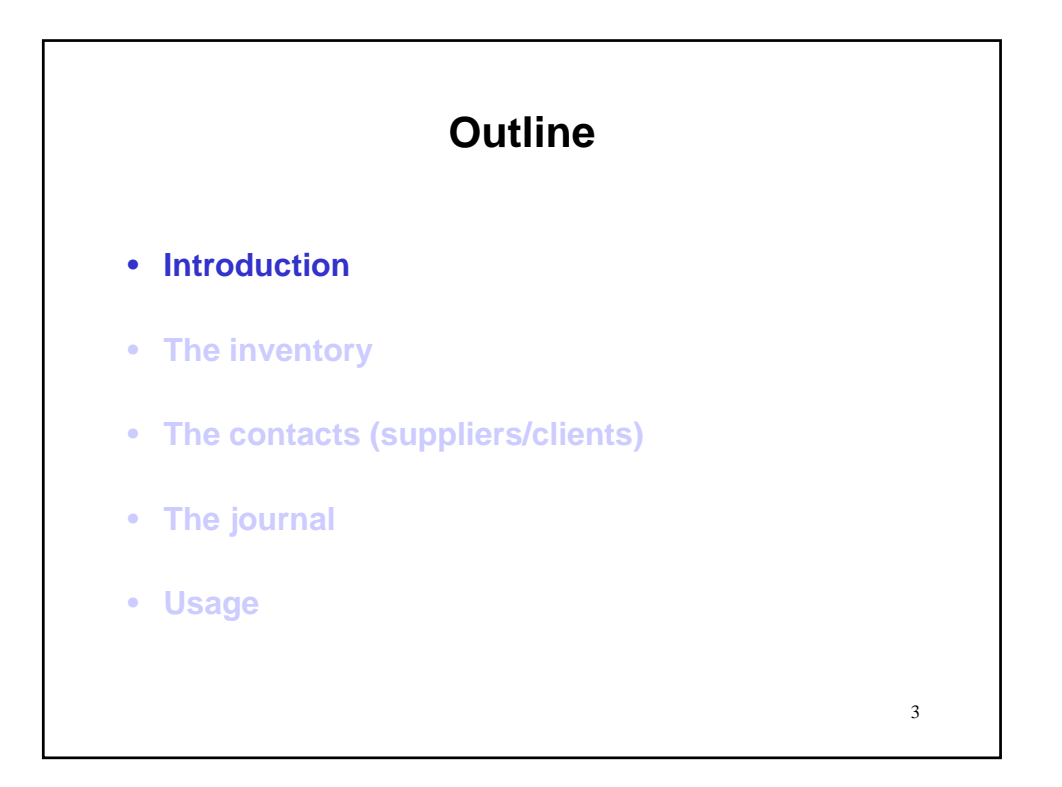

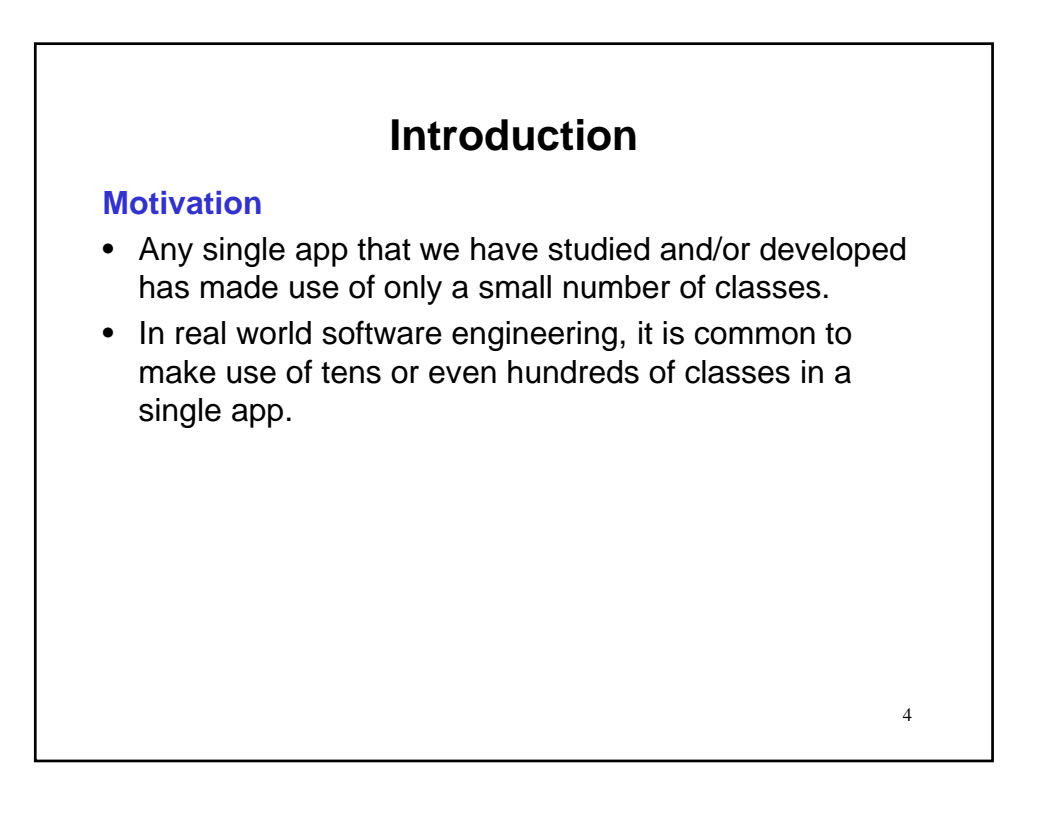

# **Introduction**

## **Motivation**

- Any single app that we have studied and/or developed has made use of only a small number of classes.
- In real world software engineering, it is common to make use of tens or even hundreds of classes in a single app.
- We now take a small step in this direction to illustrate matters of concern.
- This exercise also will provide us with an opportunity to review much of what we have learned throughout this course.

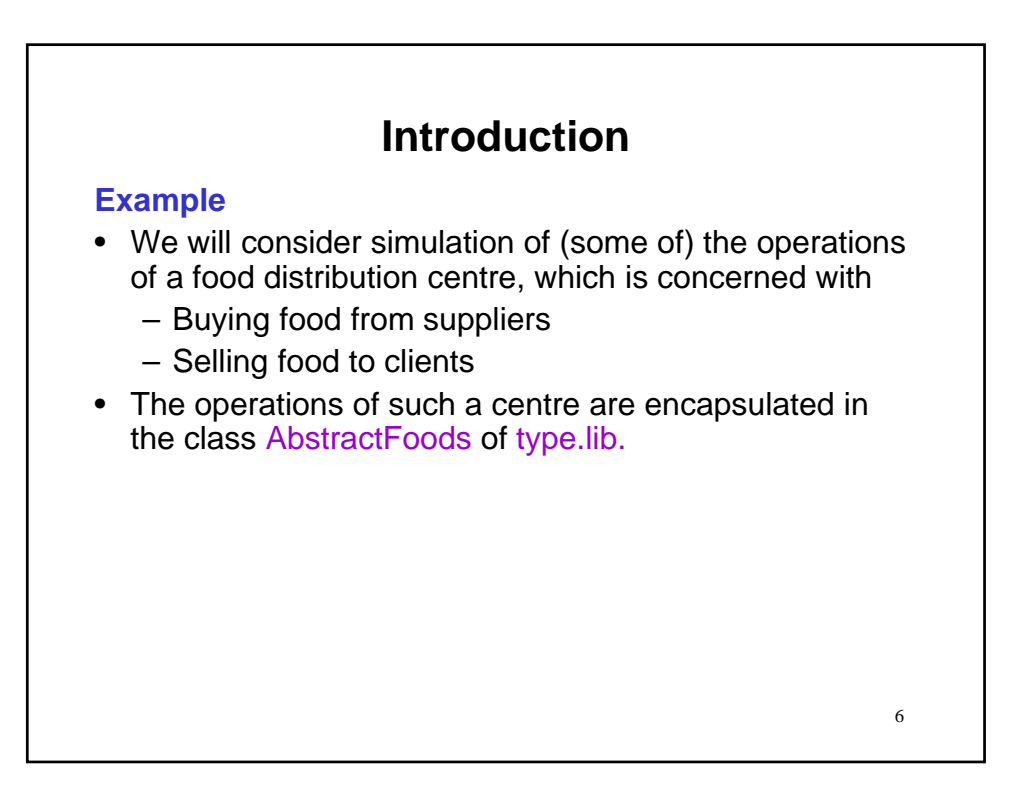

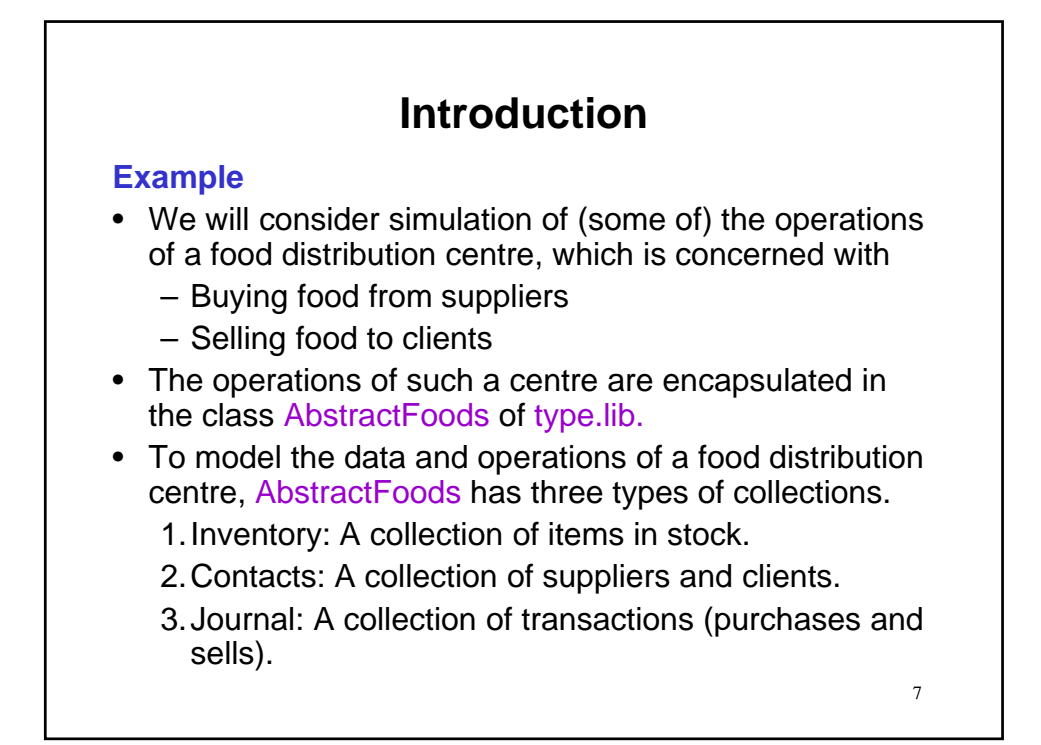

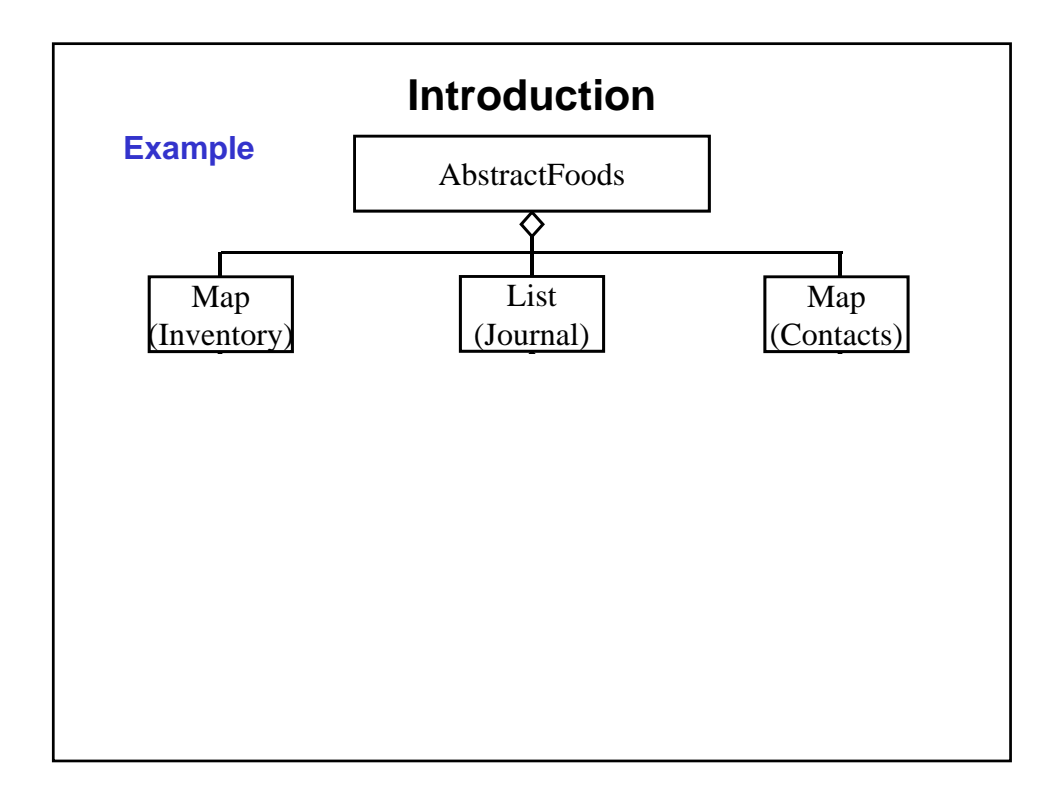

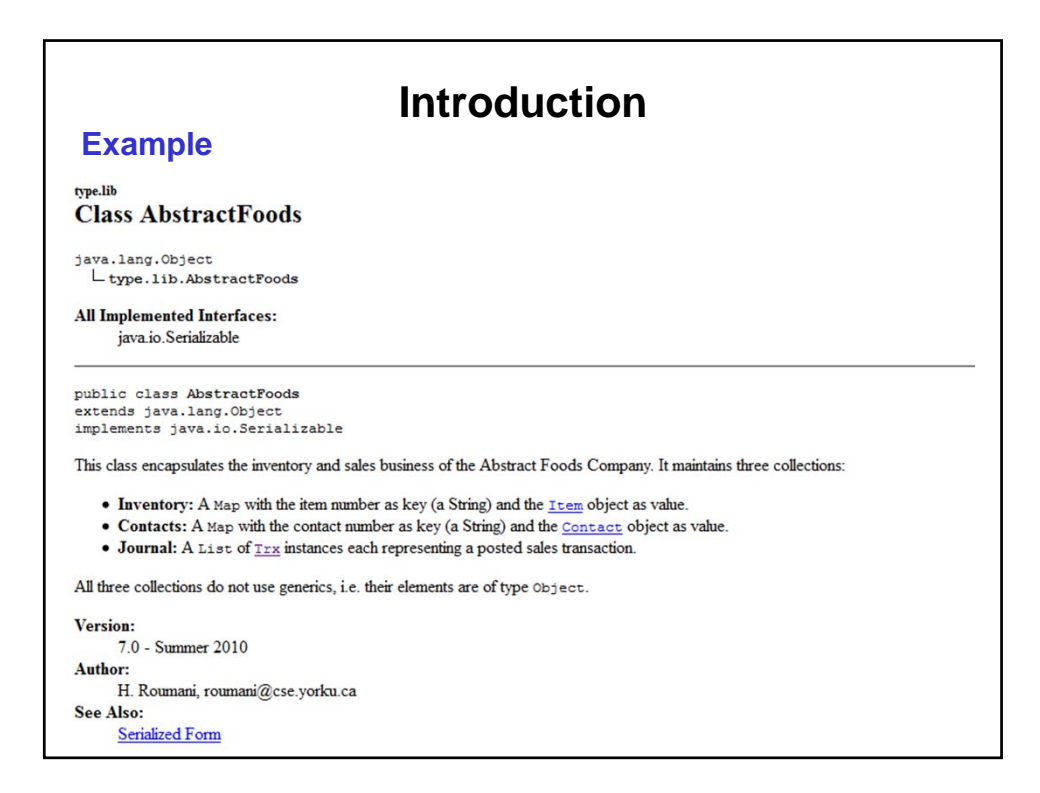

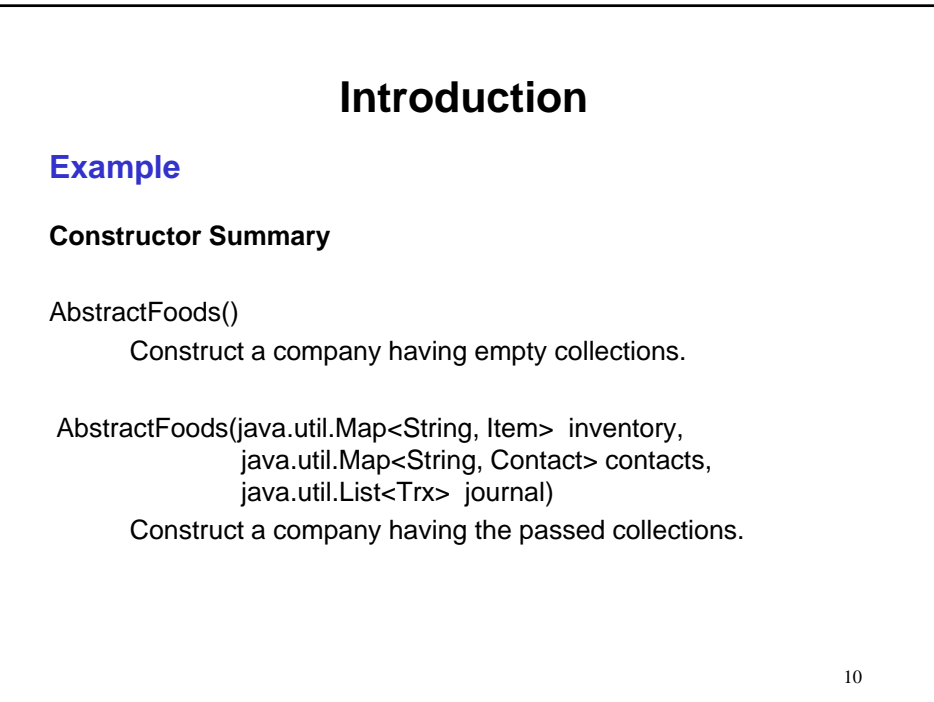

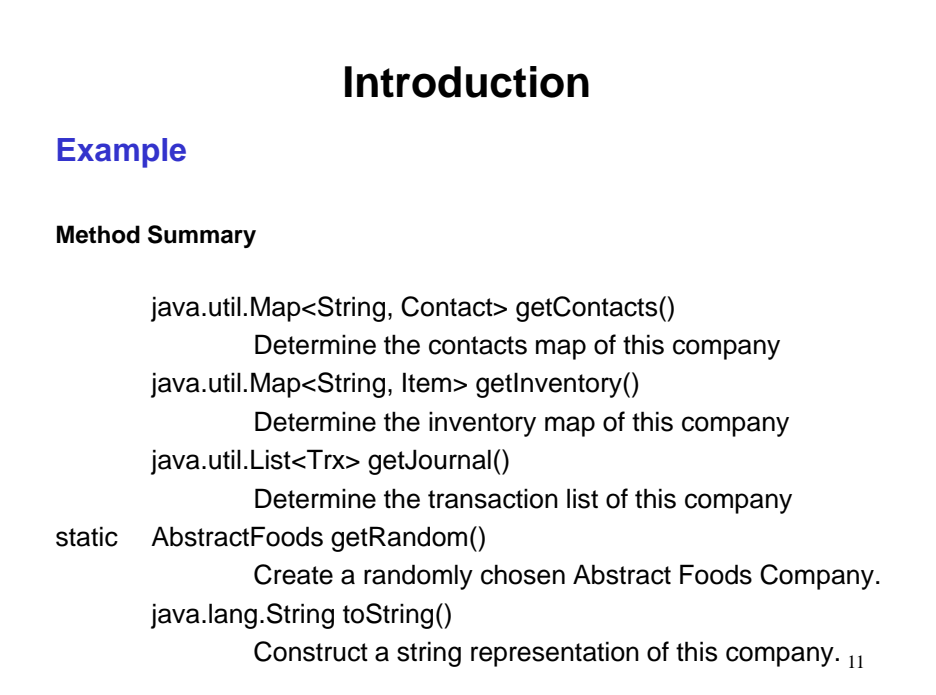

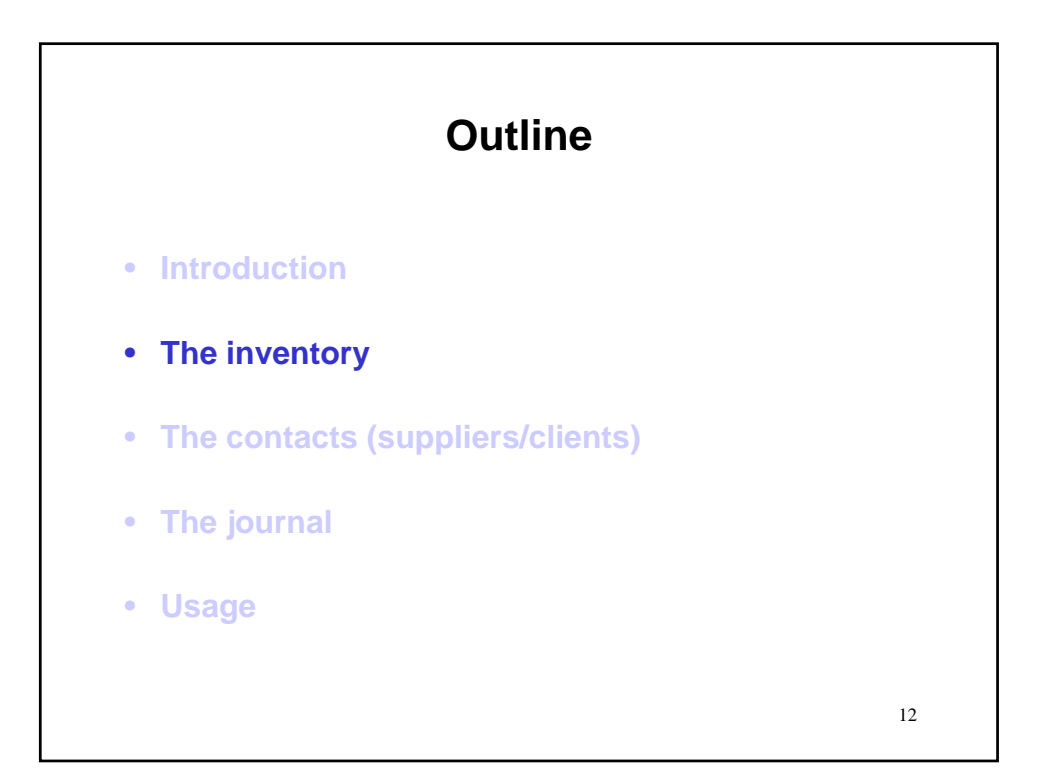

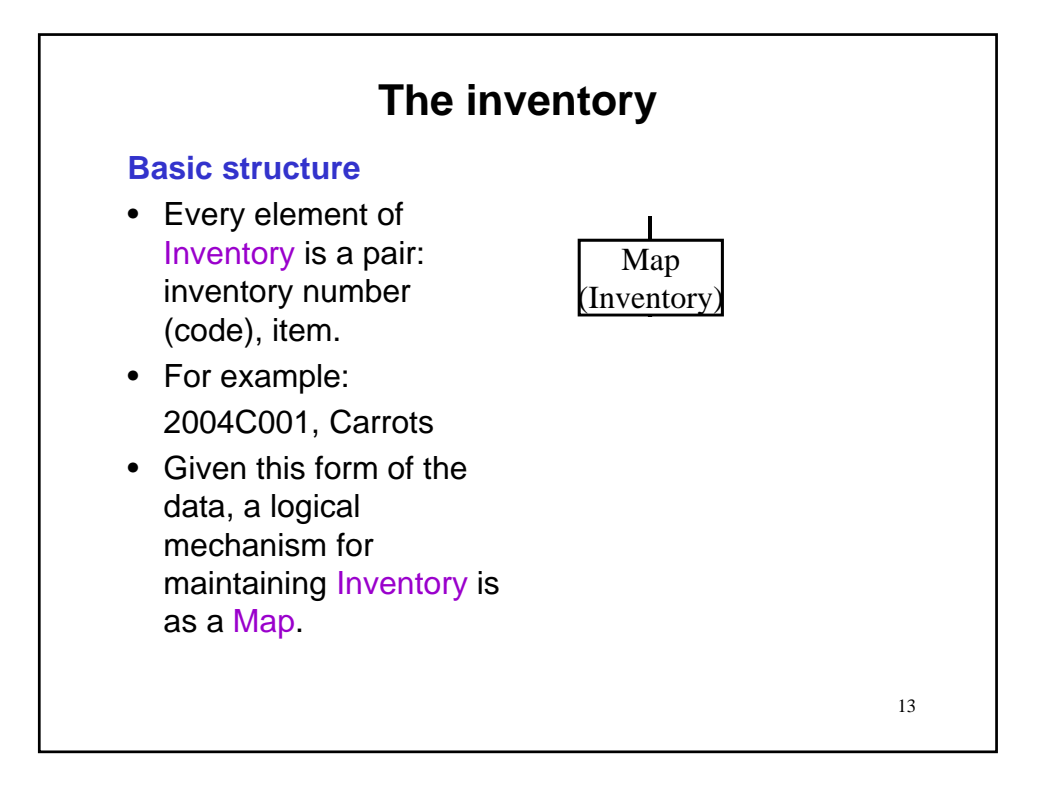

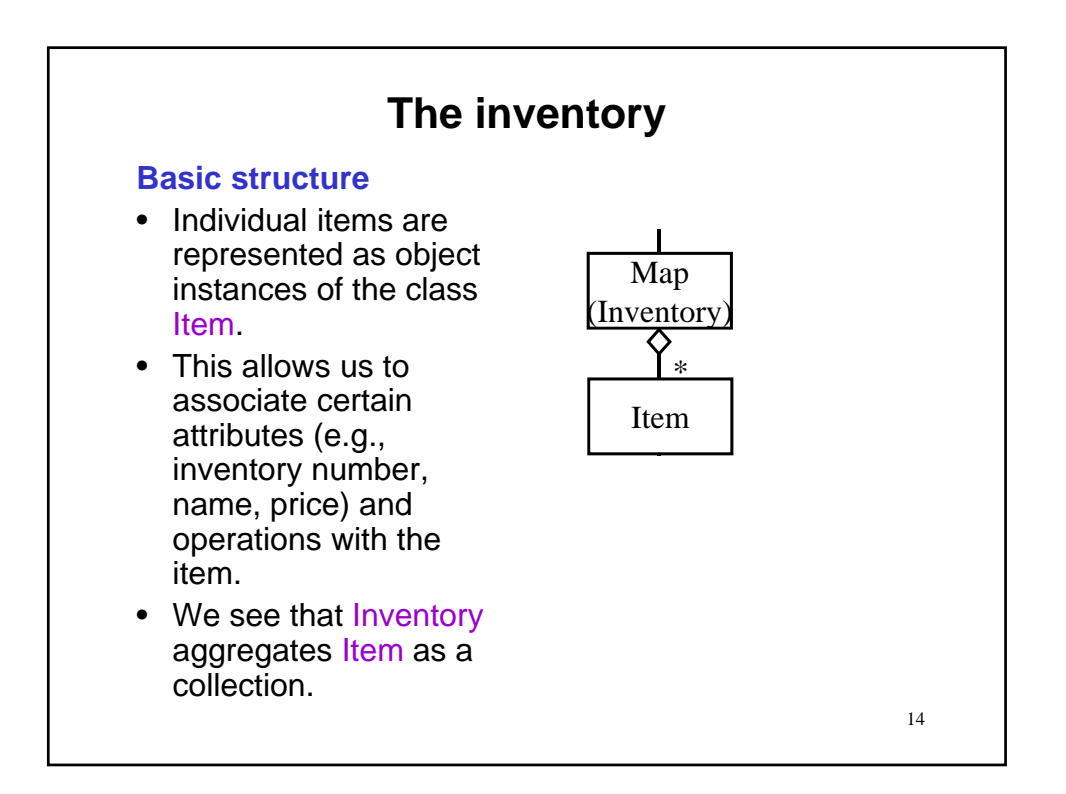

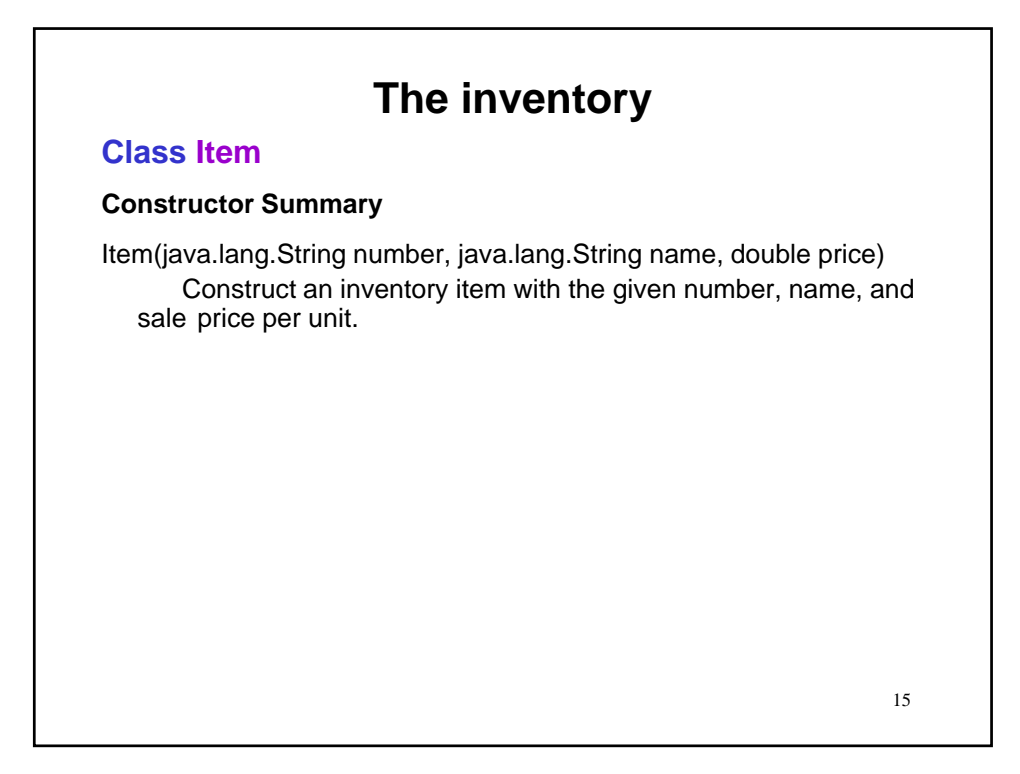

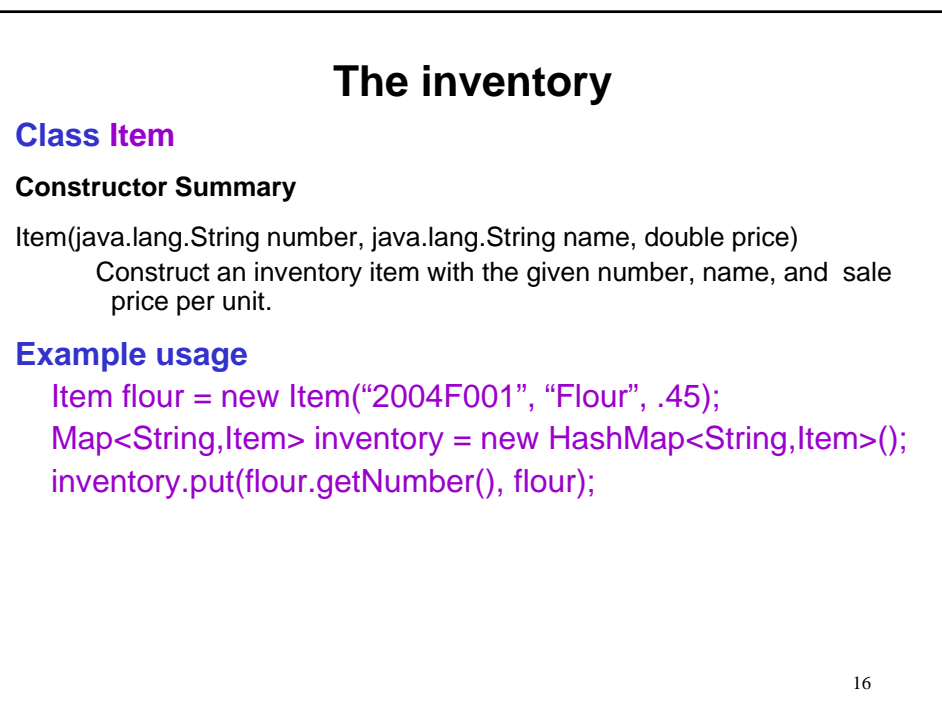

## 17 **The inventory Class Item Constructor Summary** Item(java.lang.String number, java.lang.String name, double price) Construct an inventory item with the given number, name, and sale price per unit. **Example usage** Item flour = new Item("2004F001", "Flour", .45); Map<String,Item> inventory = new HashMap<String,Item>(); inventory.put(flour.getNumber(), flour); Also AbstractFoods myFoods = new AbstractFoods(); Item flour = new Item("2004C001", "Flour", .45); Map<String, Item> inventory = myFoods.getInventory(); inventory.put(flour.getNumber(), flour);

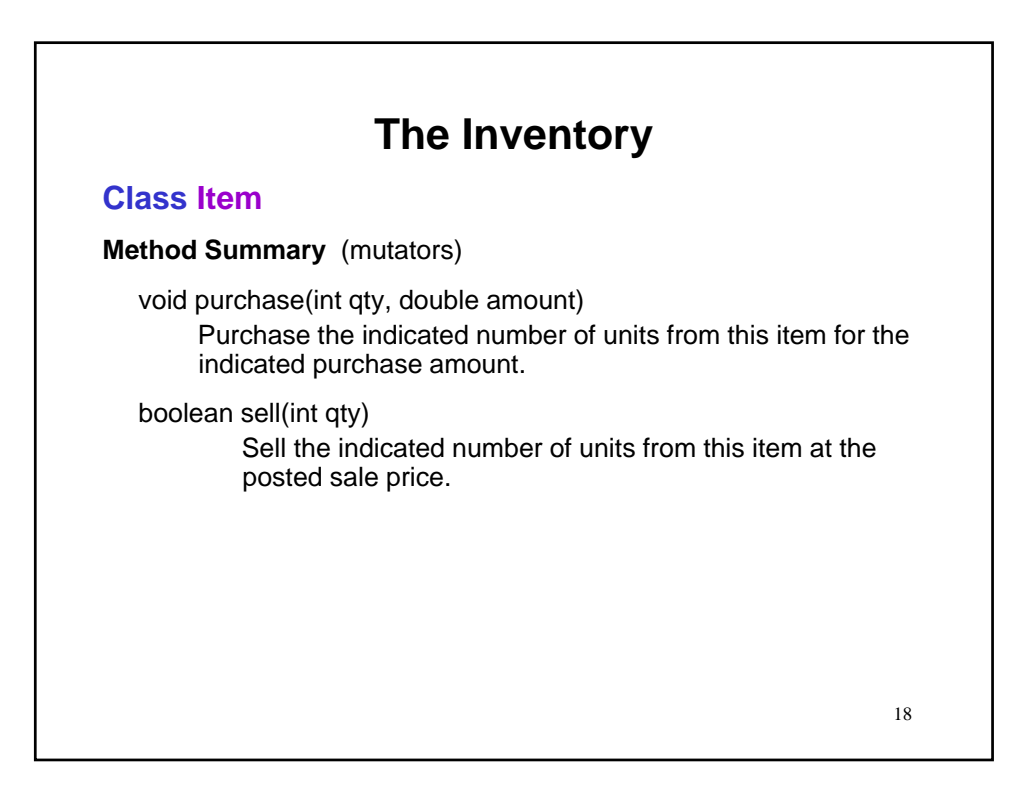

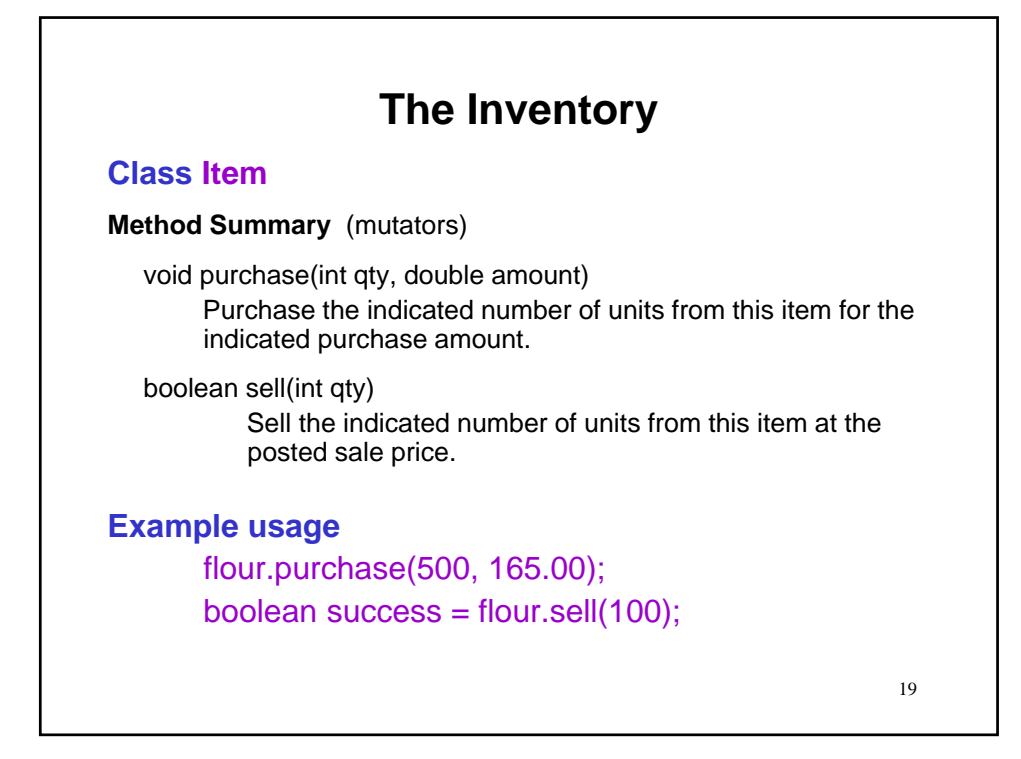

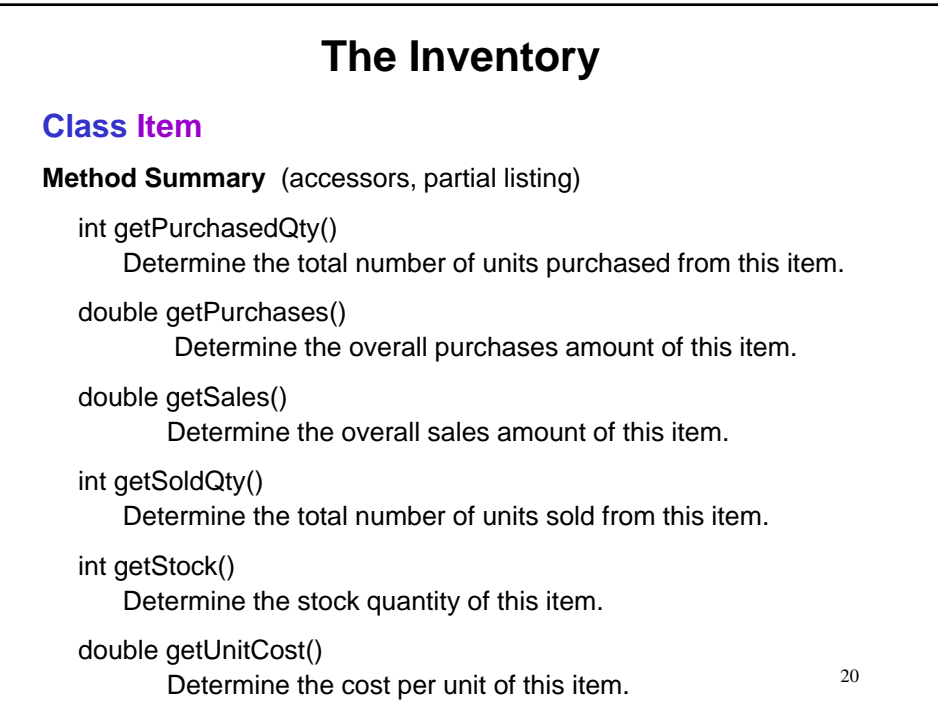

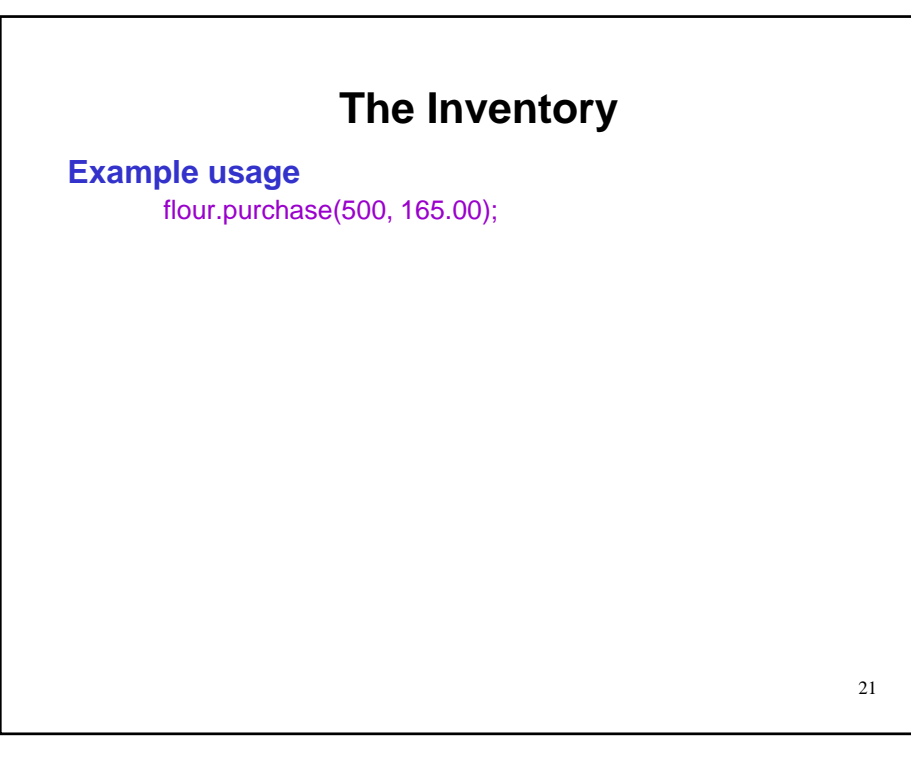

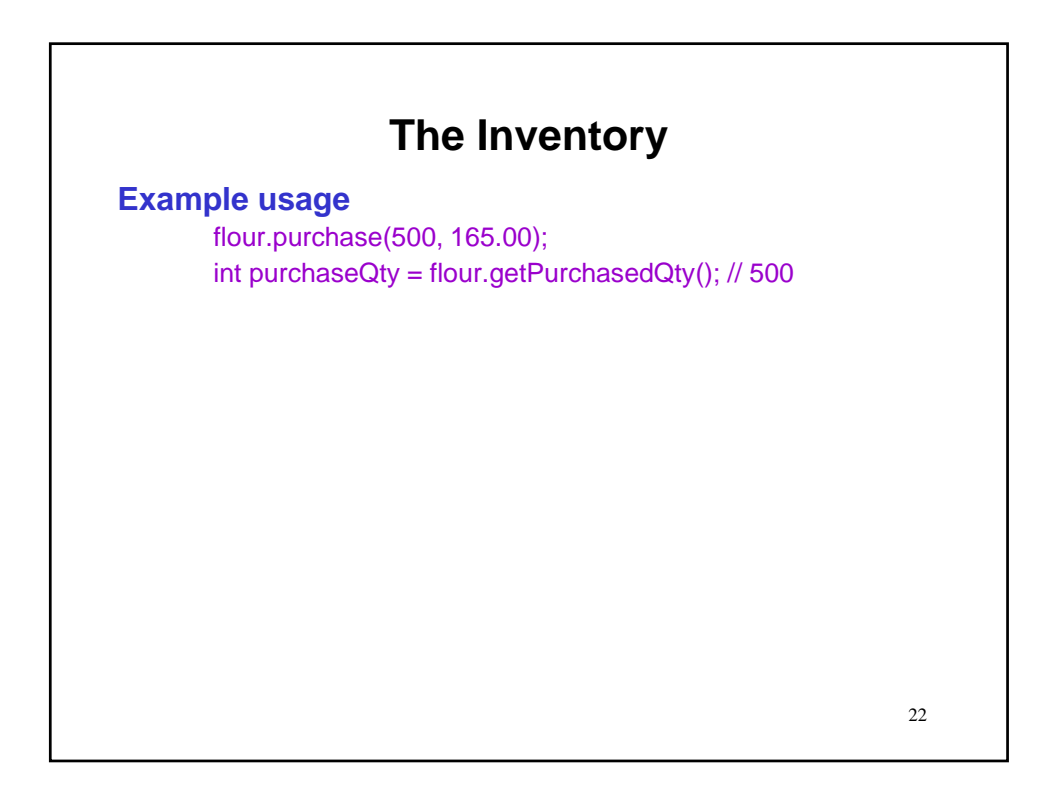

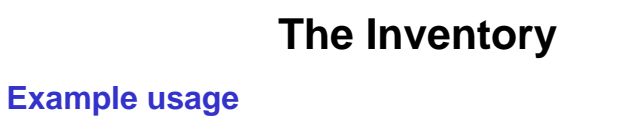

flour.purchase(500, 165.00); int purchaseQty = flour.getPurchasedQty(); // 500 int inStock = flour.getStock(); // 500

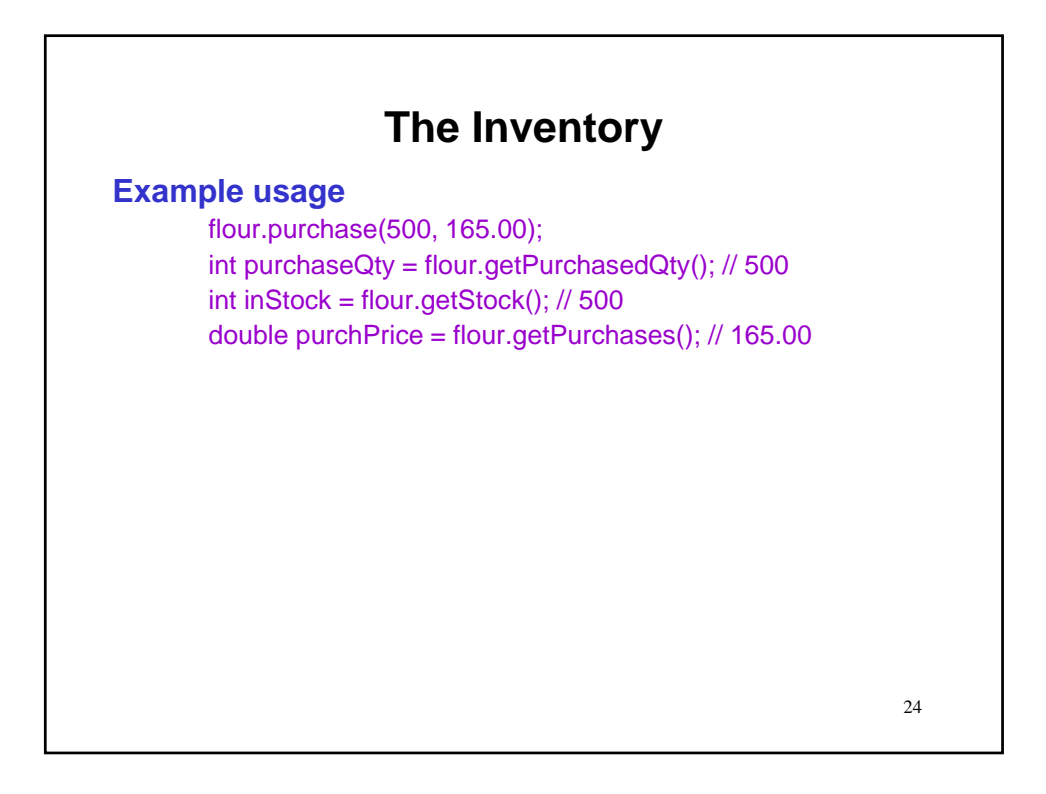

# **The Inventory**

## **Example usage**

flour.purchase(500, 165.00); int purchaseQty = flour.getPurchasedQty();  $\frac{1}{500}$ int inStock = flour.getStock(); // 500 double purchPrice = flour.getPurchases(); // 165.00 double unitCost = flour.getUnitCost(); // 0.33

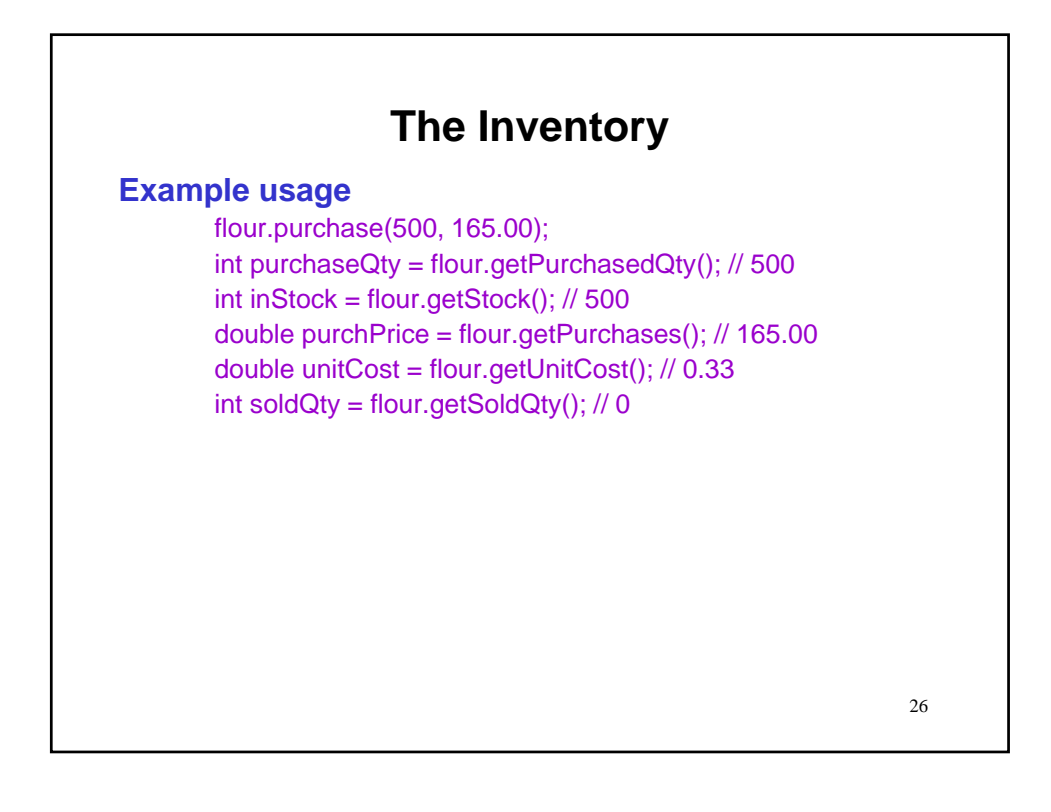

# **The Inventory**

## **Example usage**

flour.purchase(500, 165.00); int purchaseQty = flour.getPurchasedQty(); // 500 int inStock = flour.getStock(); // 500 double purchPrice = flour.getPurchases(); // 165.00 double unitCost = flour.getUnitCost(); // 0.33 int soldQty = flour.getSoldQty(); // 0 double sales = flour.getSales(); // 0.0

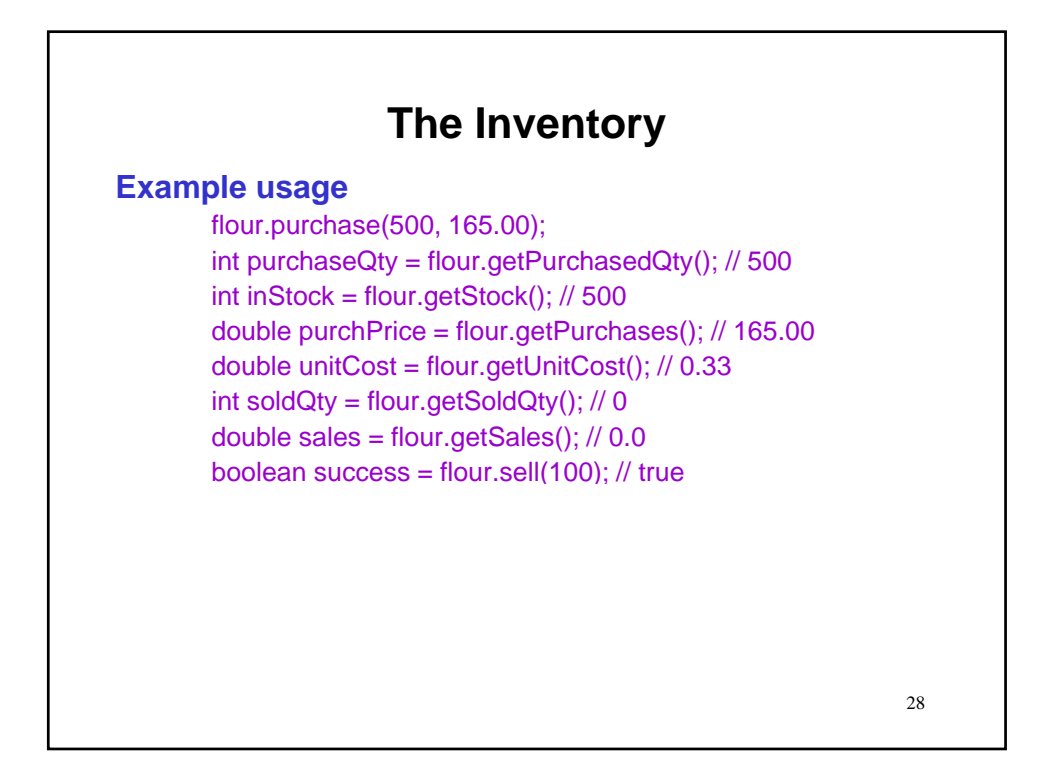

# **The Inventory**

## **Example usage**

flour.purchase(500, 165.00); int purchaseQty = flour.getPurchasedQty();  $\frac{1}{500}$ int inStock = flour.getStock(); // 500 double purchPrice = flour.getPurchases(); // 165.00 double unitCost = flour.getUnitCost(); // 0.33 int soldQty = flour.getSoldQty(); // 0 double sales = flour.getSales(); // 0.0 boolean success = flour.sell(100);  $\text{/}$  true purchaseQty = flour.getPurchasedQty(); // 500 inStock = flour.getStock(); // 400

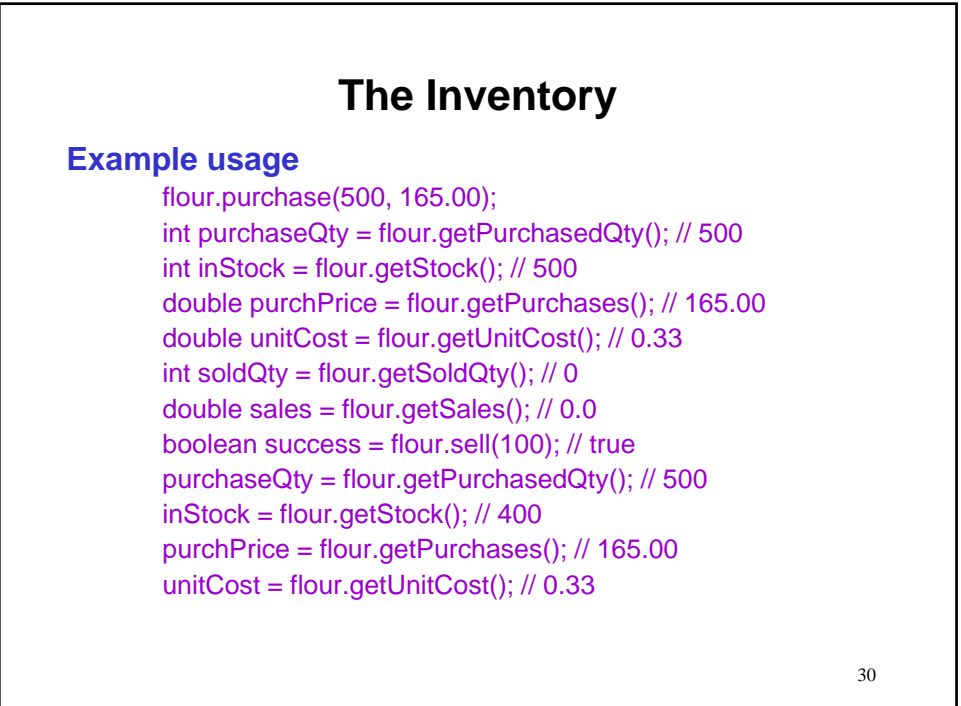

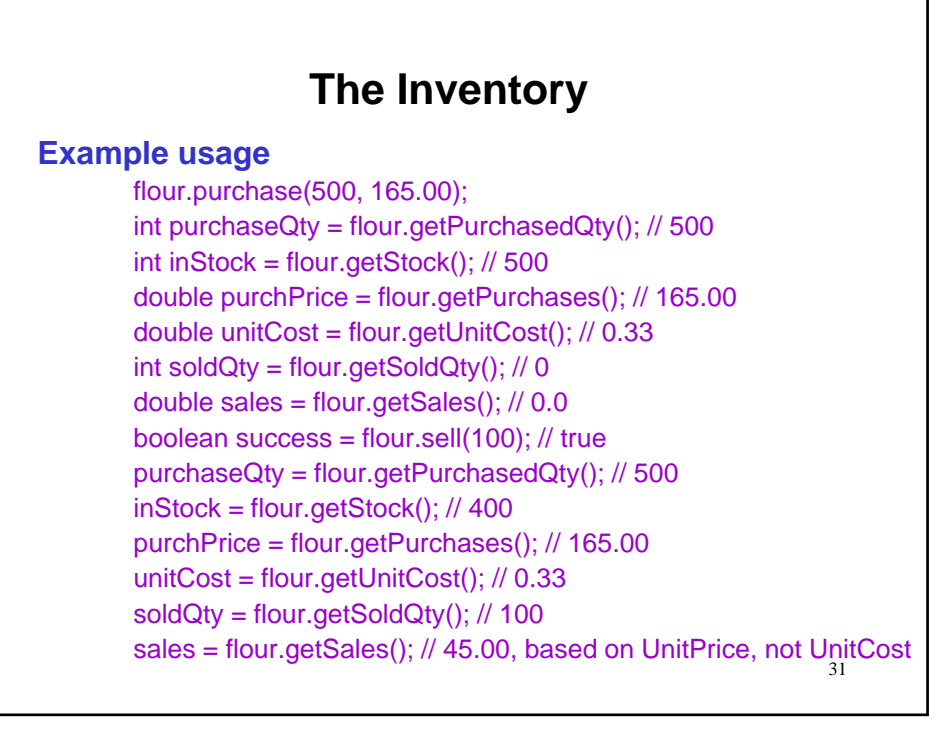

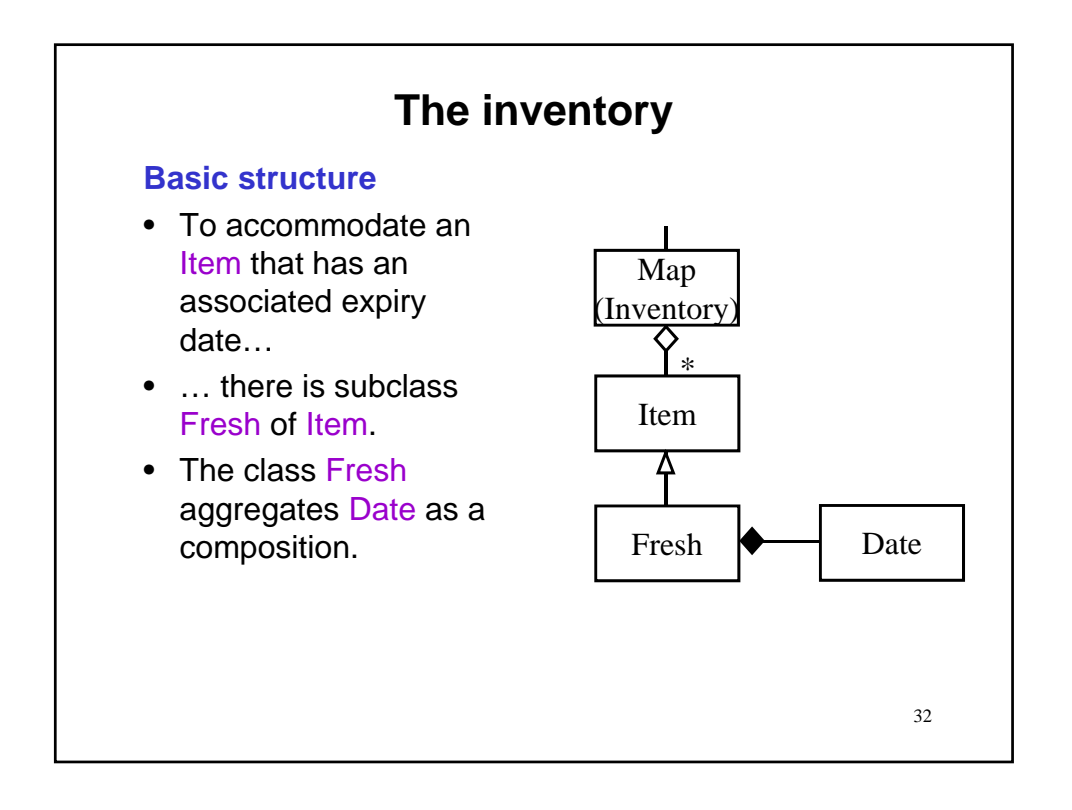

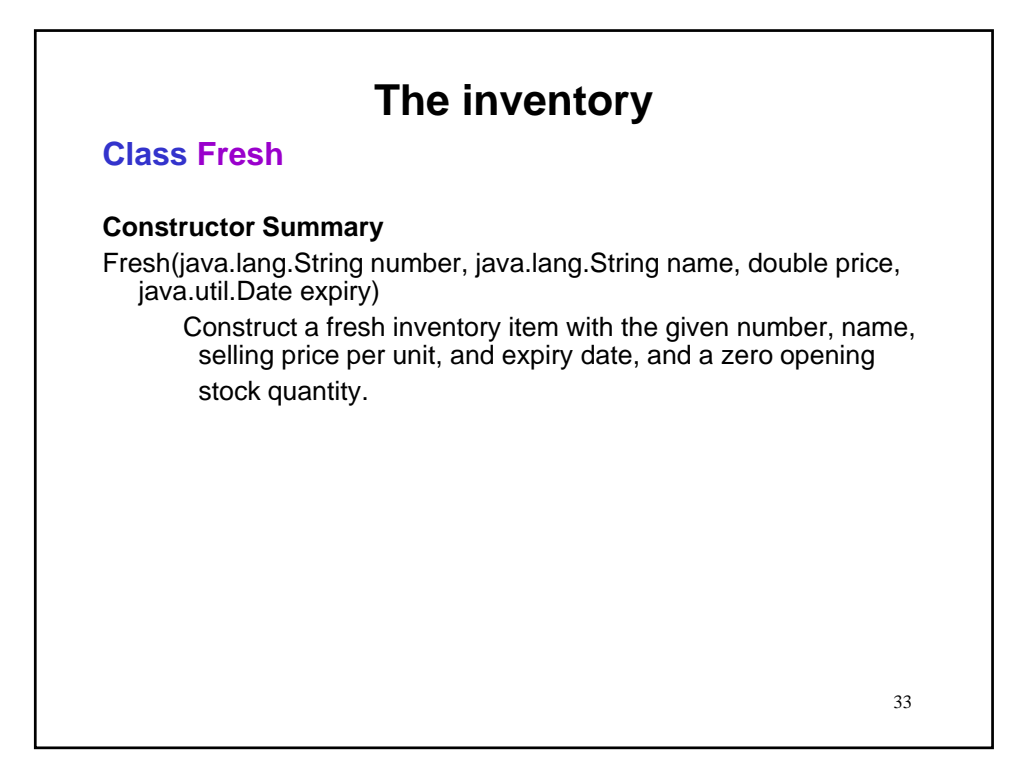

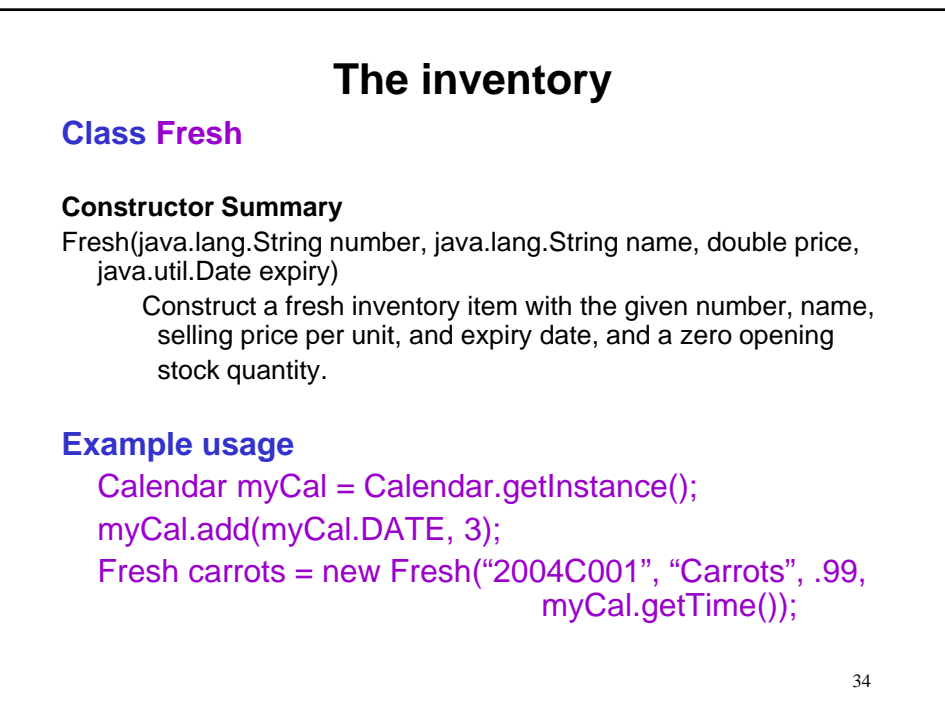

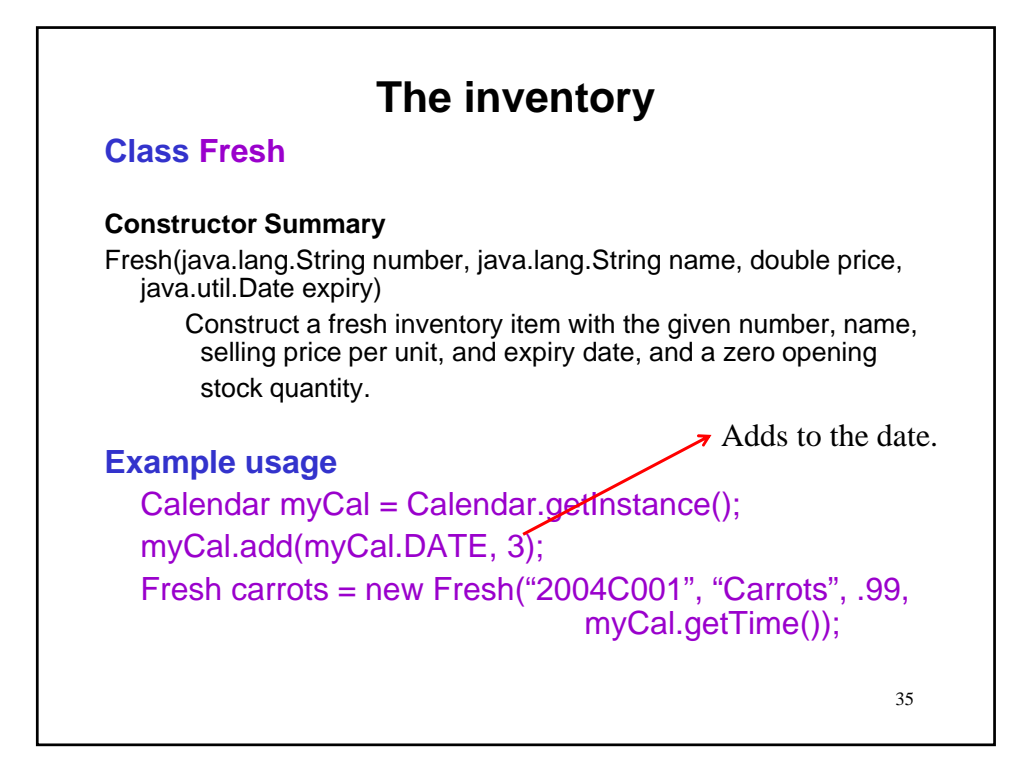

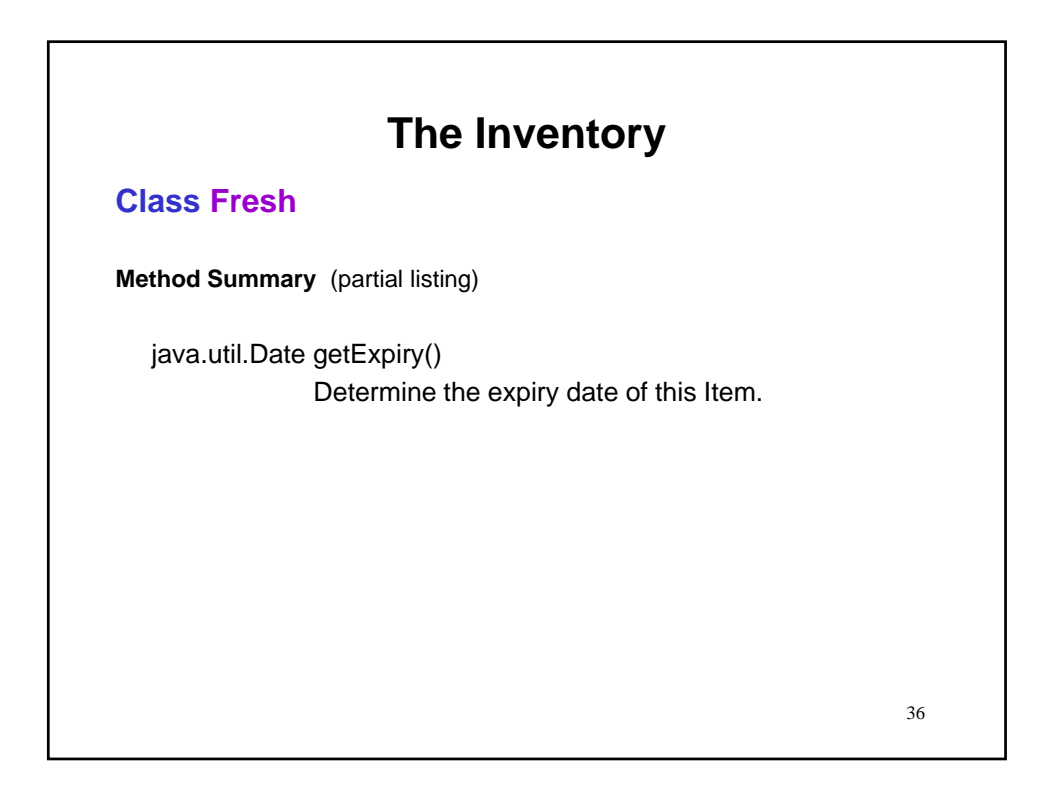

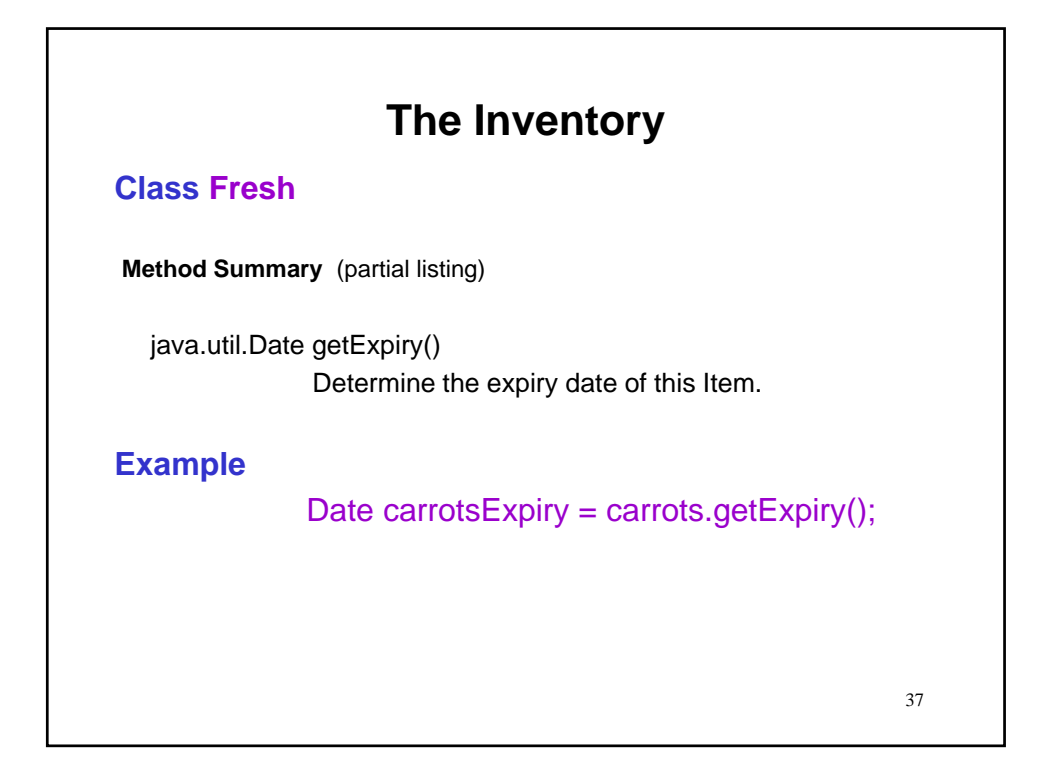

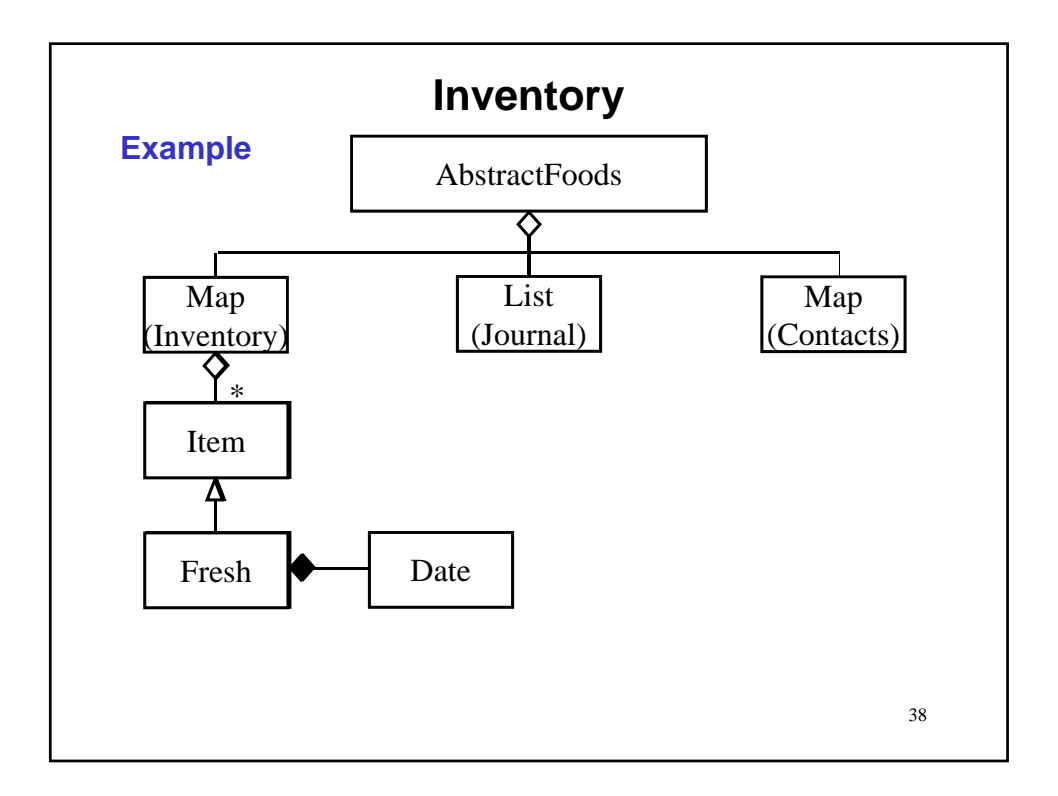

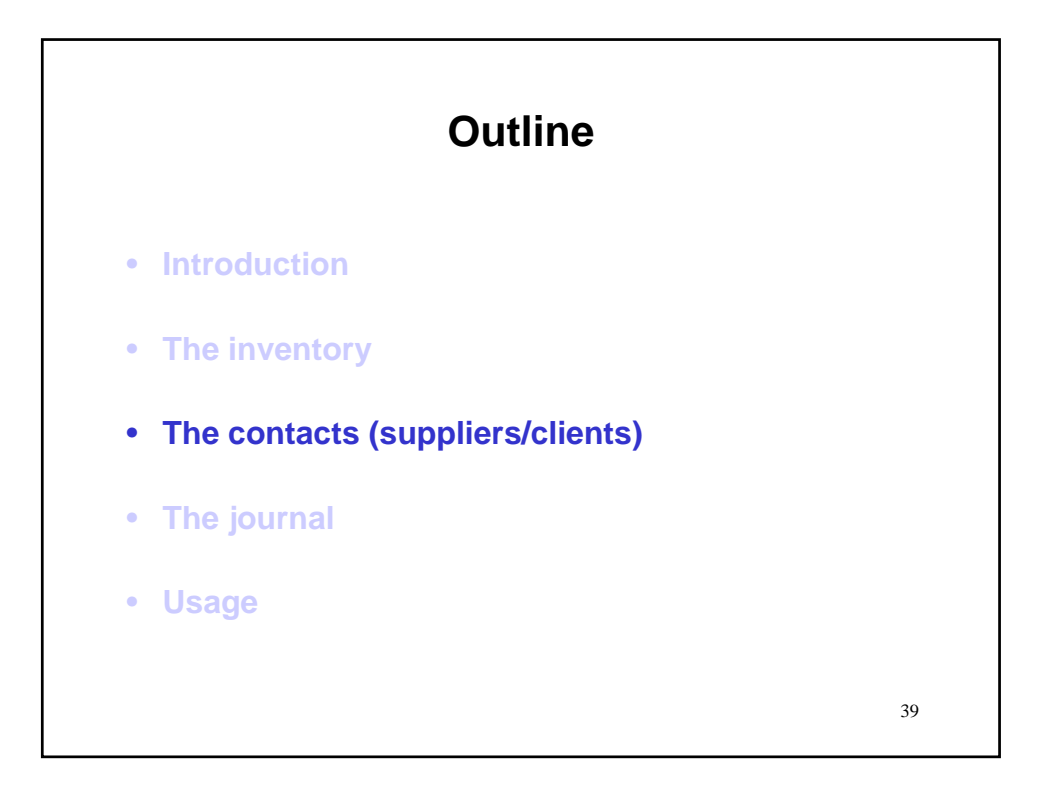

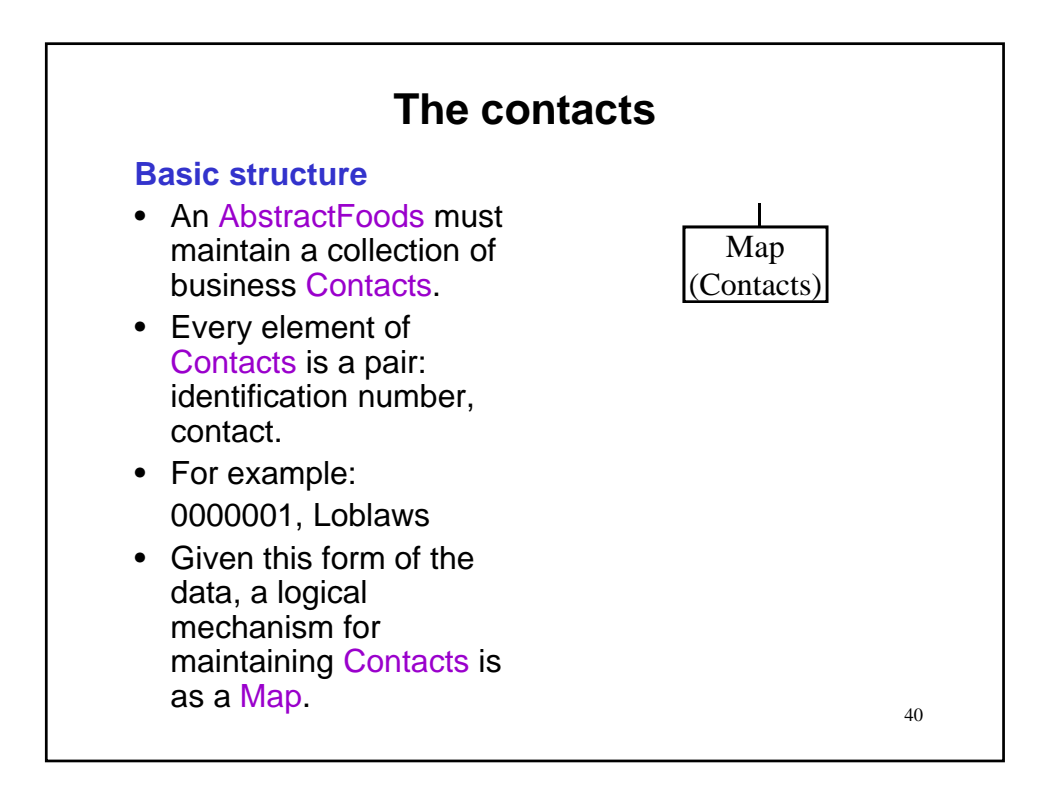

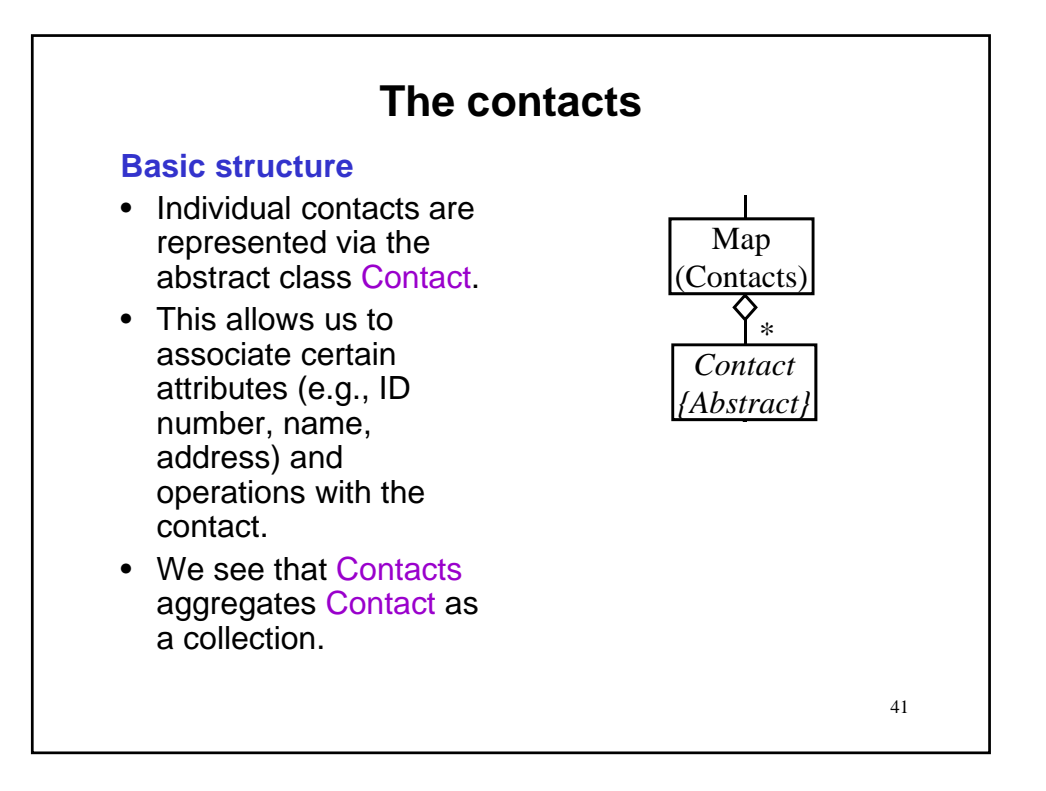

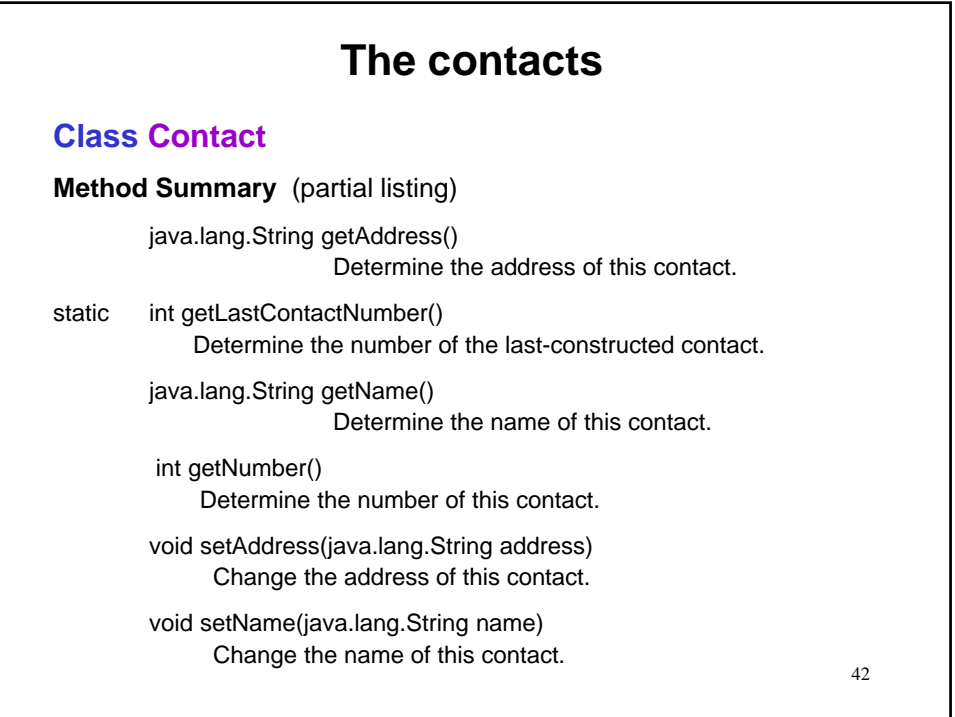

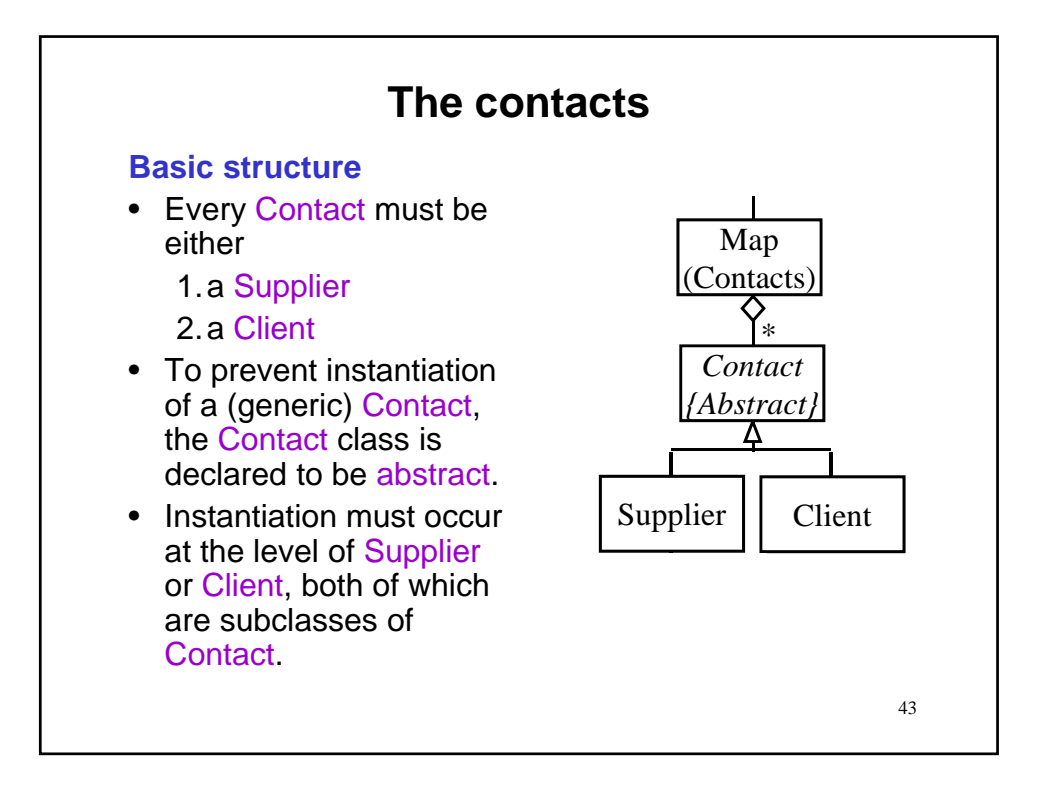

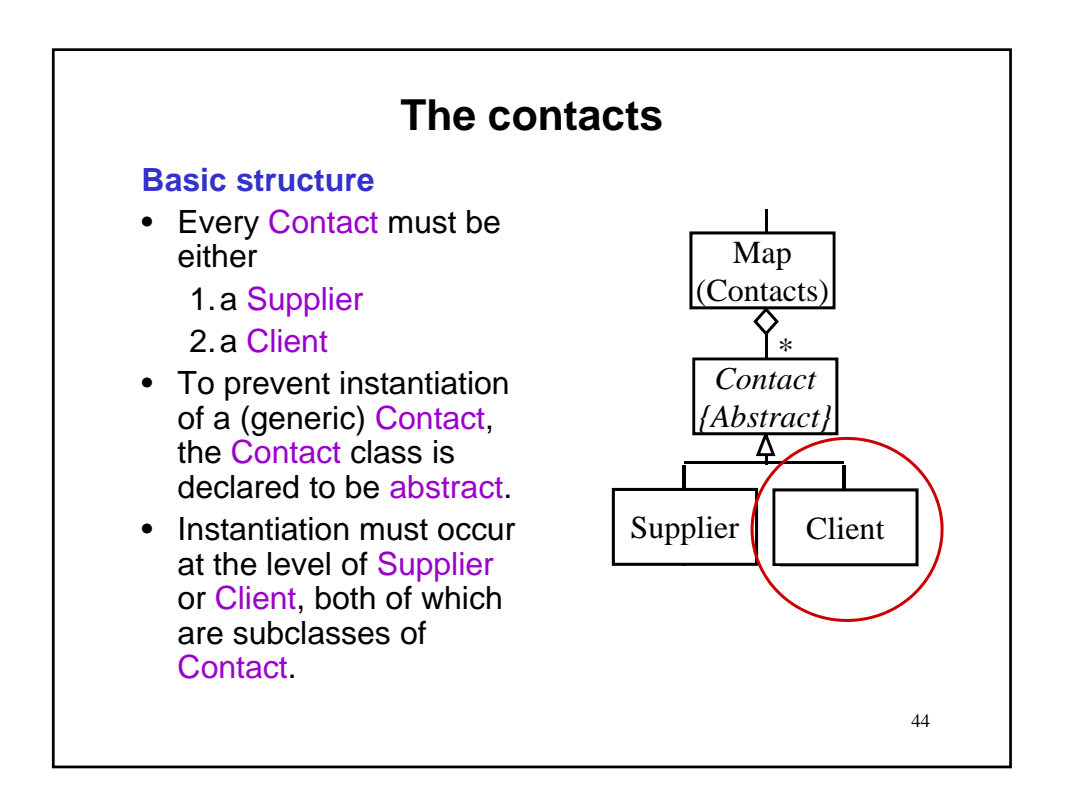

#### **Class Client**

#### **Constructor Summary**

Client(java.lang.String name, java.lang.String address, java.lang.String rating) Construct a client having the given name, address, and credit rating; and assign a unique number to it.

# **The contacts**

## **Class Client**

#### **Constructor Summary**

Client(java.lang.String name, java.lang.String address, java.lang.String rating)

Construct a client having the given name, address, and credit rating; and assign a unique number to it.

#### **Example usage**

Client cl = new Client("Loblaws", "3300 Yonge", "A+"); Map<String,Contact> contacts = new HashMap<String,Contact>(); contacts.put("" + cl.getNumber(), cl);

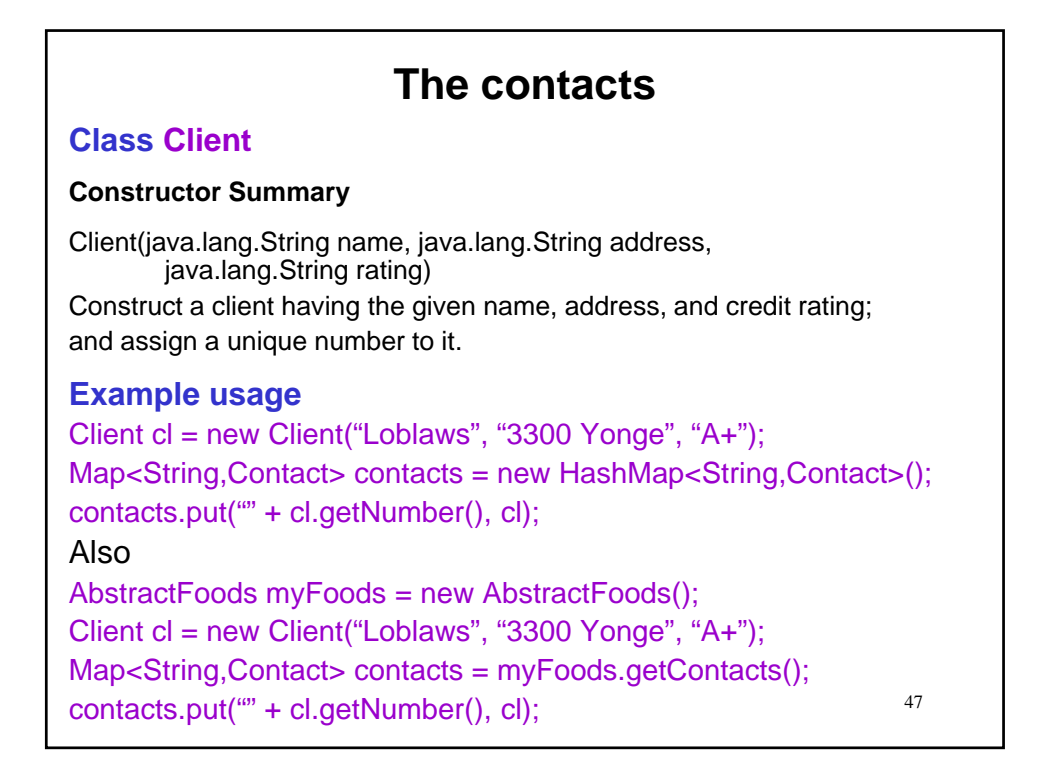

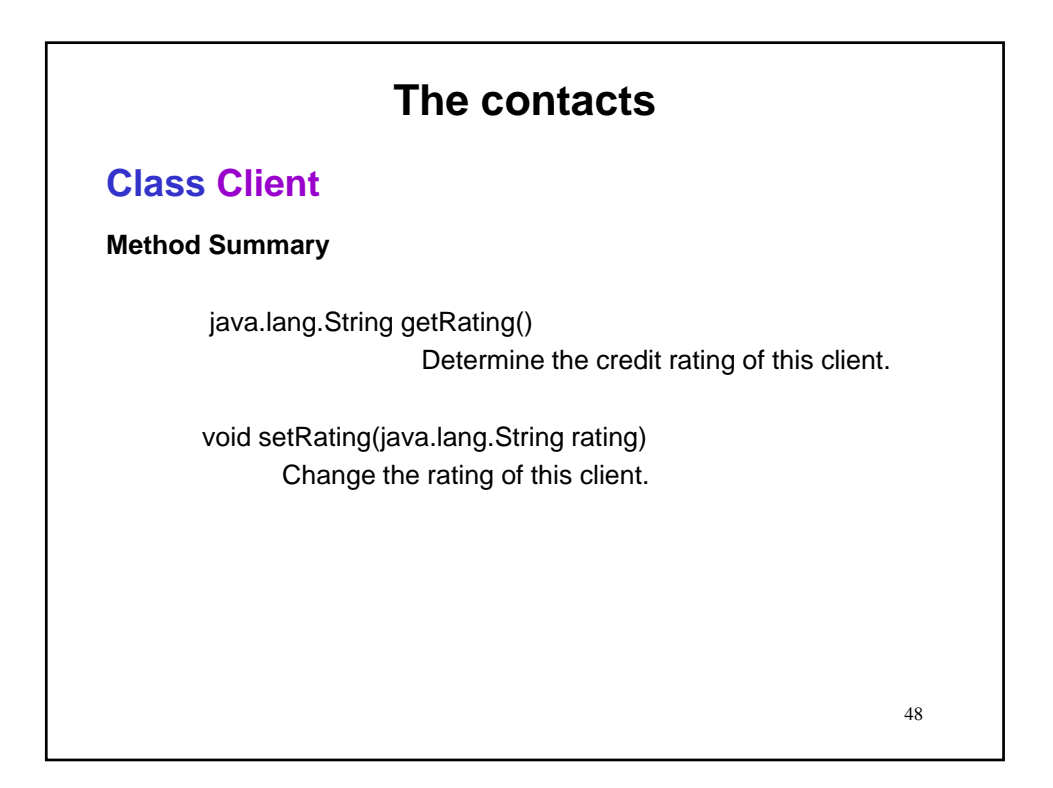

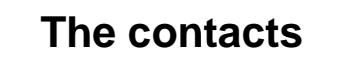

**Example usage**

cl.getName(); // Loblaws cl.getAddress(); // 3300 Yonge

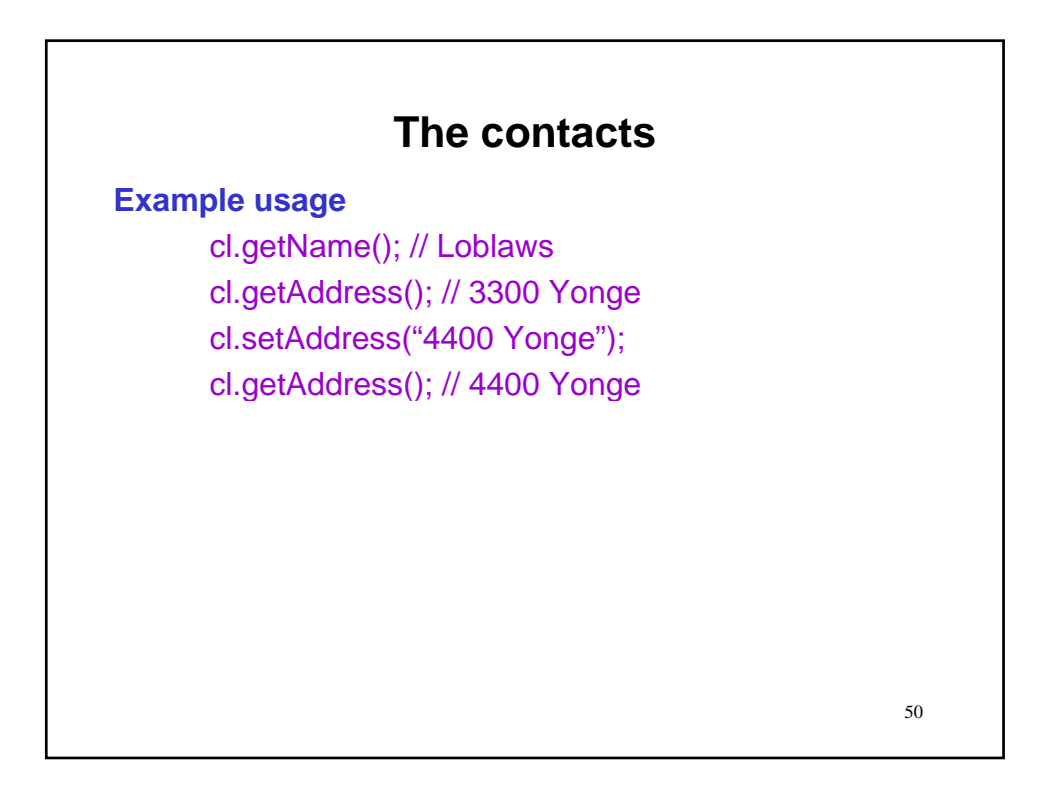

## **Example usage**

- cl.getName(); // Loblaws
- cl.getAddress(); // 3300 Yonge
- cl.setAddress("4400 Yonge");
- cl.getAddress(); // 4400 Yonge
- cl.getNumber(); // assigned sequentially via Contact

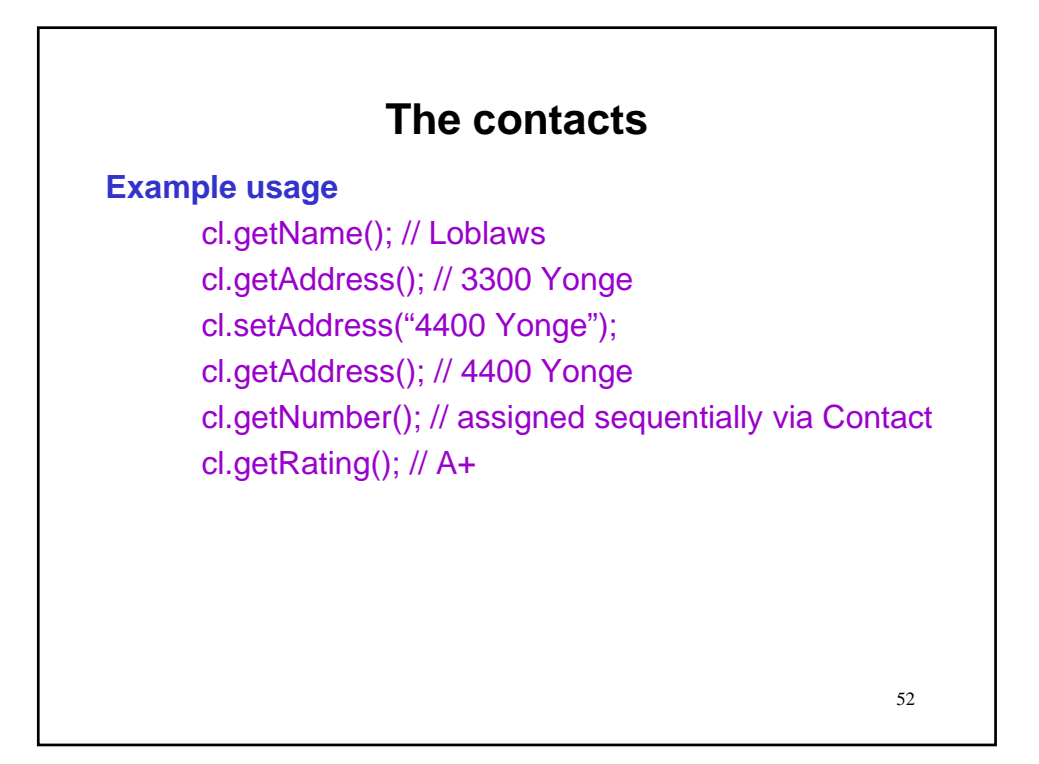

**Example usage**

cl.getName(); // Loblaws

cl.getAddress(); // 3300 Yonge

cl.setAddress("4400 Yonge");

cl.getAddress(); // 4400 Yonge

cl.getNumber(); // assigned sequentially via Contact

cl.getRating(); // A+

cl.setRating("A");

cl.getRating(); // A

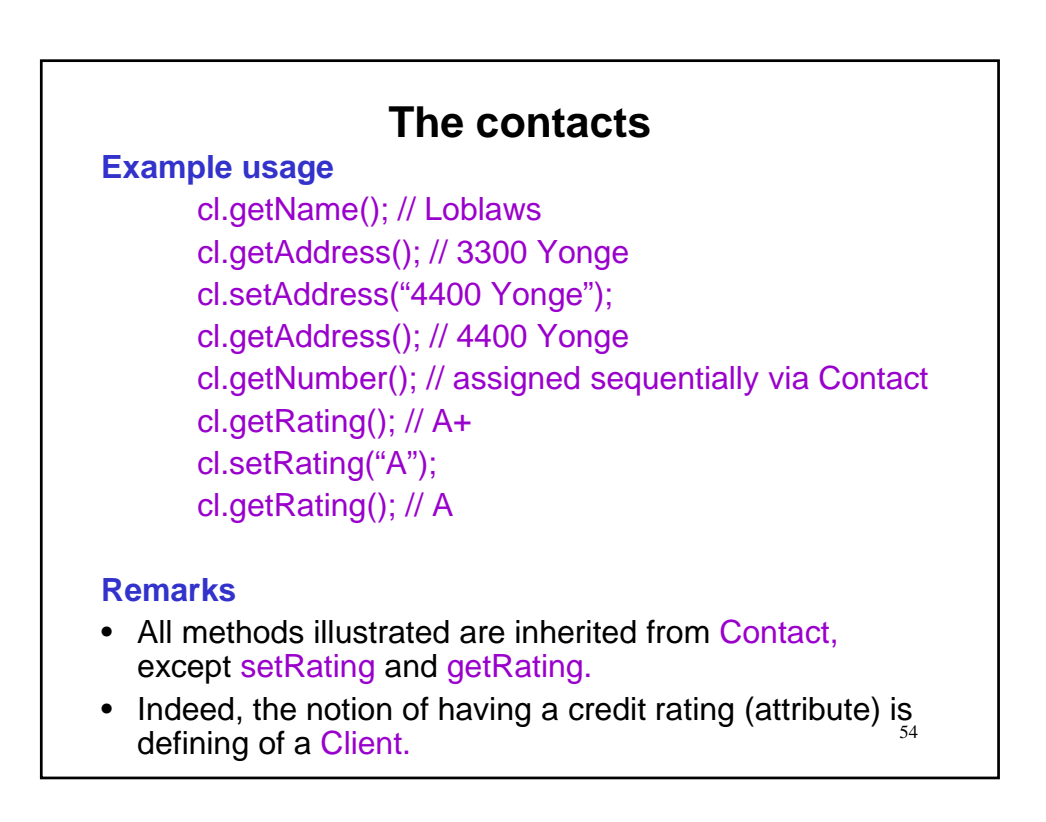

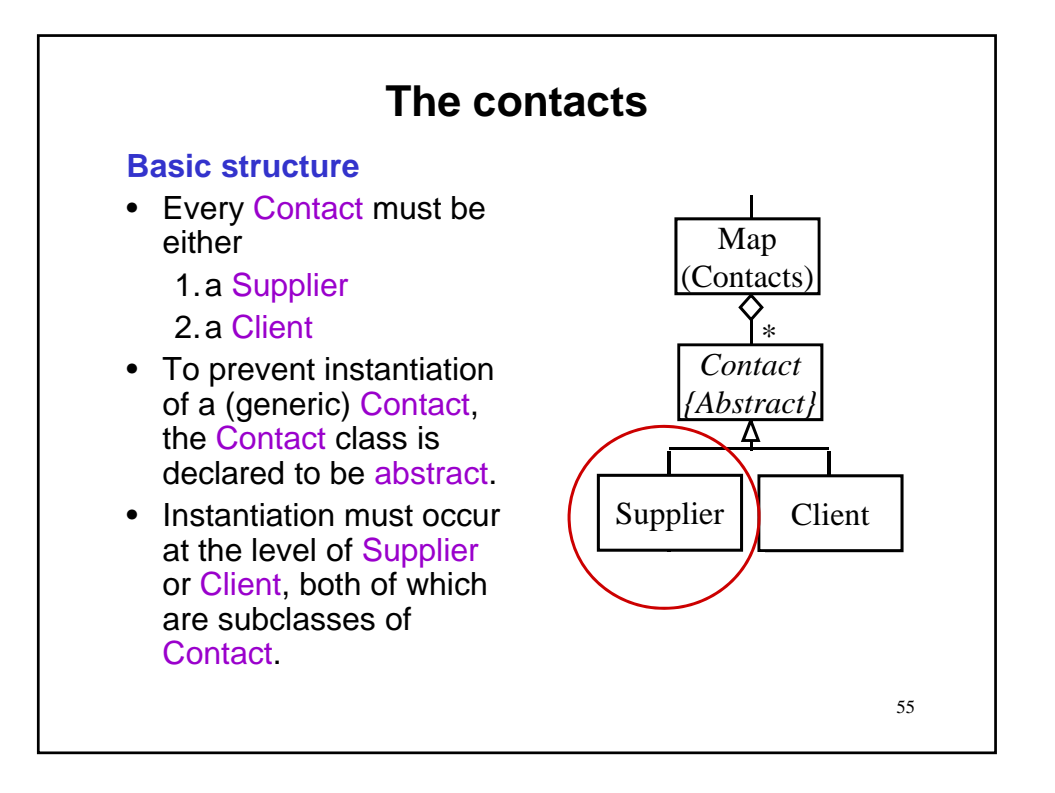

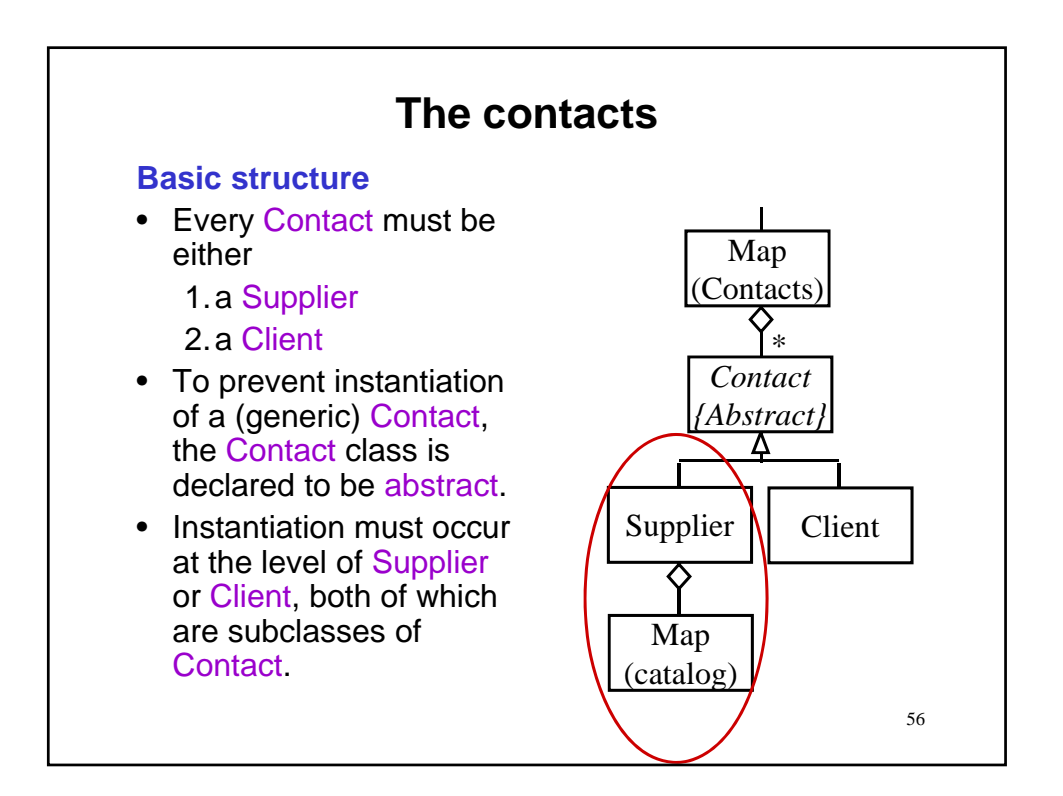

### **Class Supplier**

**Constructor Summary** (partial listing)

Supplier(java.lang.String name, java.lang.String address) Construct a supplier having the indicated name and address, and assign a unique number and an empty catalog of type HashMap to it.

57

# **The contacts**

## **Class Supplier**

#### **Constructor Summary** (partial listing)

Supplier(java.lang.String name, java.lang.String address) Construct a supplier having the indicated name and address, and assign a unique number and an empty catalog of type HashMap to it.

#### **Example usage**

Supplier sp = new Supplier("RW Farm", "King City"); Map<String,Contact> contacts = new HashMap<String,Contact>(); contacts.put("" + sp.getNumber(), sp);

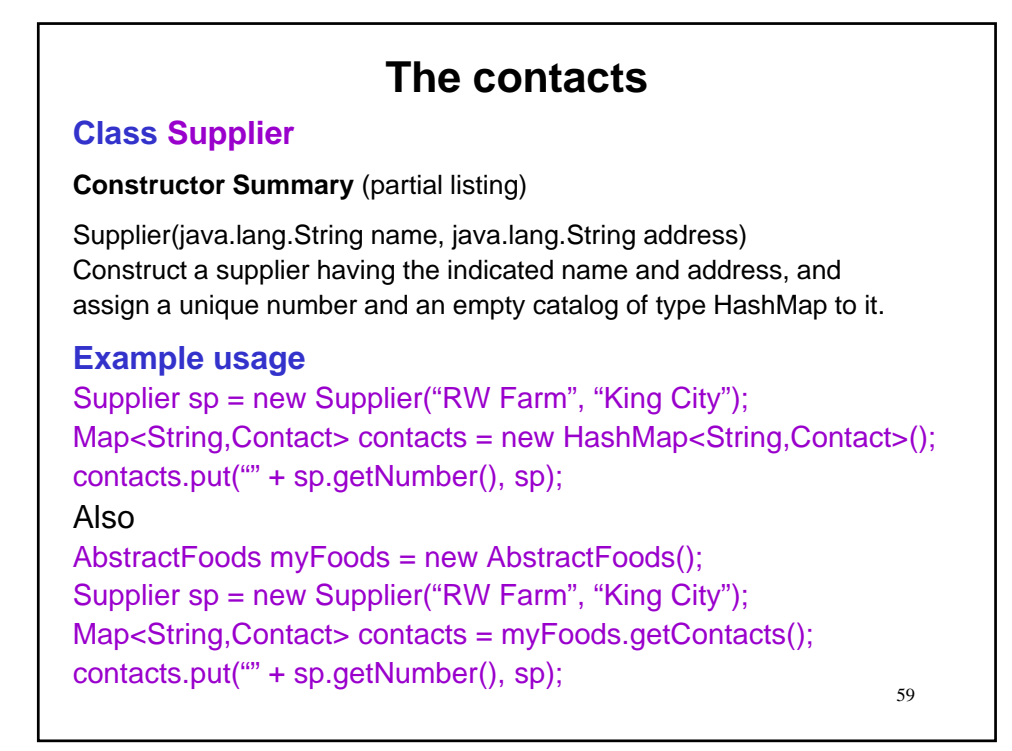

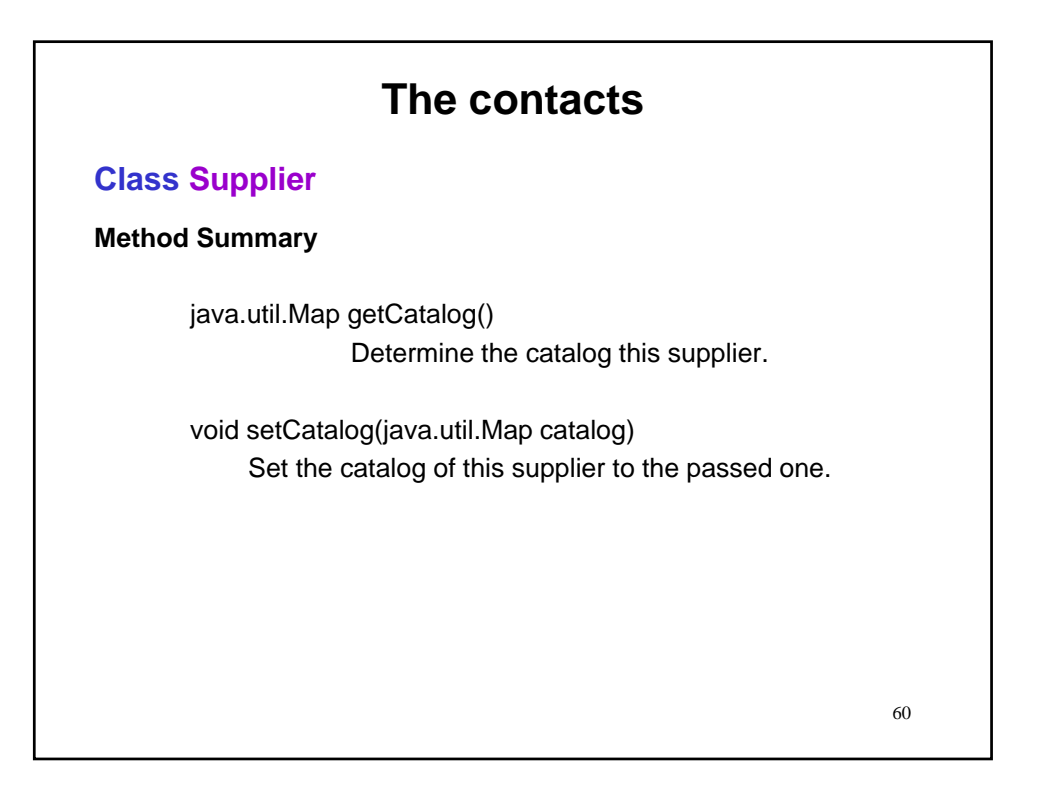

**Example usage** sp.getName(); // RW Farm sp.getNumber(); //assigned sequentially via Contact

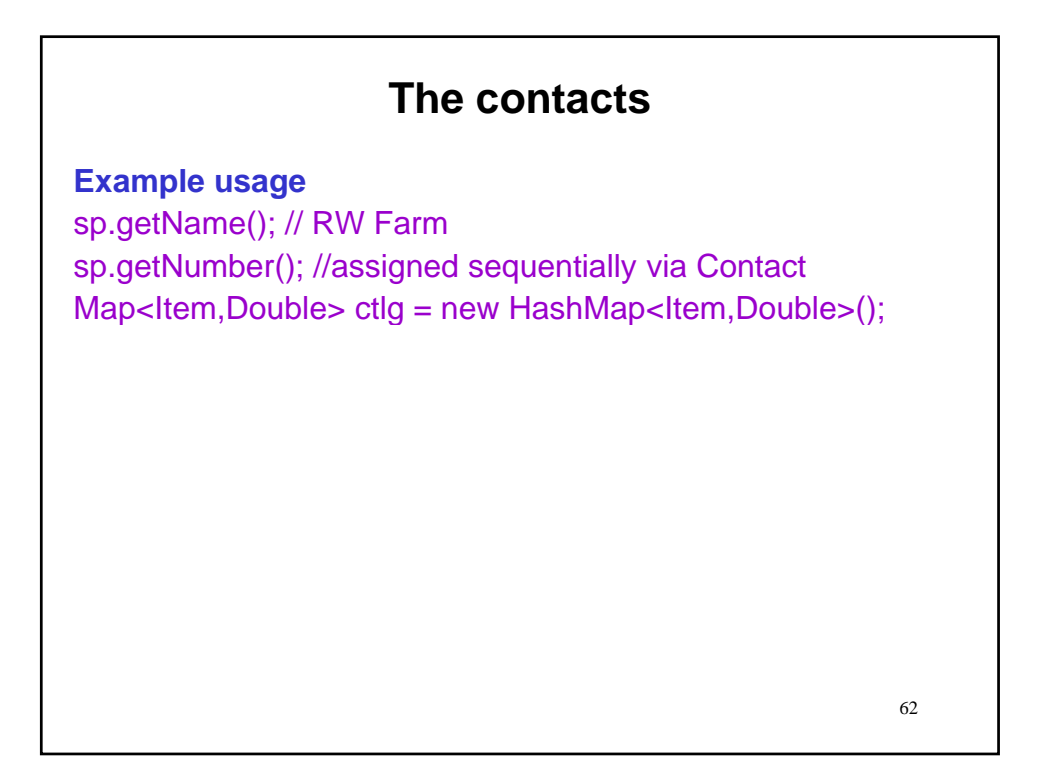

## **Example usage**

sp.getName(); // RW Farm sp.getNumber(); //assigned sequentially via Contact Map<Item,Double> ctlg = new HashMap<Item,Double>(); ctlg.put(carrots, new Double(0.45));

63

# 64 **The contacts Example usage** sp.getName(); // RW Farm sp.getNumber(); //assigned sequentially via Contact Map<Item,Double> ctlg = new HashMap<Item,Double>(); ctlg.put(carrots, new Double(0.45)); sp.setCatalog(ctlg); // this is a reset of default catalog

## **Example usage**

sp.getName(); // RW Farm sp.getNumber(); //assigned sequentially via Contact Map<Item,Double> ctlg = new HashMap<Item,Double>(); ctlg.put(carrots, new Double(0.45)); sp.setCatalog(ctlg); // this is a reset of default catalog output.println(sp.getCatalog());

65

# 66 **The contacts Example usage** sp.getName(); // RW Farm sp.getNumber(); //assigned sequentially via Contact Map<Item,Double> ctlg = new HashMap<Item,Double>(); ctlg.put(carrots, new Double(0.45)); sp.setCatalog(ctlg); // this is a reset of default catalog output.println(sp.getCatalog()); **Remarks** • All methods illustrated are inherited from Contact, except setCatalog and getCatalog. • Indeed, the notion of having a catalog (attribute) of items available is defining of a Supplier.

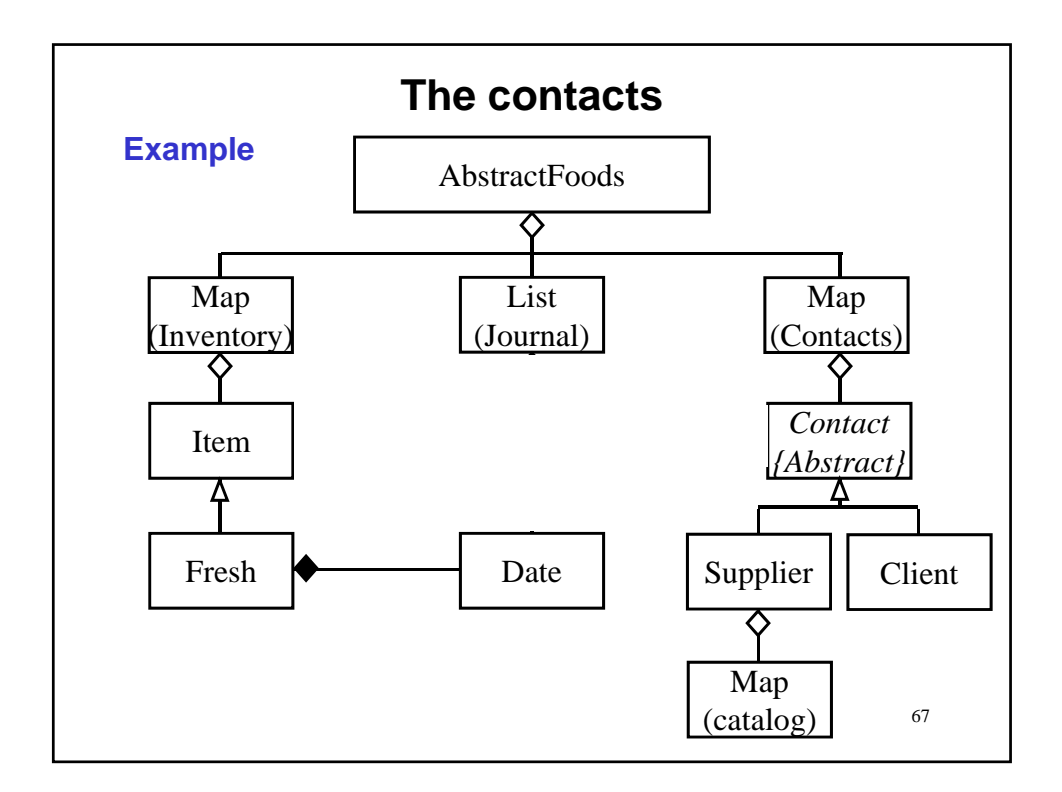

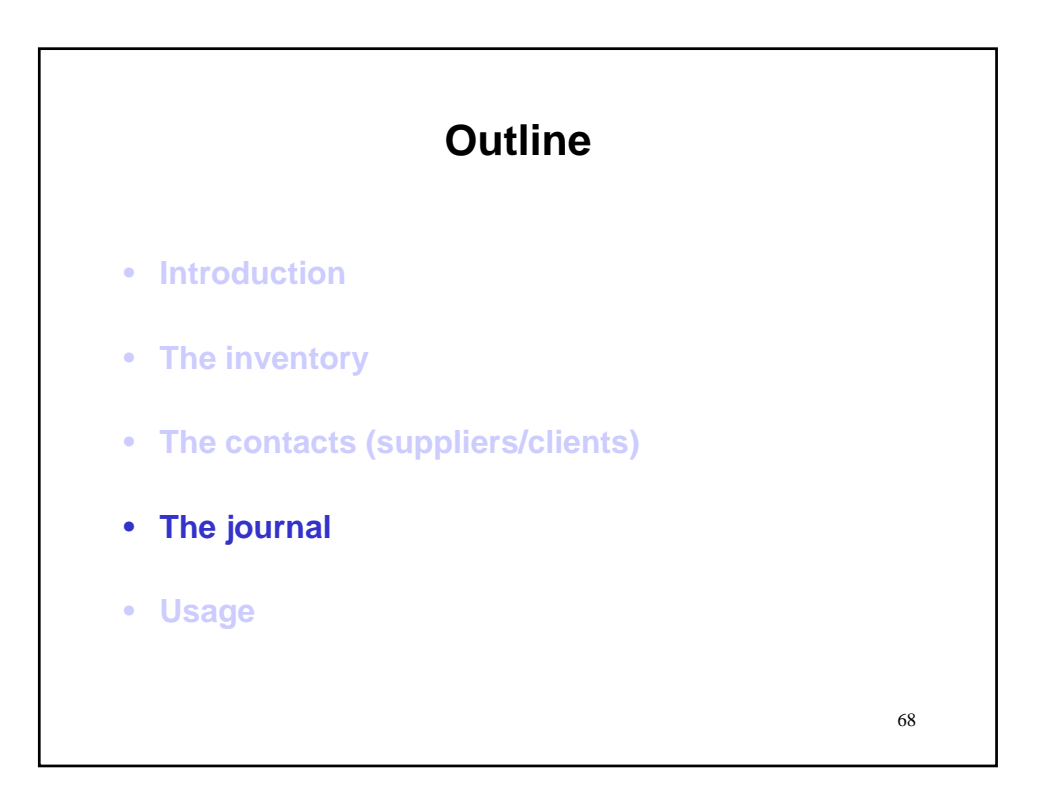

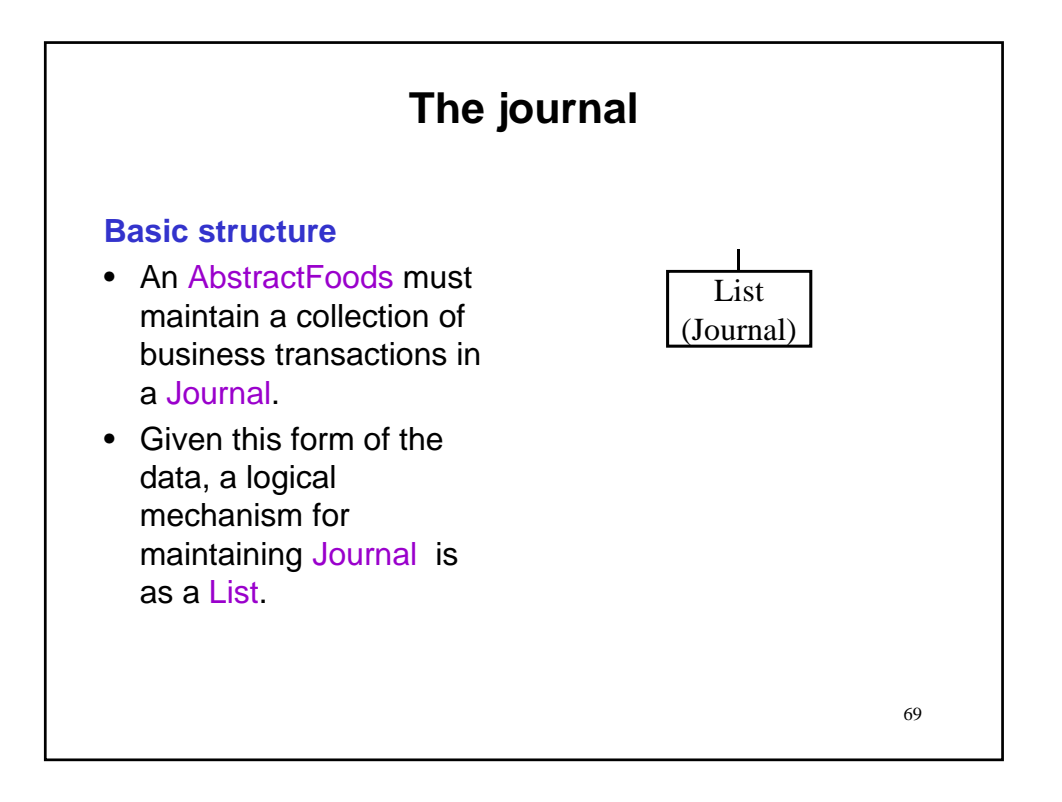

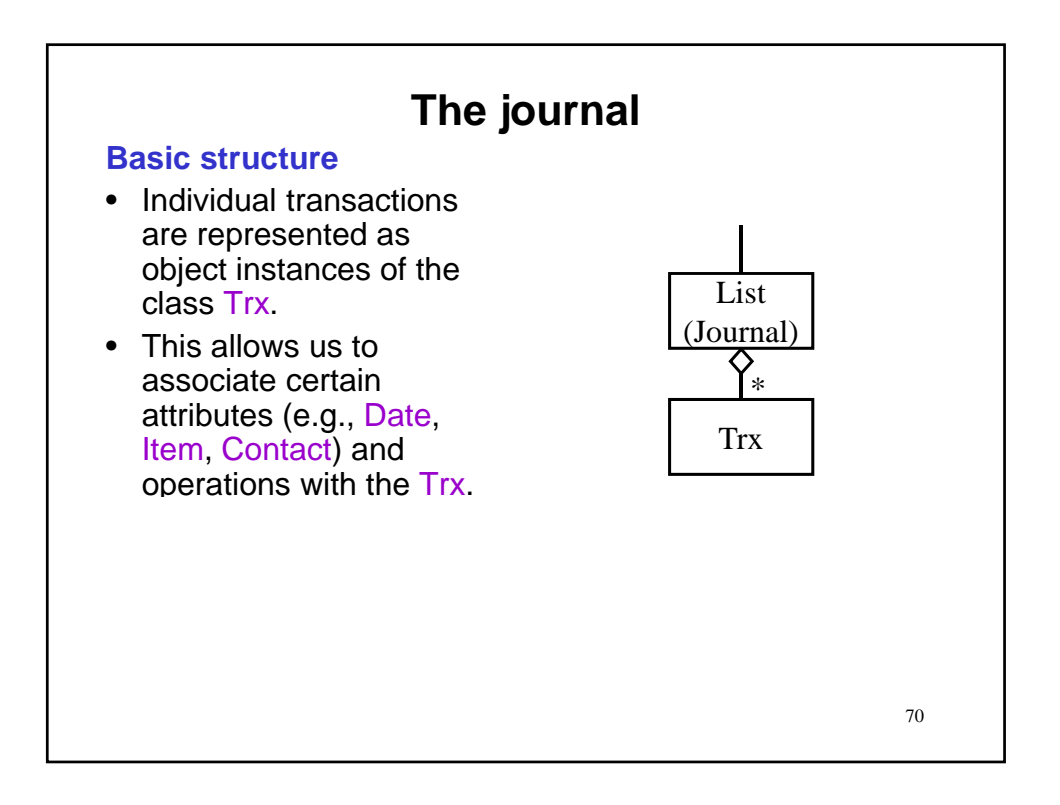

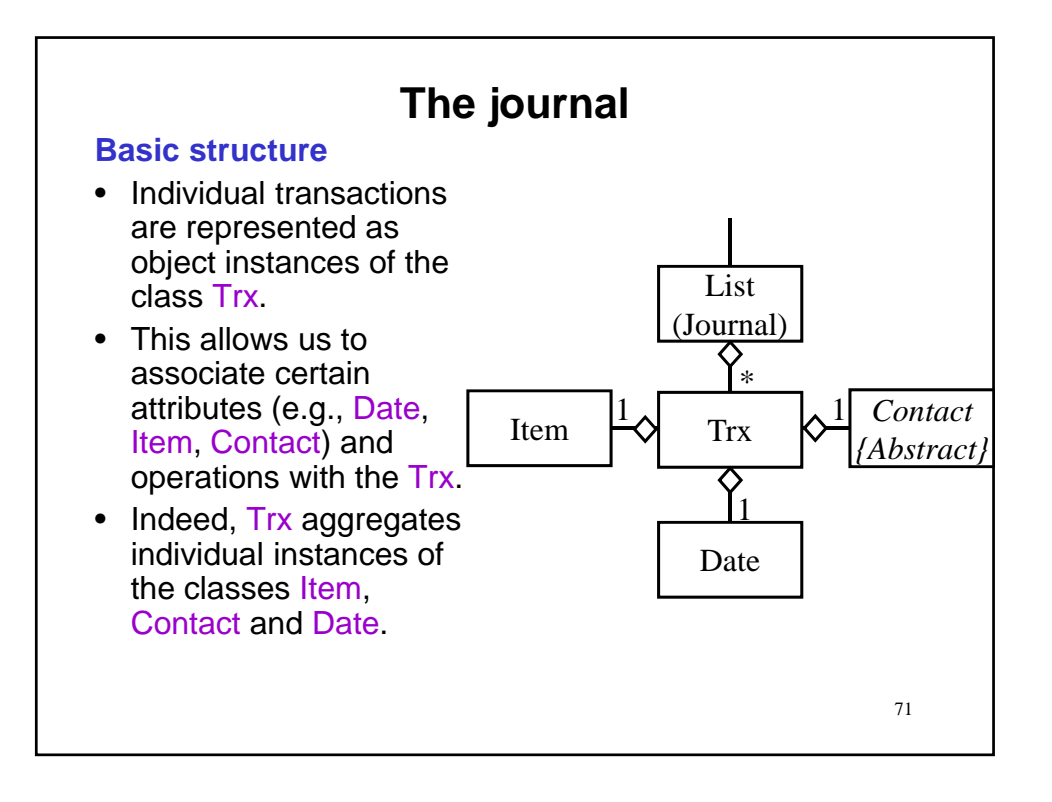

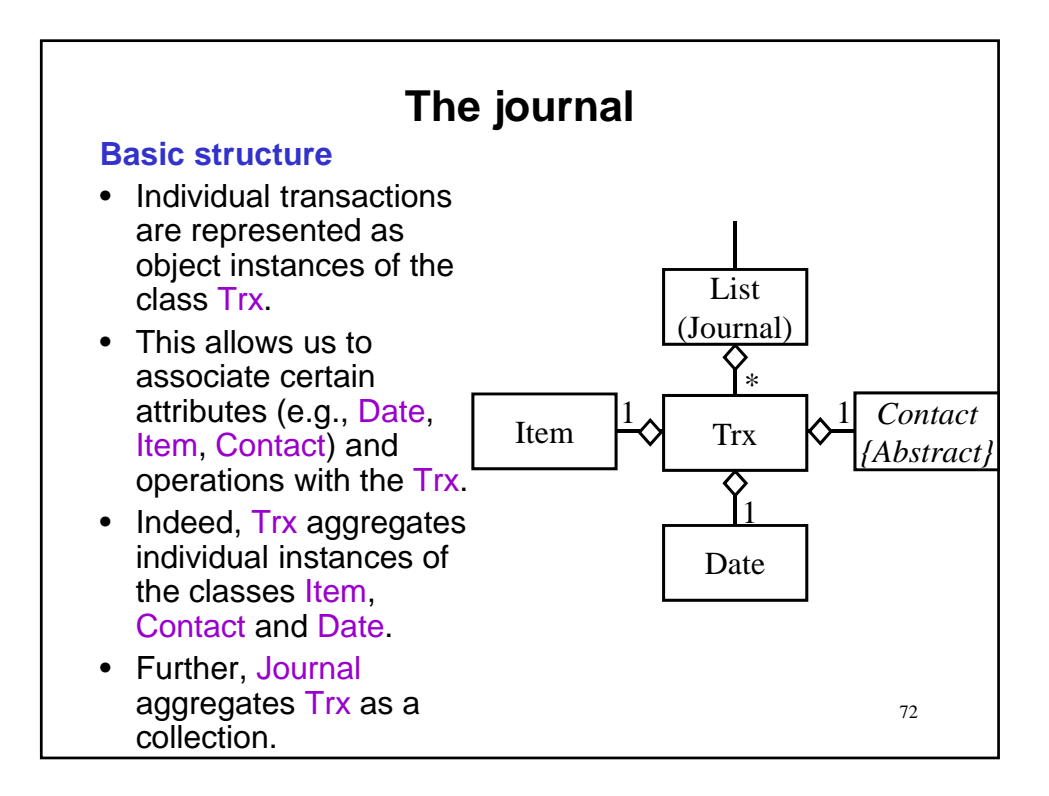
# **The journal Class Trx Constructor Summary** Trx(java.util.Date date, java.lang.String code, java.lang.String ref, Contact contact, Item item, int qty, double amount) Construct a transaction having the passed fields.

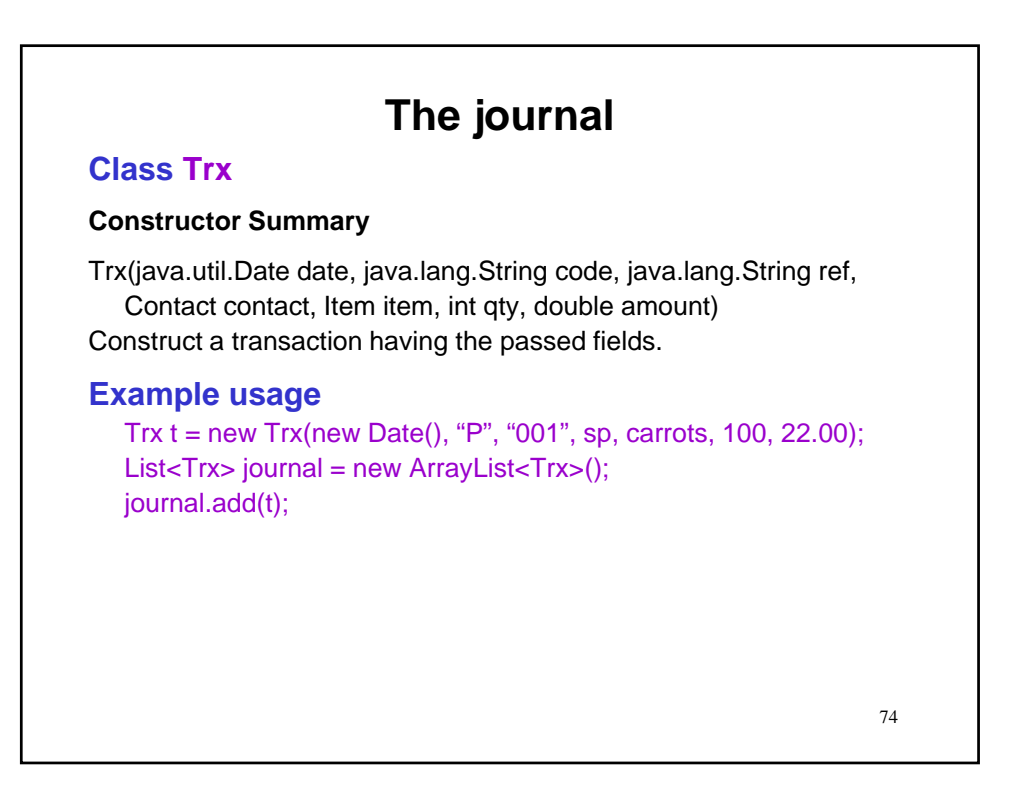

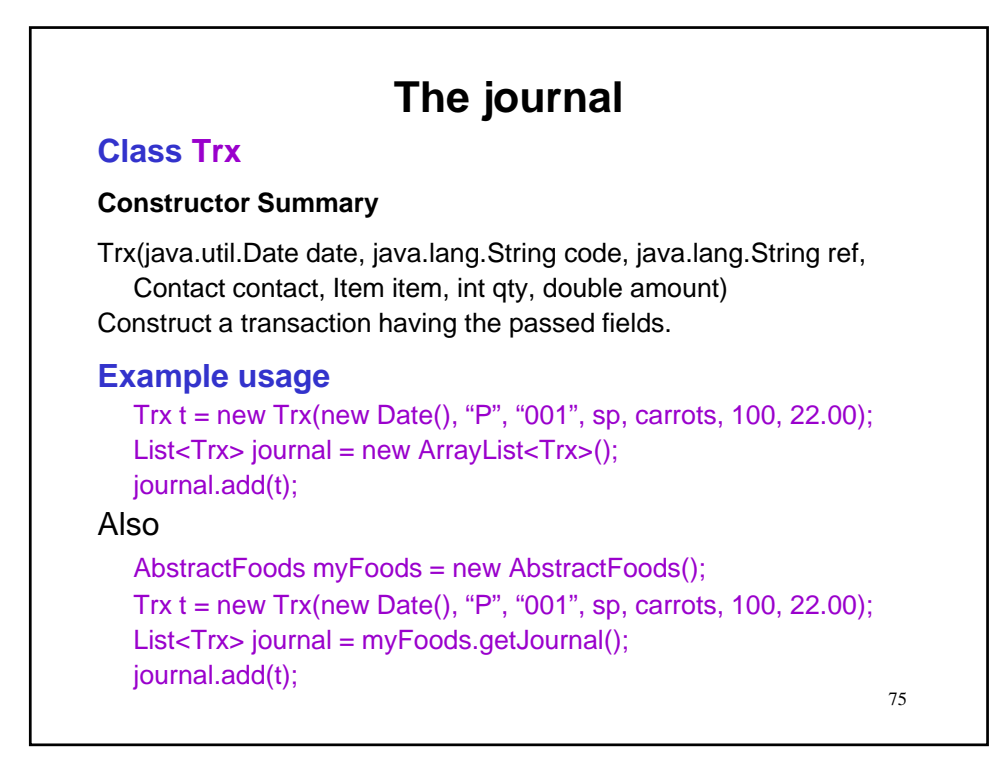

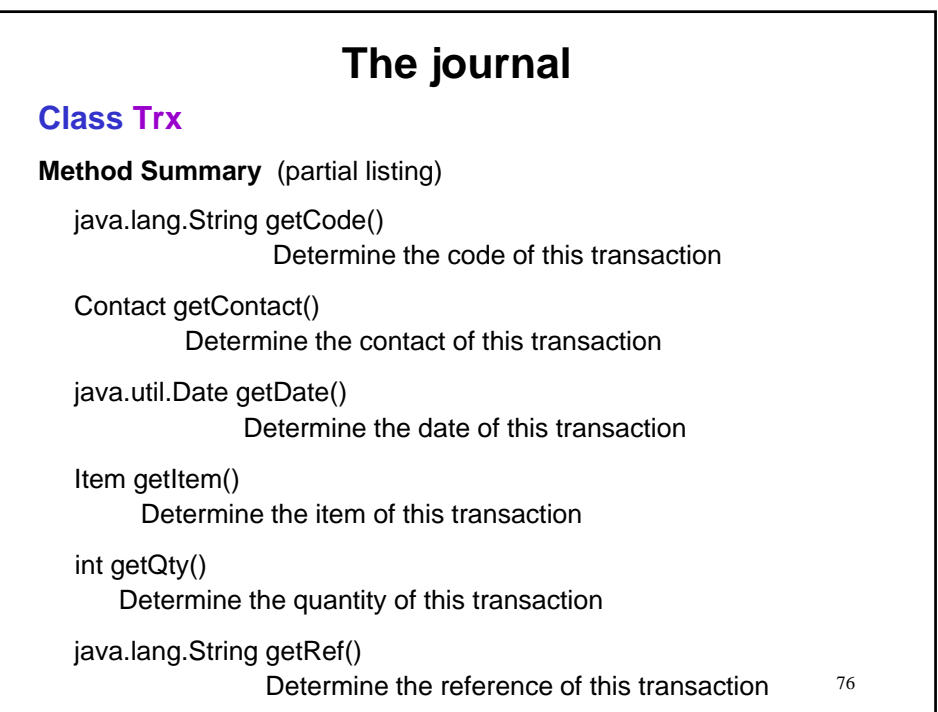

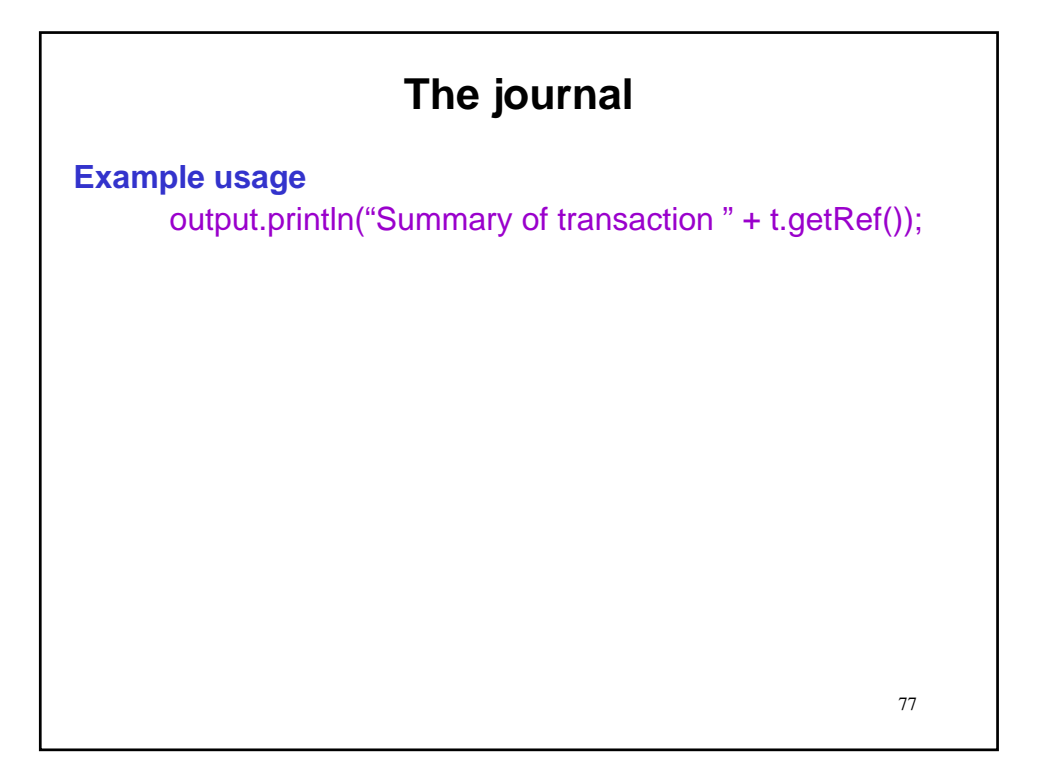

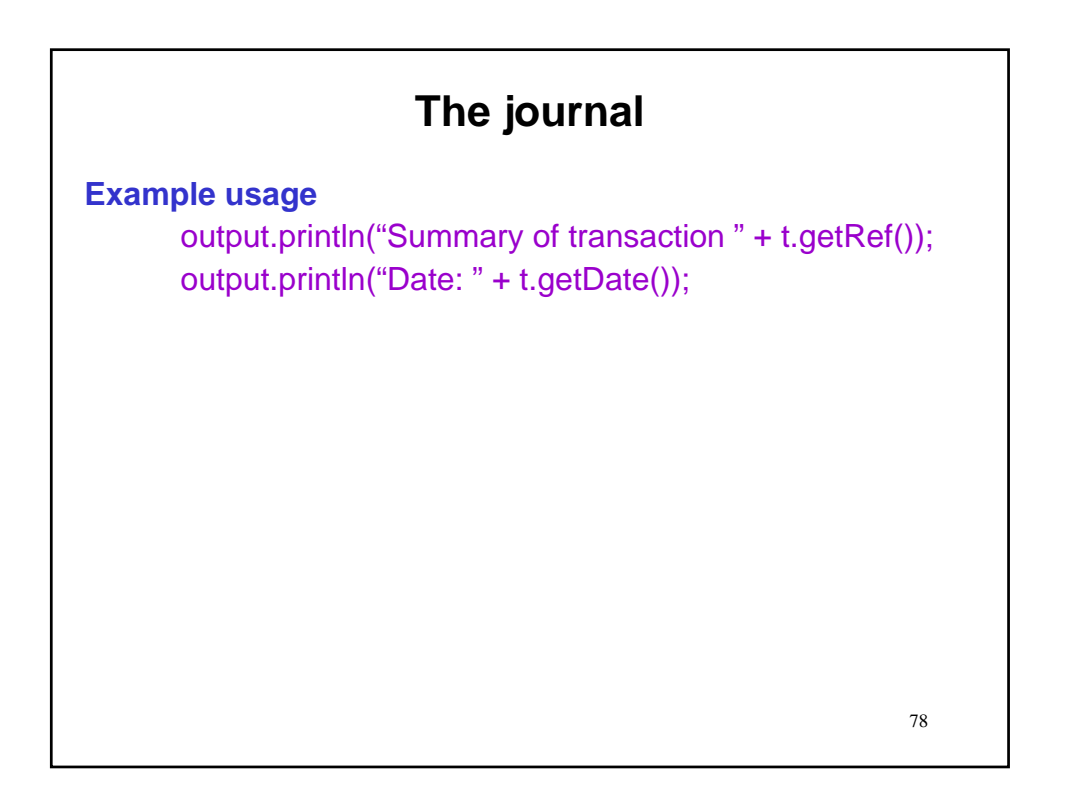

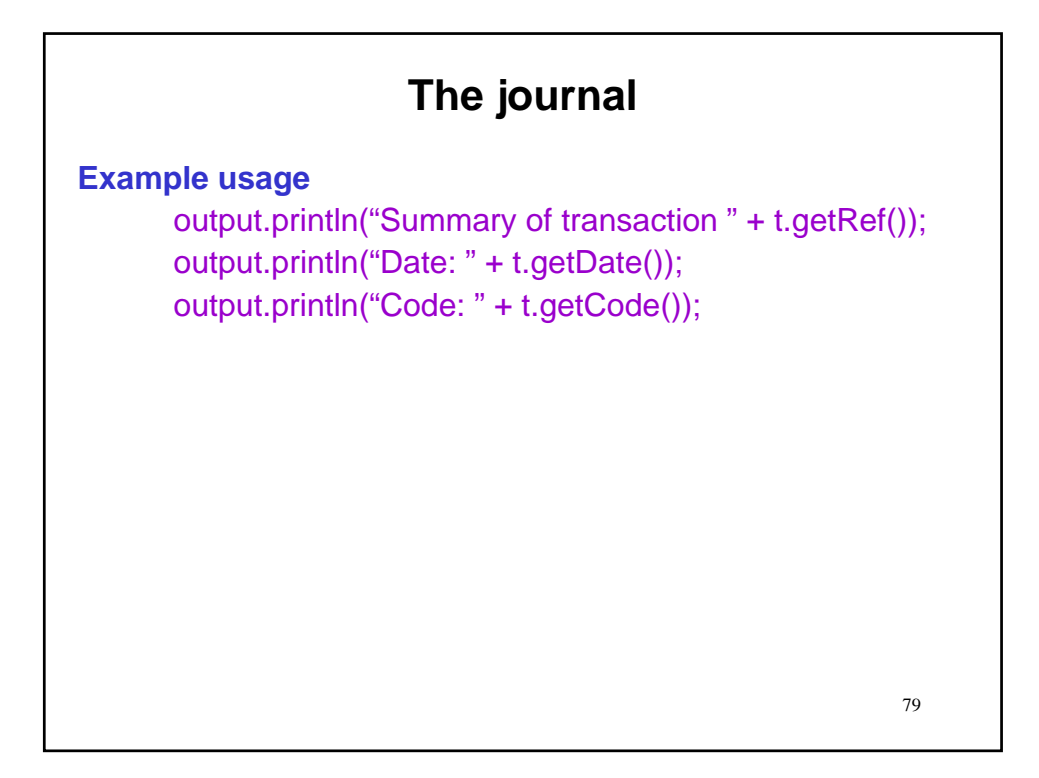

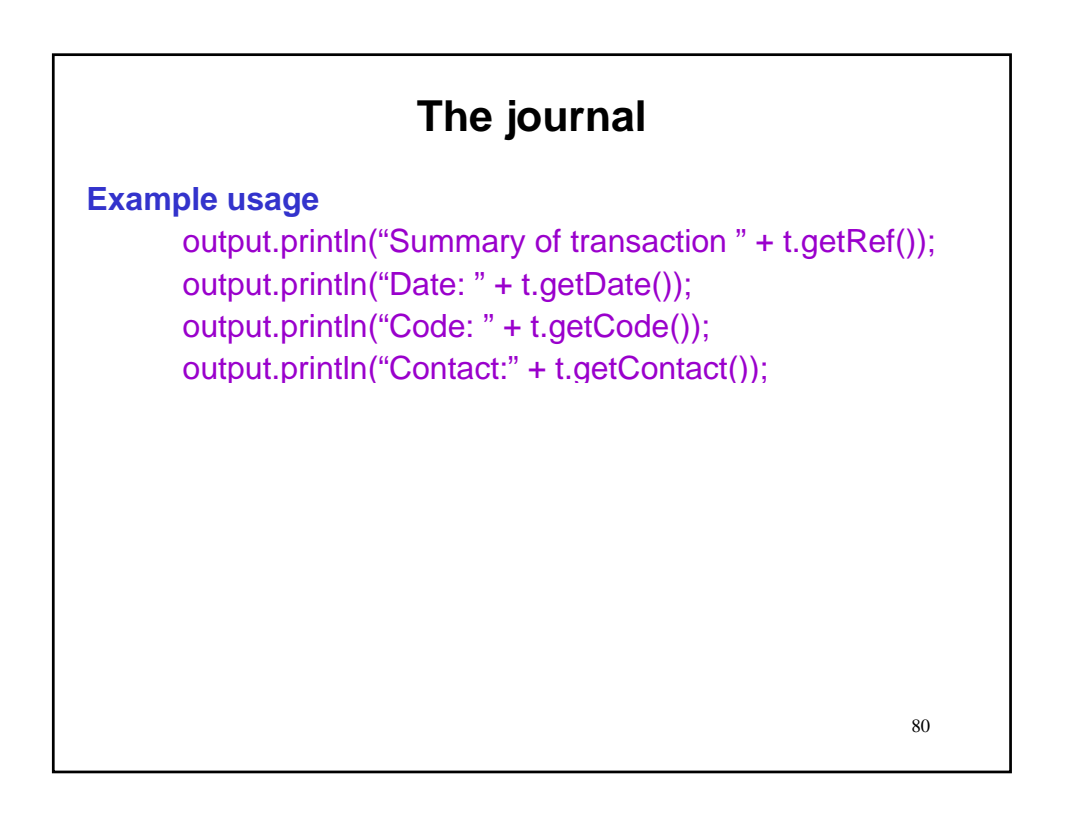

## **The journal**

**Example usage**

output.println("Summary of transaction " + t.getRef()); output.println("Date: " + t.getDate()); output.println("Code: " + t.getCode()); output.println("Contact:" + t.getContact()); output.println("Item:" + t.getItem());

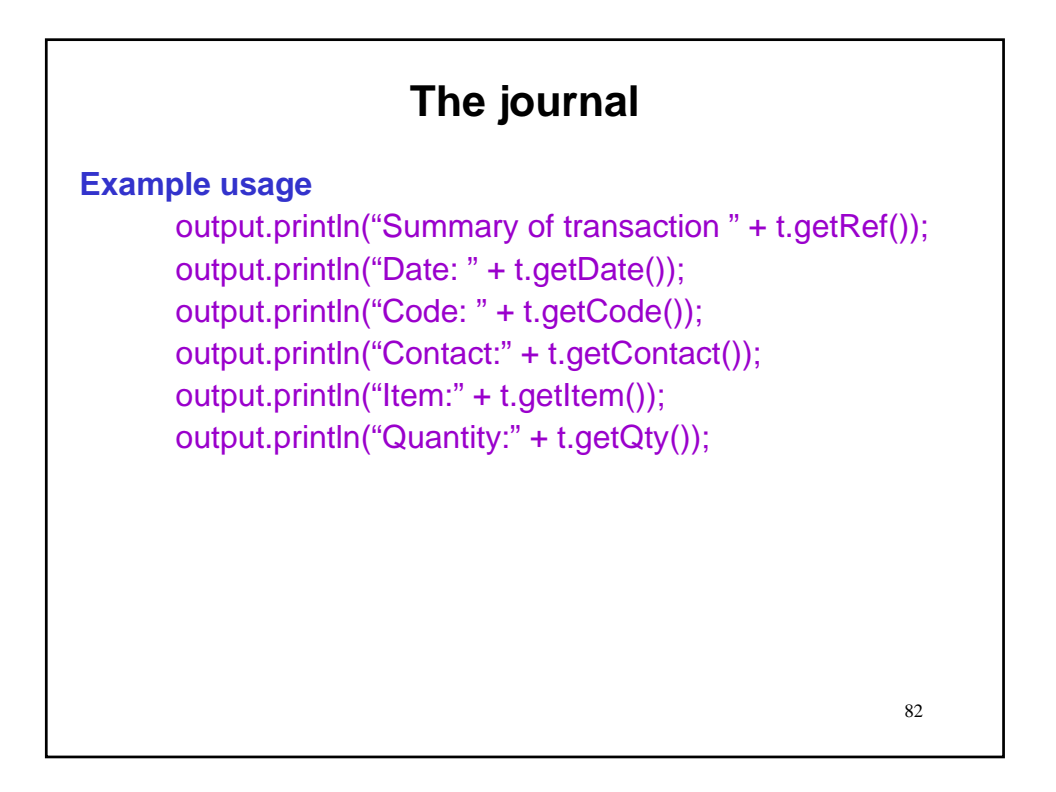

## **The journal**

**Example usage**

output.println("Summary of transaction " + t.getRef()); output.println("Date: " + t.getDate()); output.println("Code: " + t.getCode()); output.println("Contact:" + t.getContact()); output.println("Item:" + t.getItem()); output.println("Quantity:" + t.getQty()); output.println("Dollar amount:" + t.getAmount());

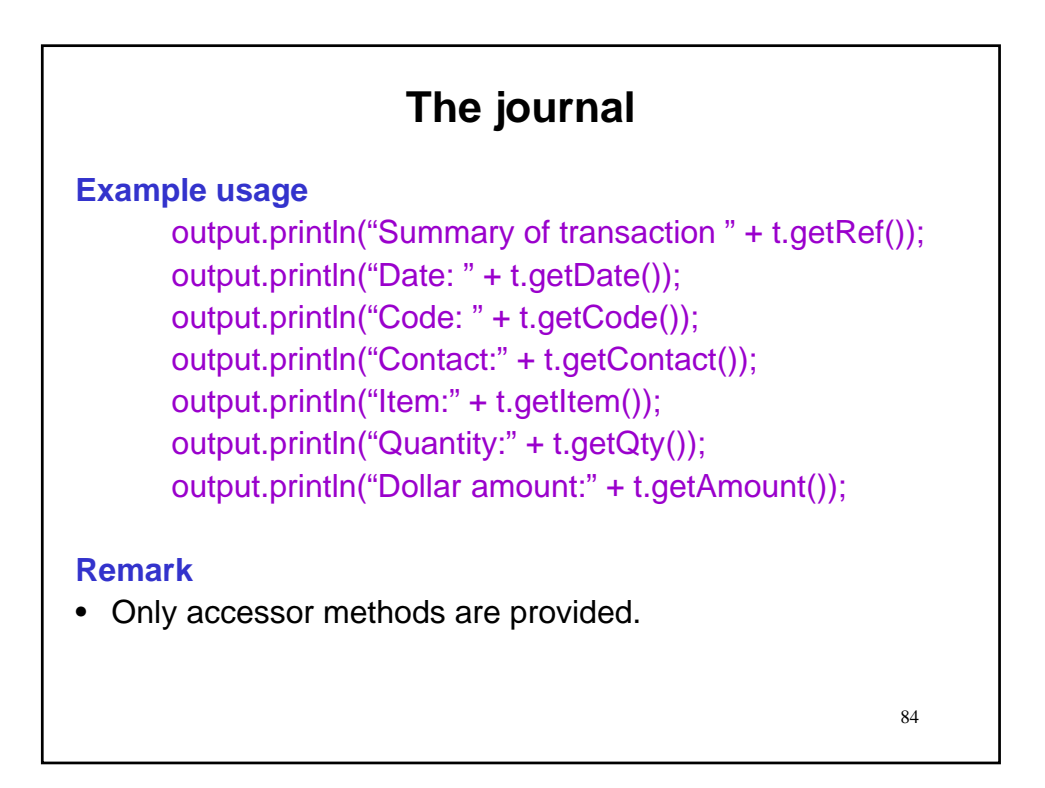

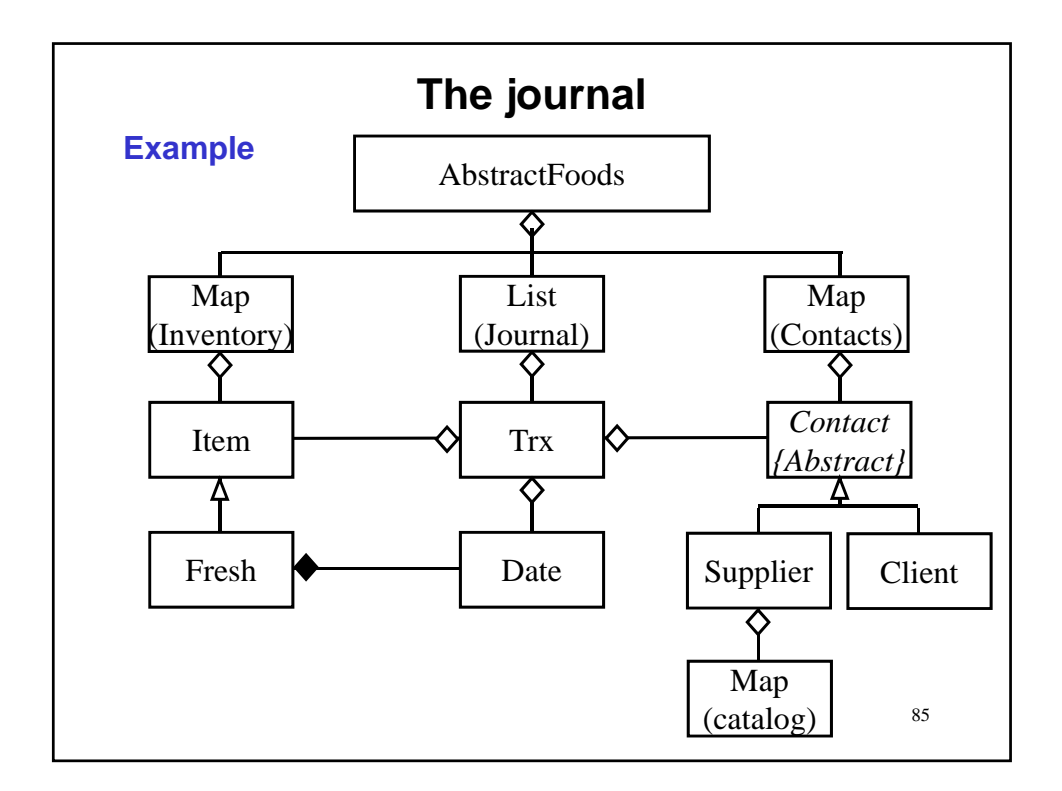

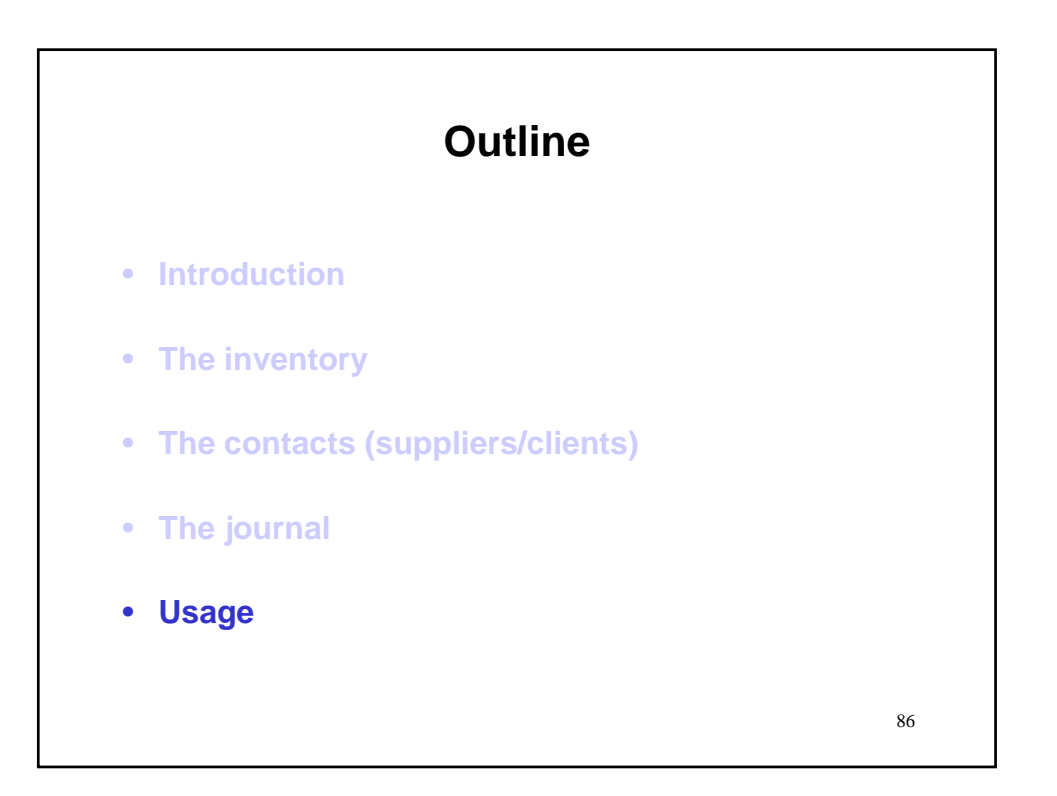

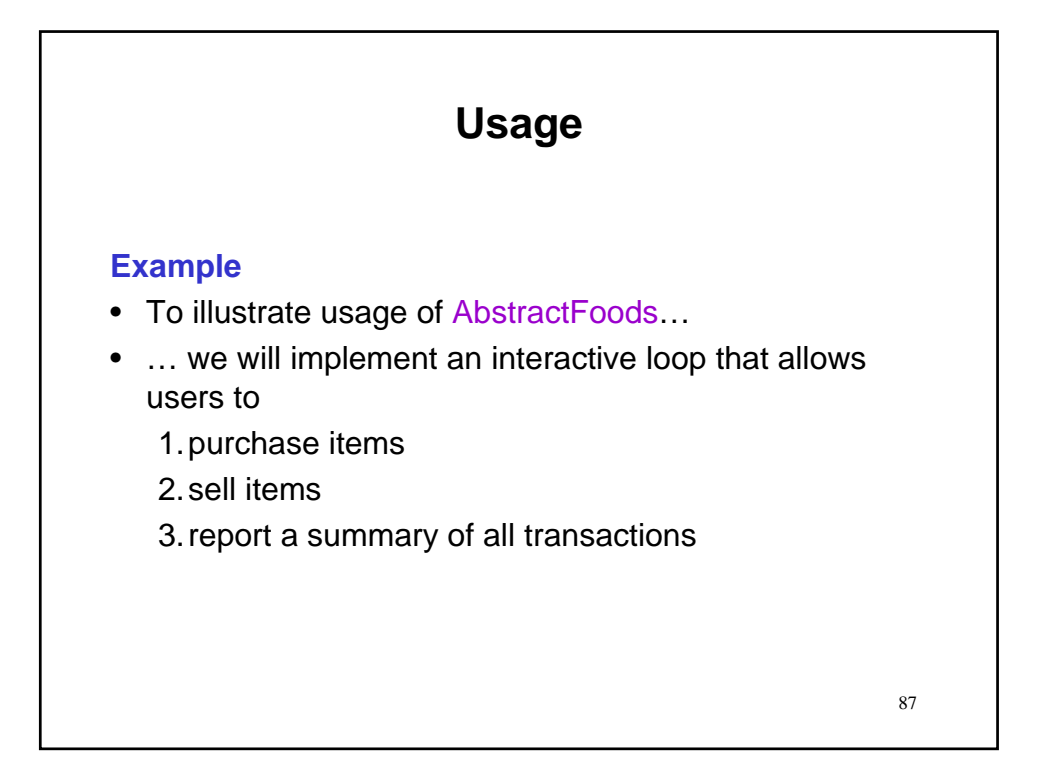

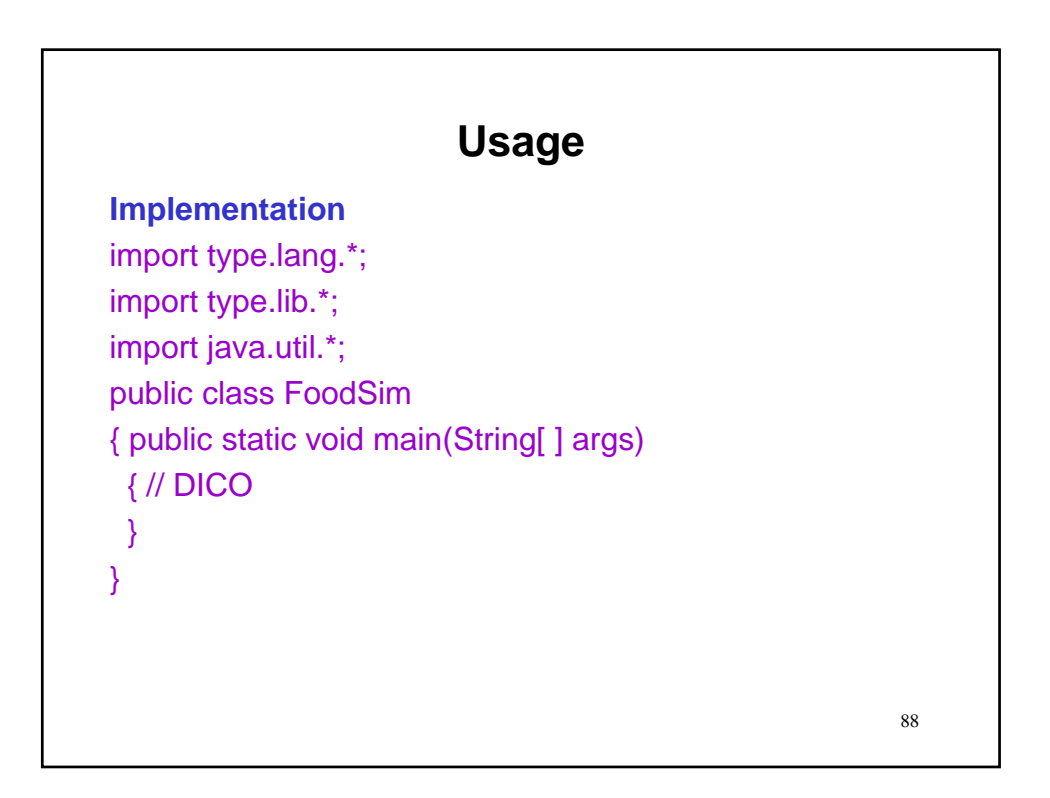

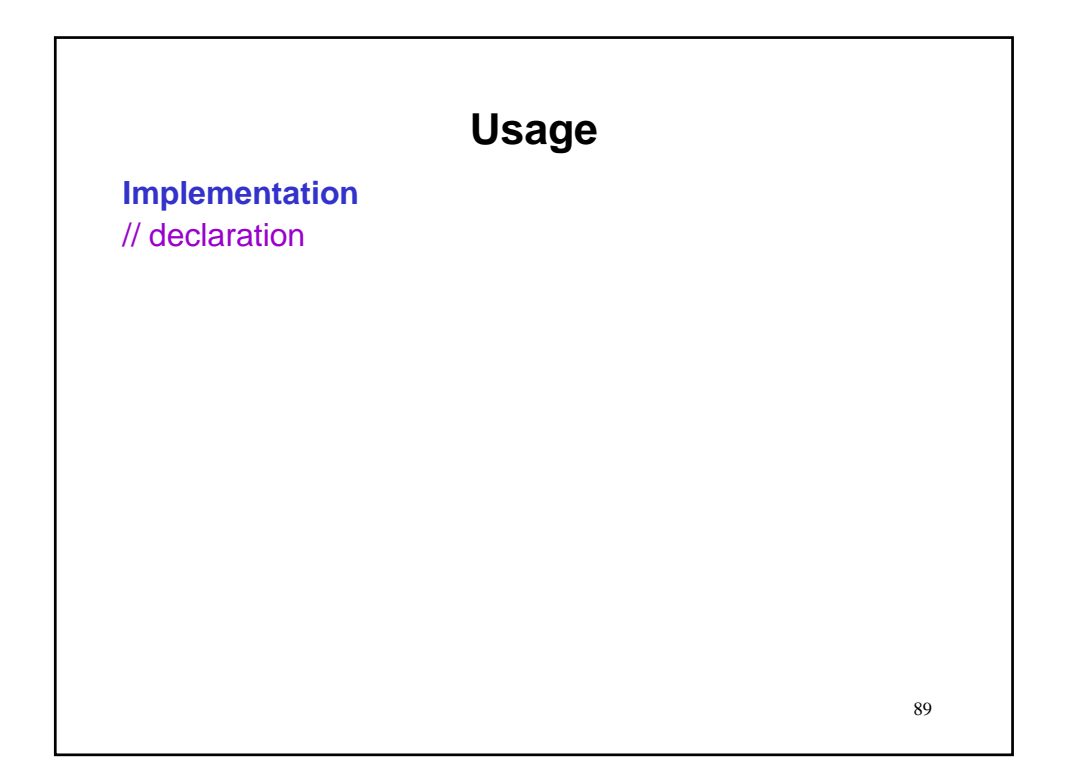

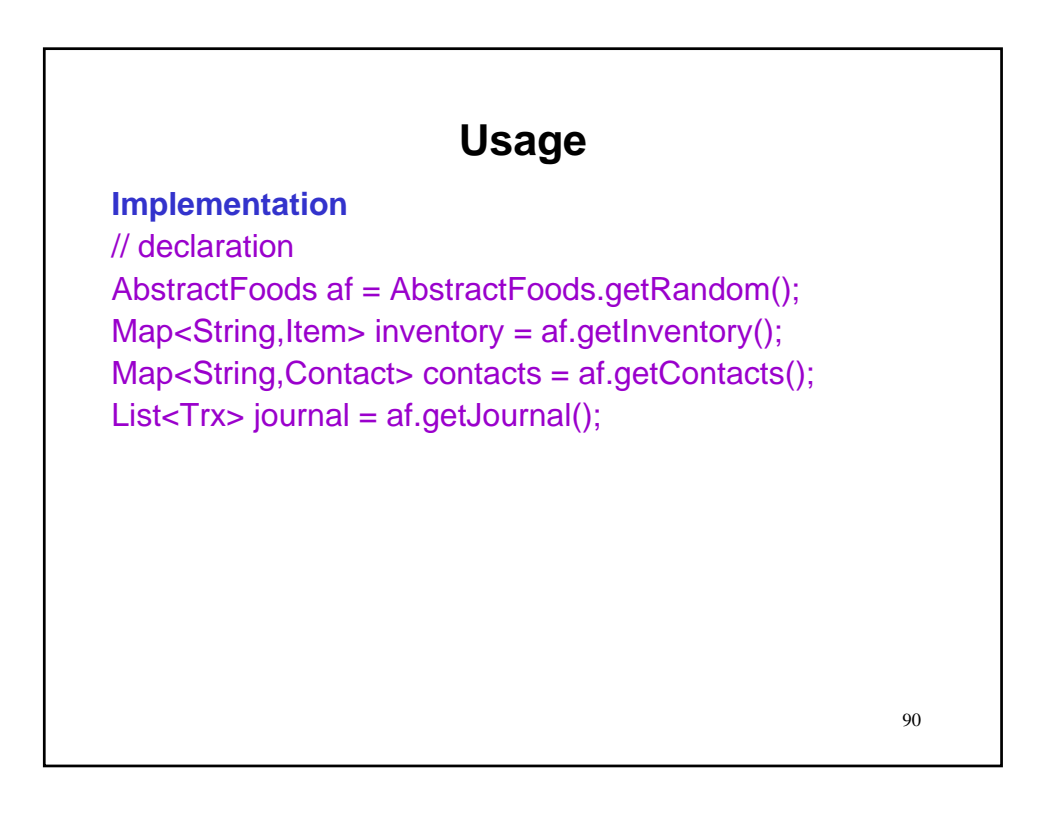

### **Usage**

### **Implementation**

// declaration AbstractFoods af = AbstractFoods.getRandom(); Map<String,Item> inventory = af.getInventory(); Map<String,Contact> contacts = af.getContacts(); List<Trx> journal = af.getJournal(); Contact contact = null;

92 **Usage Implementation** // declaration AbstractFoods af = AbstractFoods.getRandom(); Map<String,Item> inventory = af.getInventory(); Map<String,Contact> contacts = af.getContacts(); List<Trx> journal = af.getJournal(); Contact contact = null; Item item = null;

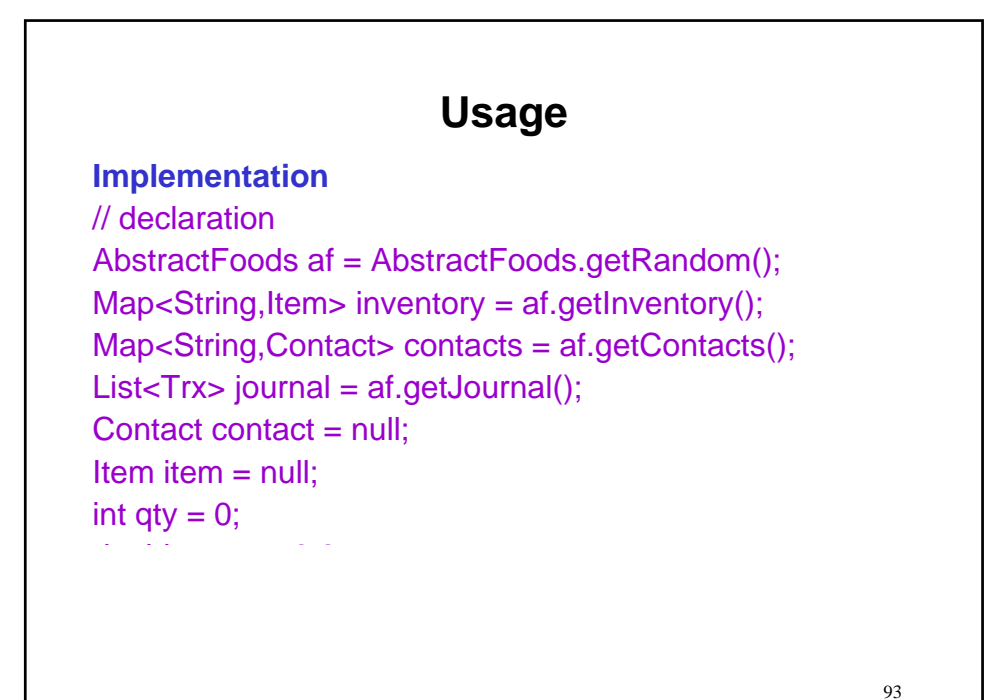

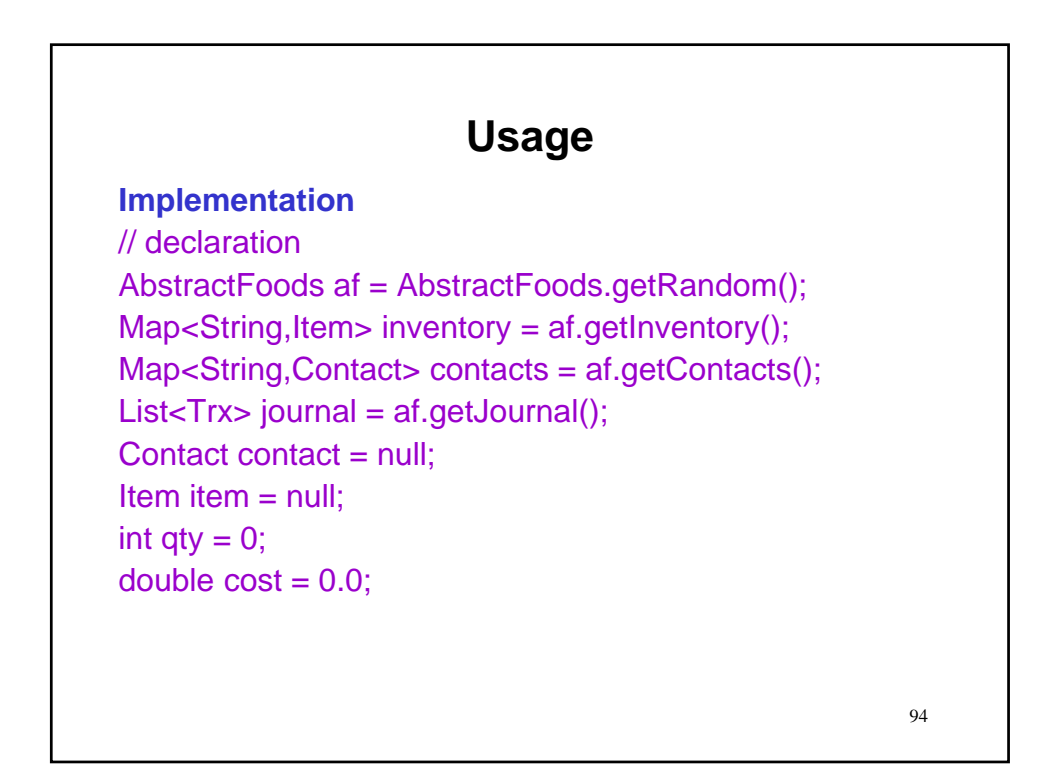

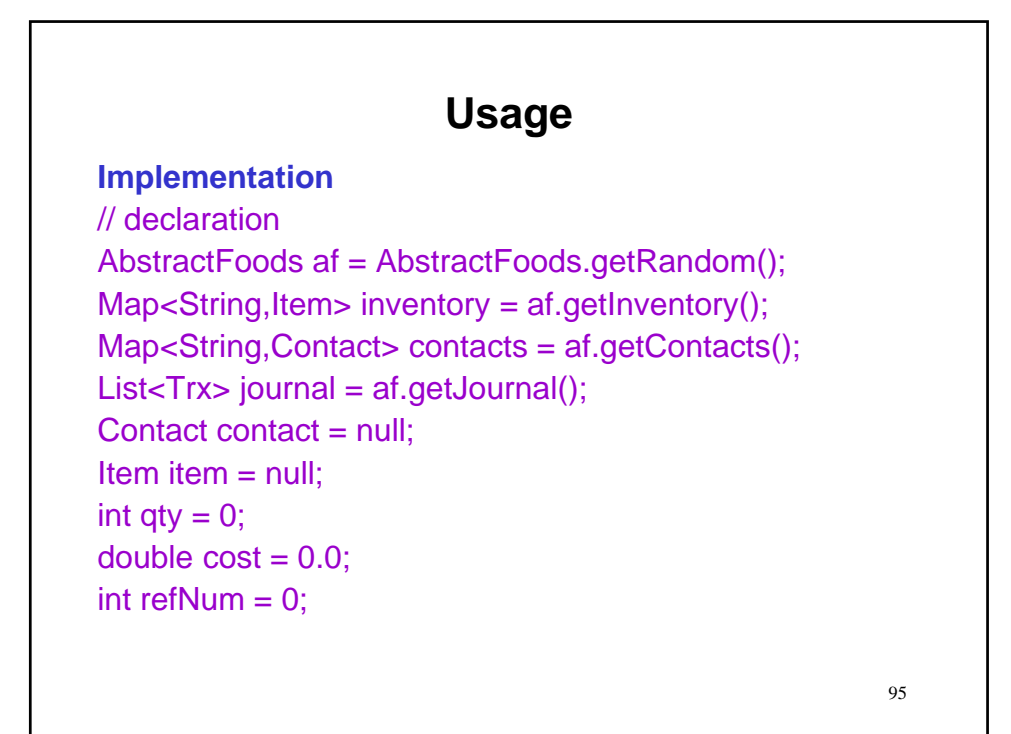

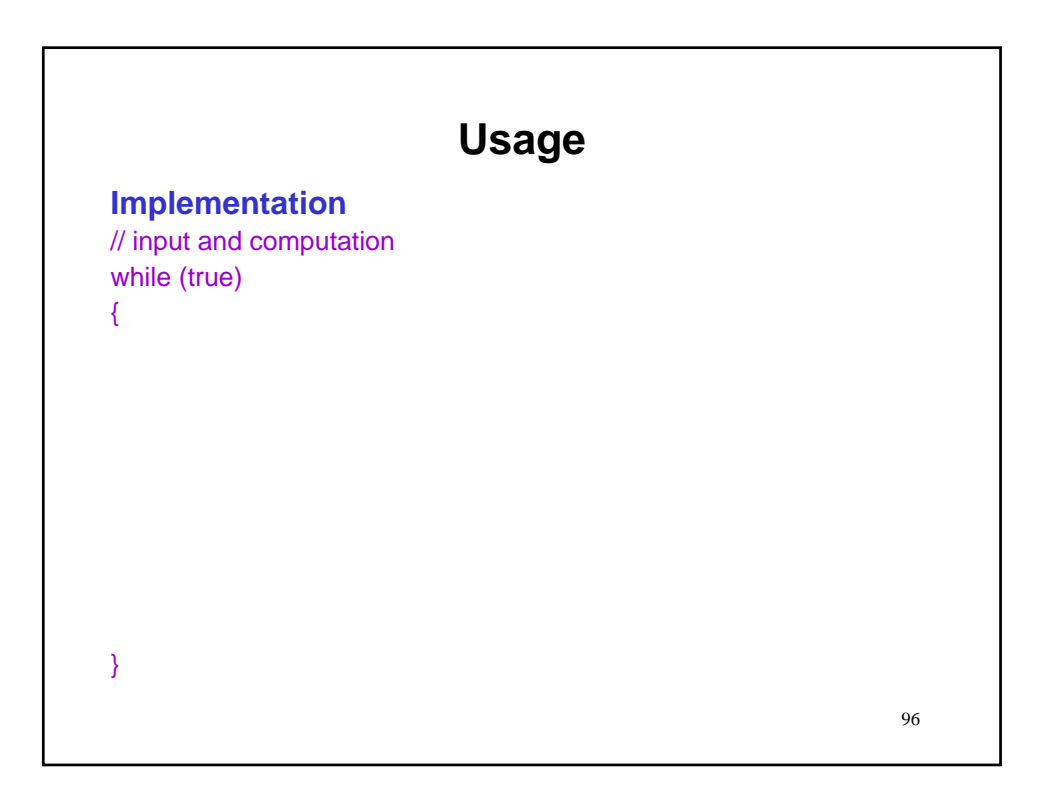

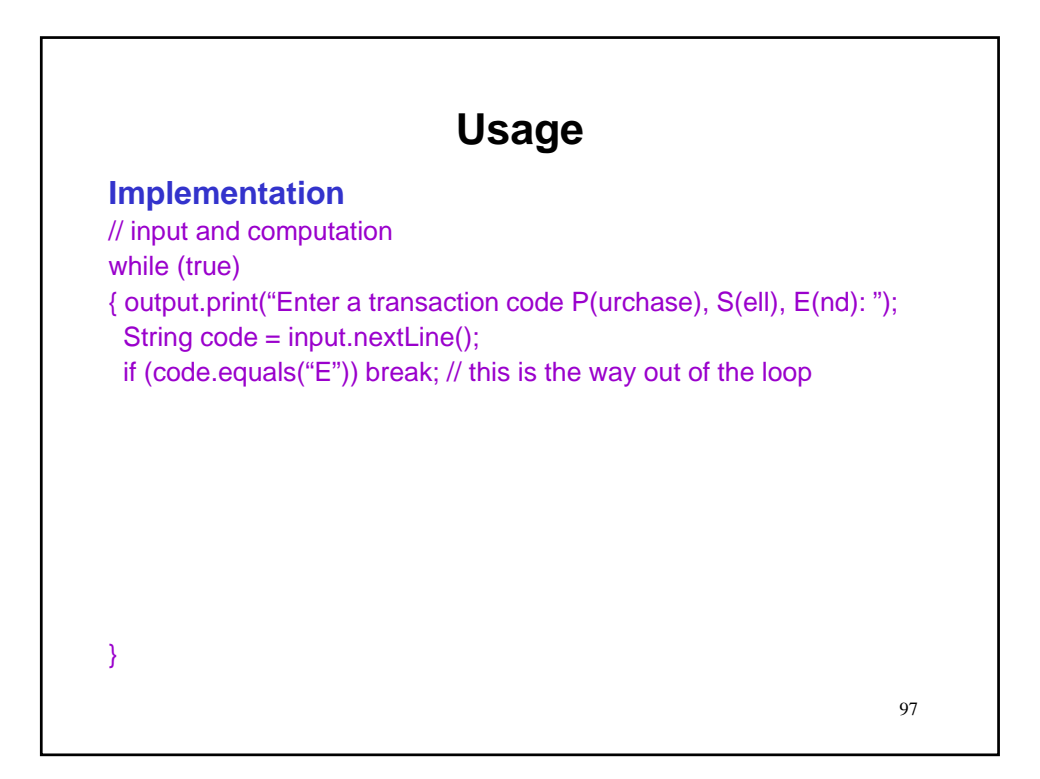

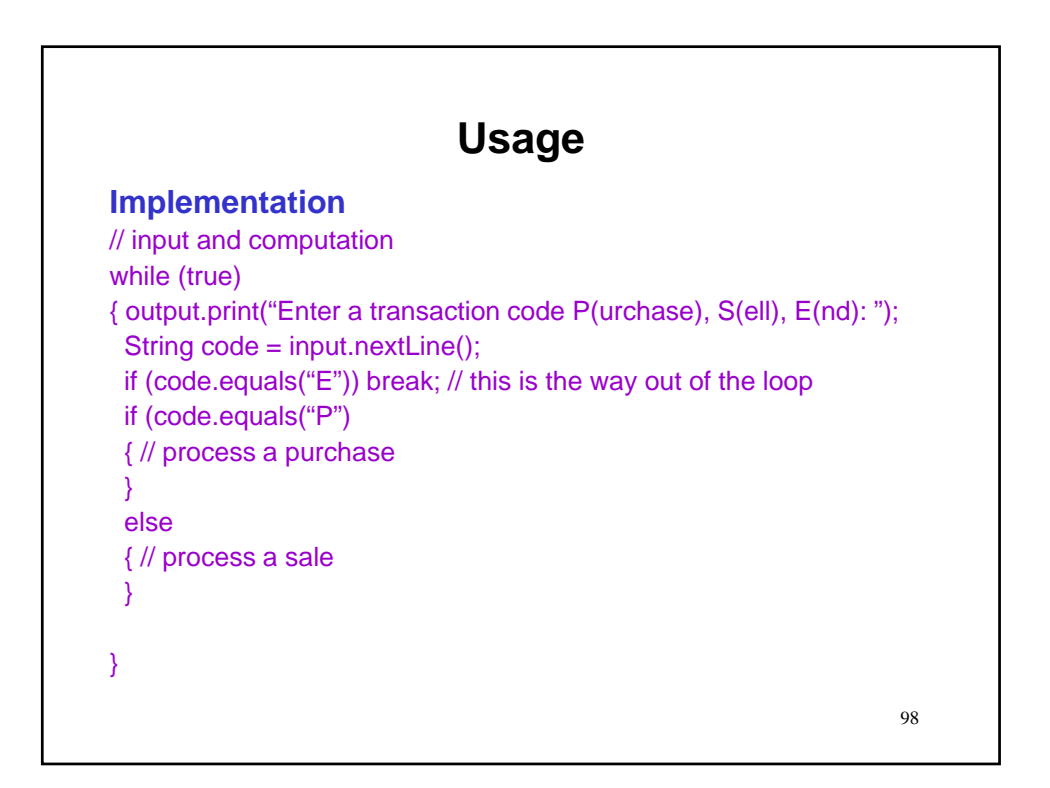

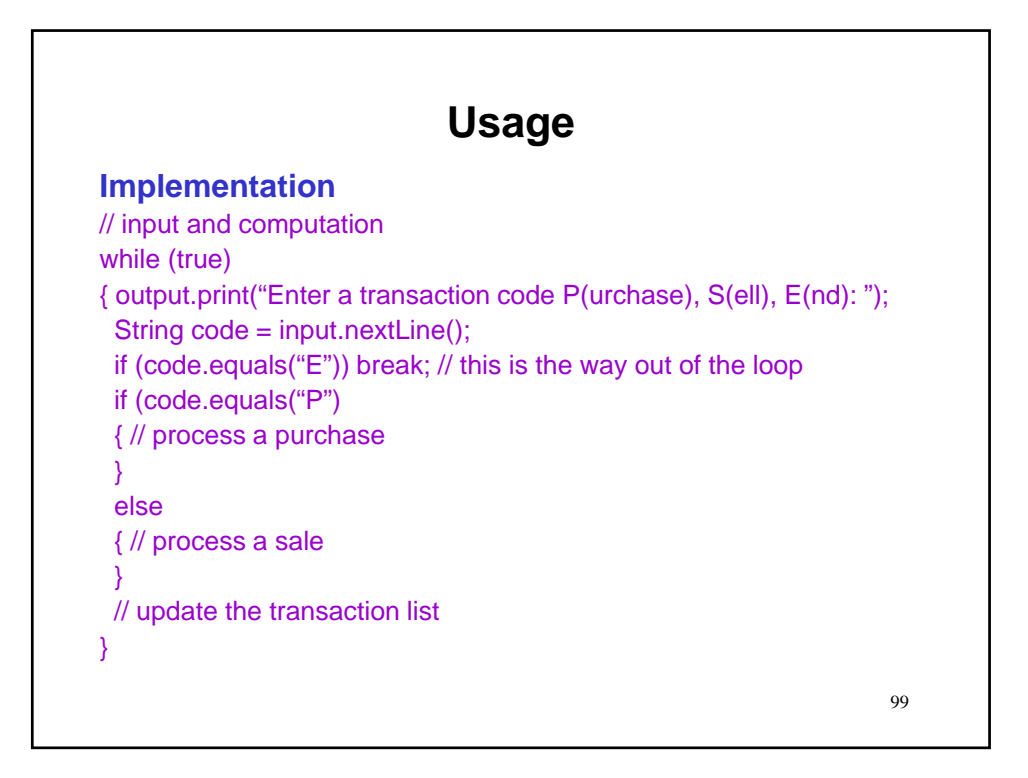

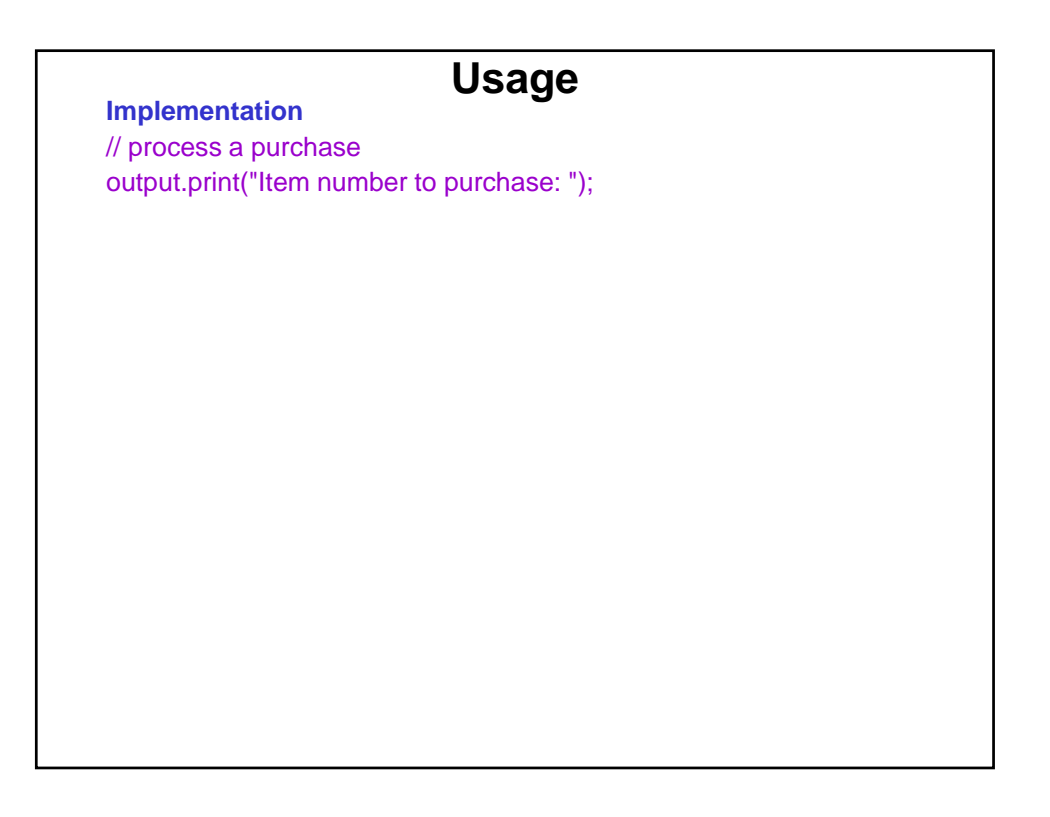

# **Usage Implementation**

// process a purchase output.print("Item number to purchase: "); String itemNum = input.nextLine();

# **Usage Implementation** // process a purchase output.print("Item number to purchase: "); String itemNum = input.nextLine(); SE.require(inventory.containsKey(itemNum), "No such item");

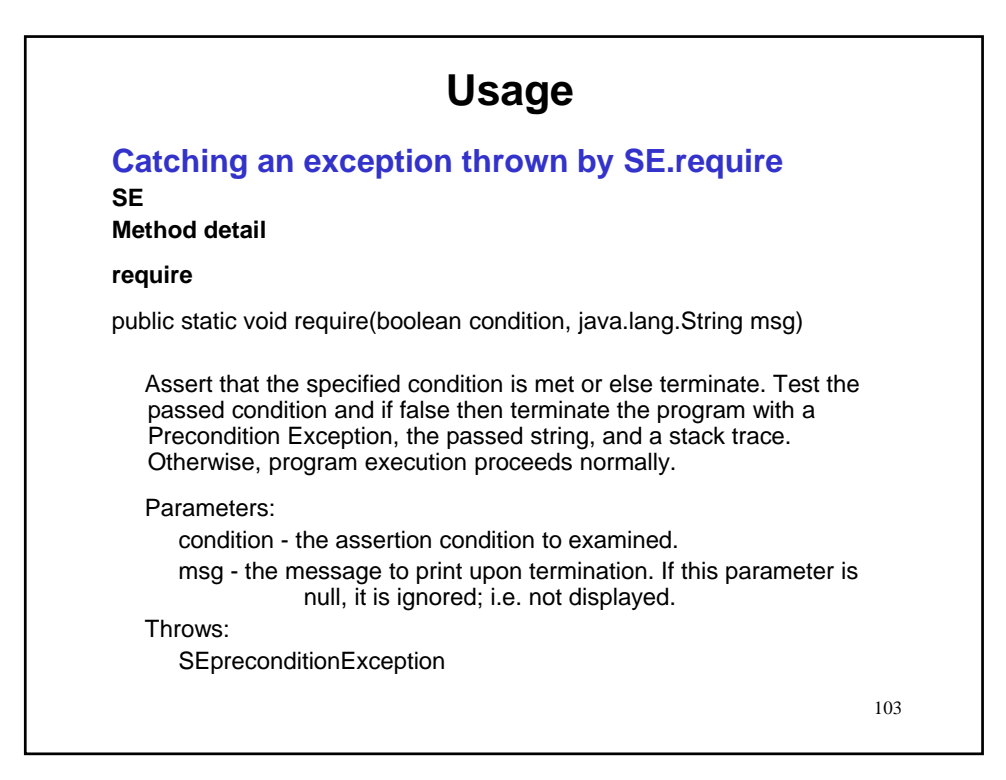

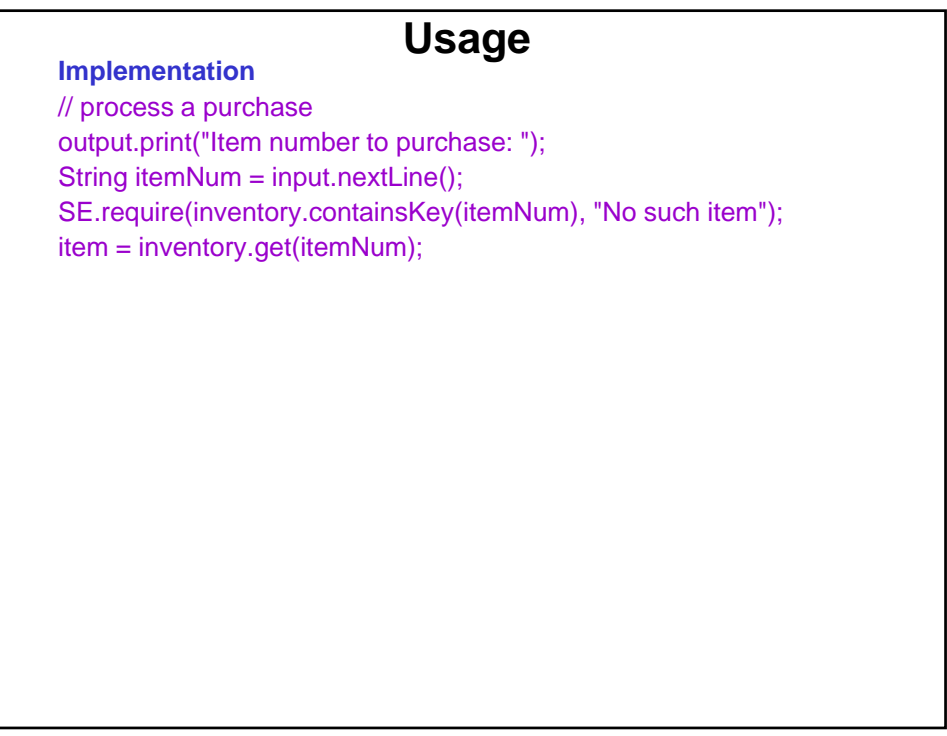

## **Usage Implementation**

String con = IO.readLine();

// process a purchase output.print("Item number to purchase: "); String itemNum = input.nextLine(); SE.require(inventory.containsKey(itemNum), "No such item"); item = inventory.get(itemNum); output.print("Supplier number: ");

# **Usage Implementation** // process a purchase output.print("Item number to purchase: "); String itemNum = input.nextLine(); SE.require(inventory.containsKey(itemNum), "No such item"); item = inventory.get(itemNum); output.print("Supplier number: "); String con = input.nextLine();

# **Usage Implementation**

// process a purchase output.print("Item number to purchase: "); String itemNum = input.nextLine(); SE.require(inventory.containsKey(itemNum), "No such item"); item = inventory.get(itemNum); output.print("Supplier number: "); String con = input.nextLine(); SE.require(contacts.containsKey(con) &&

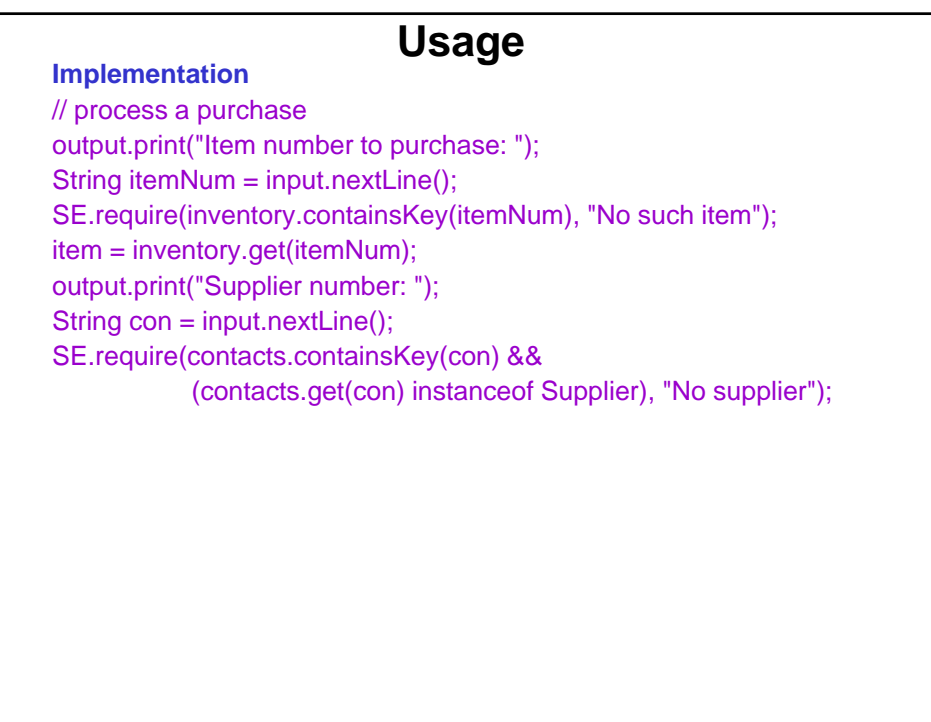

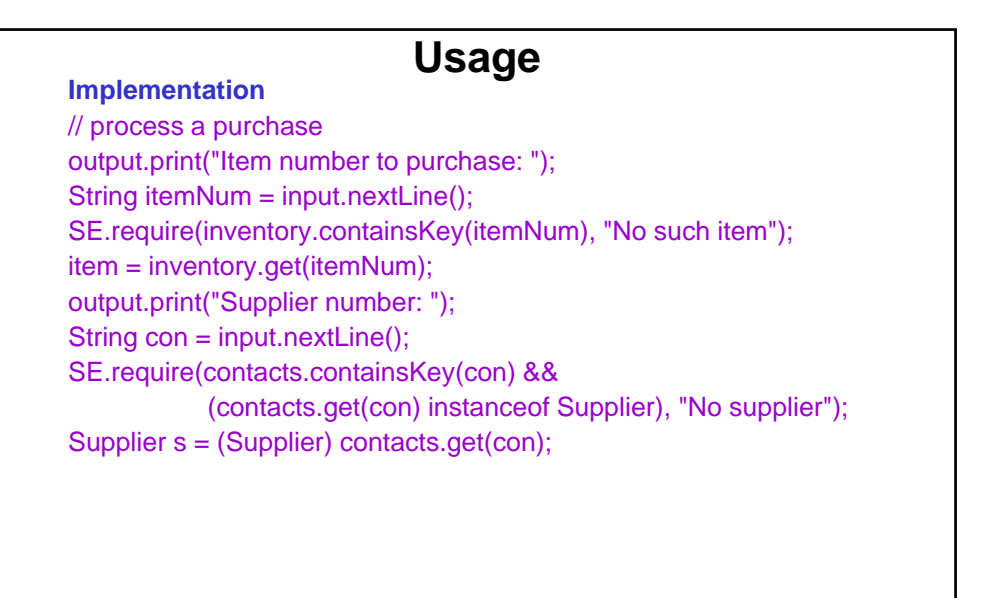

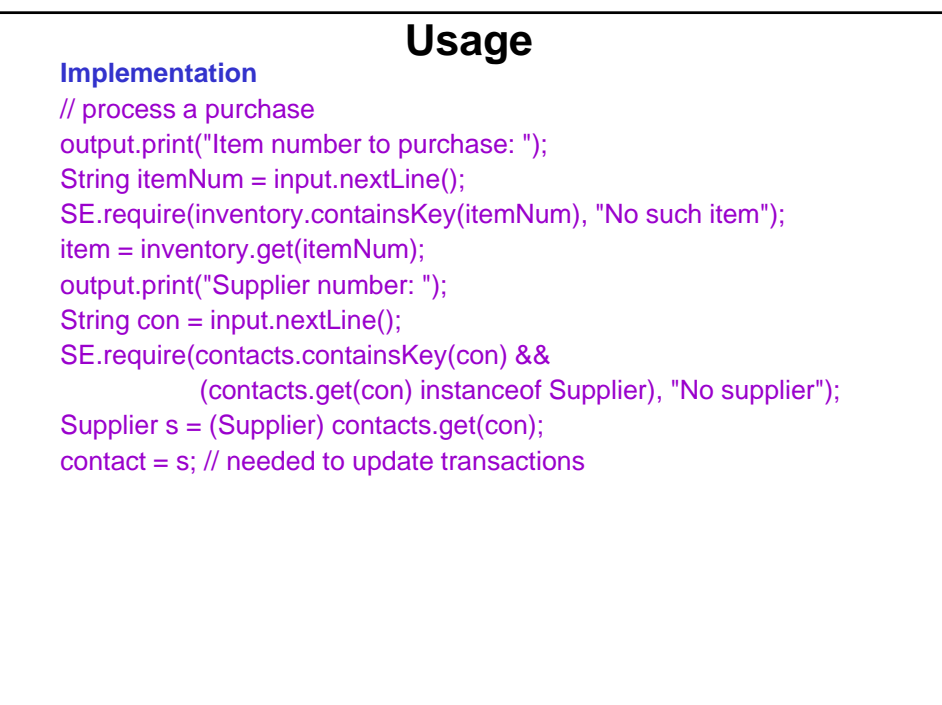

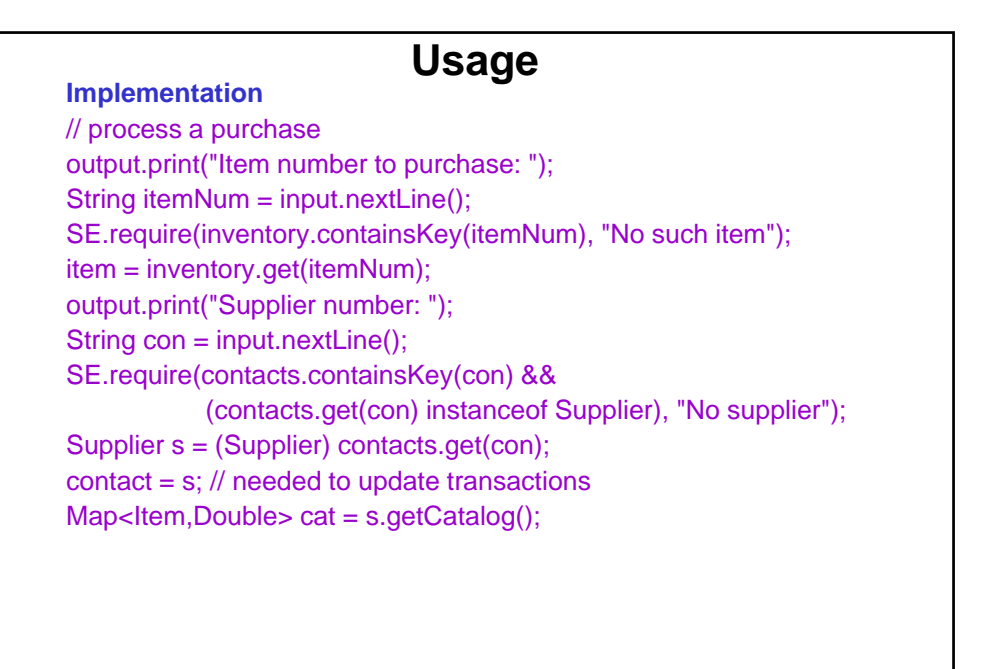

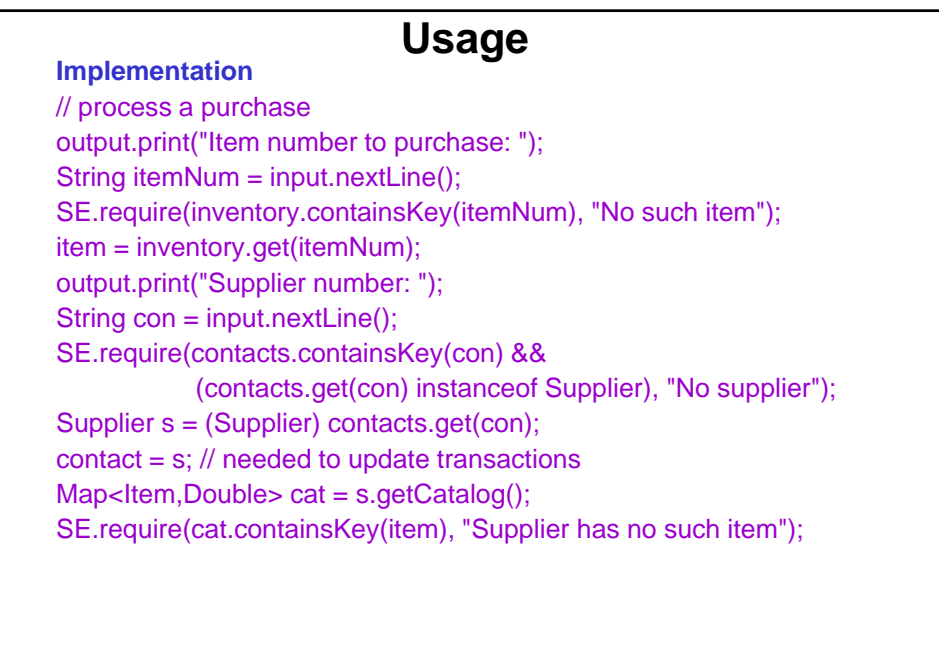

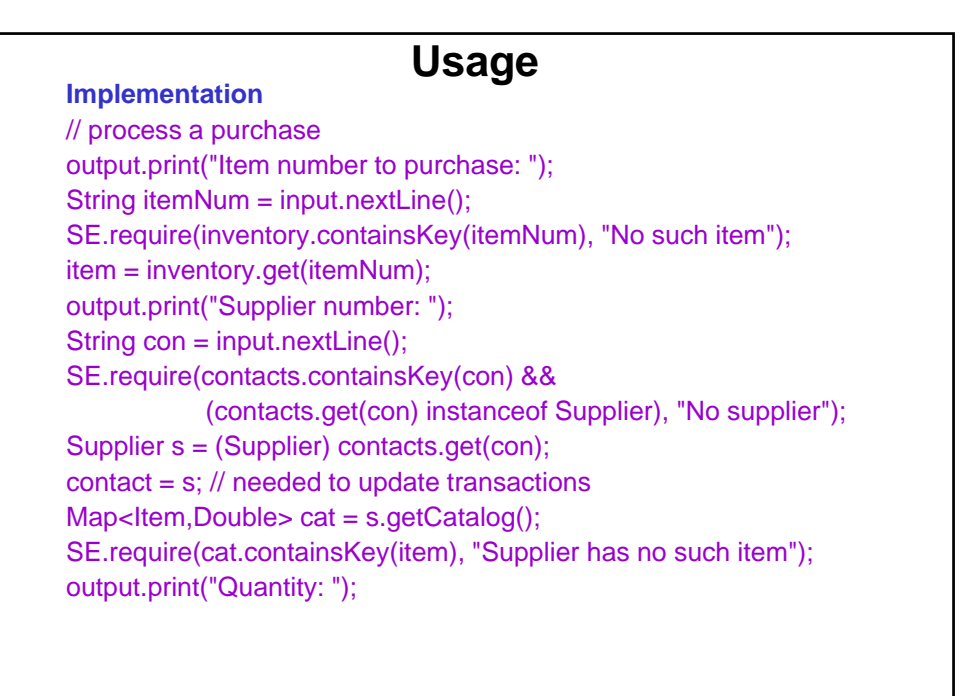

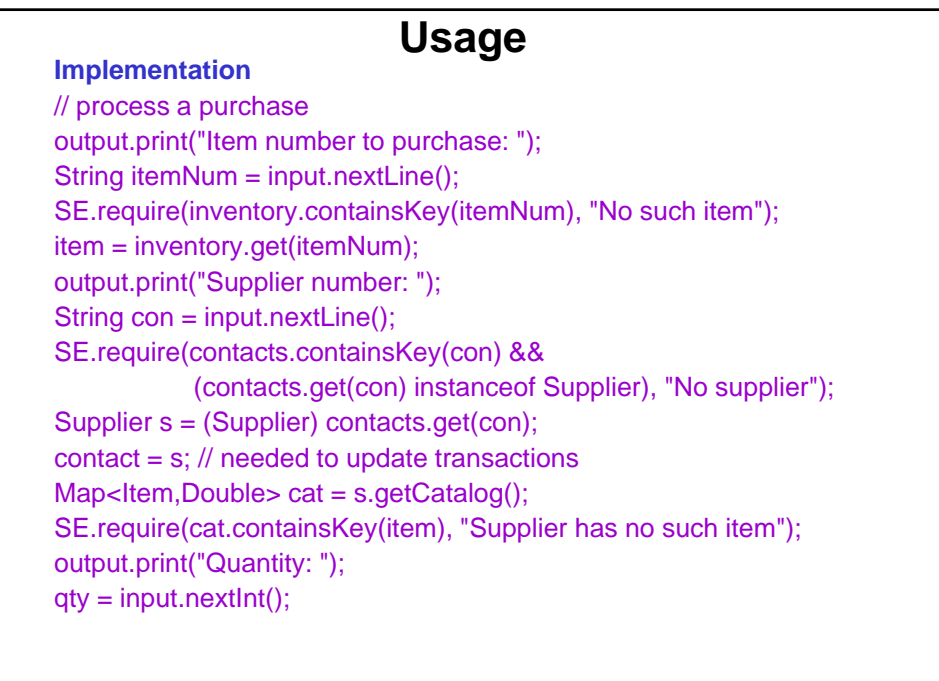

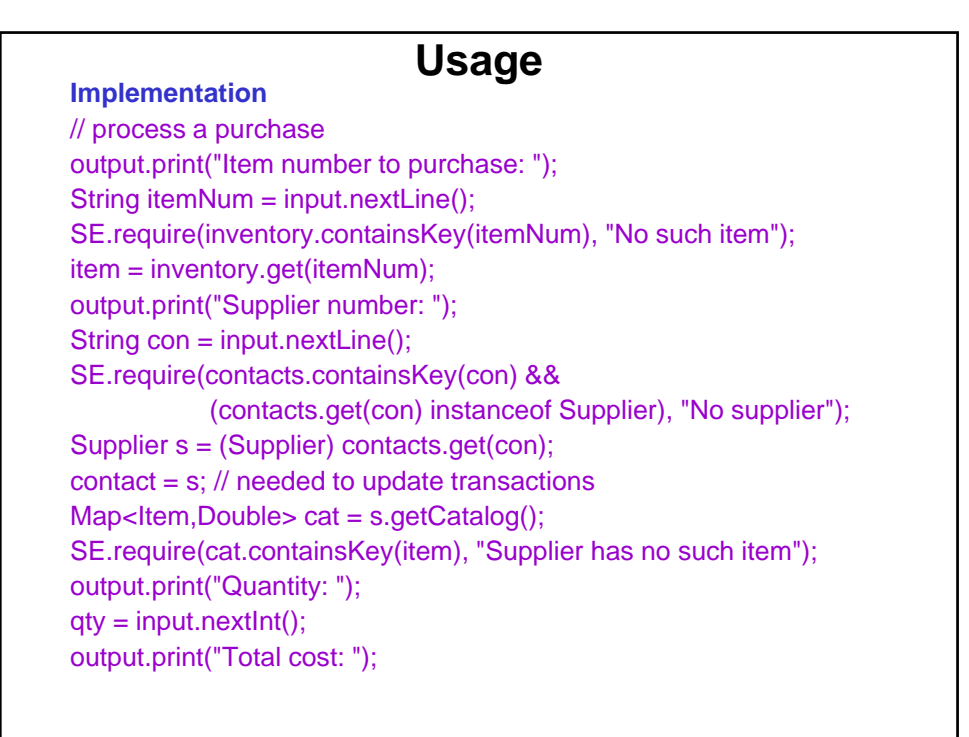

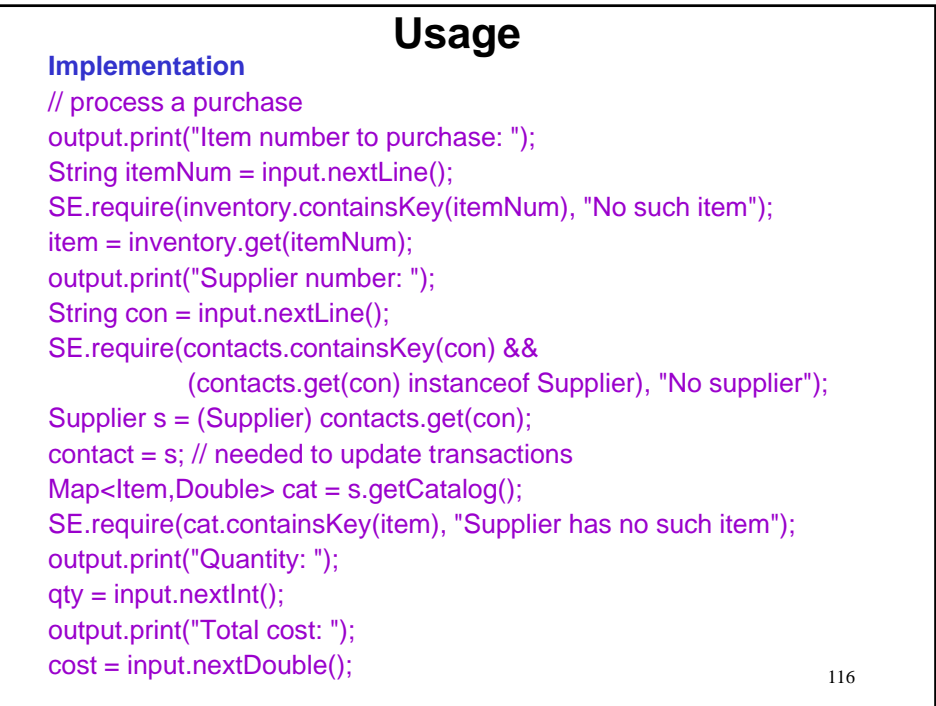

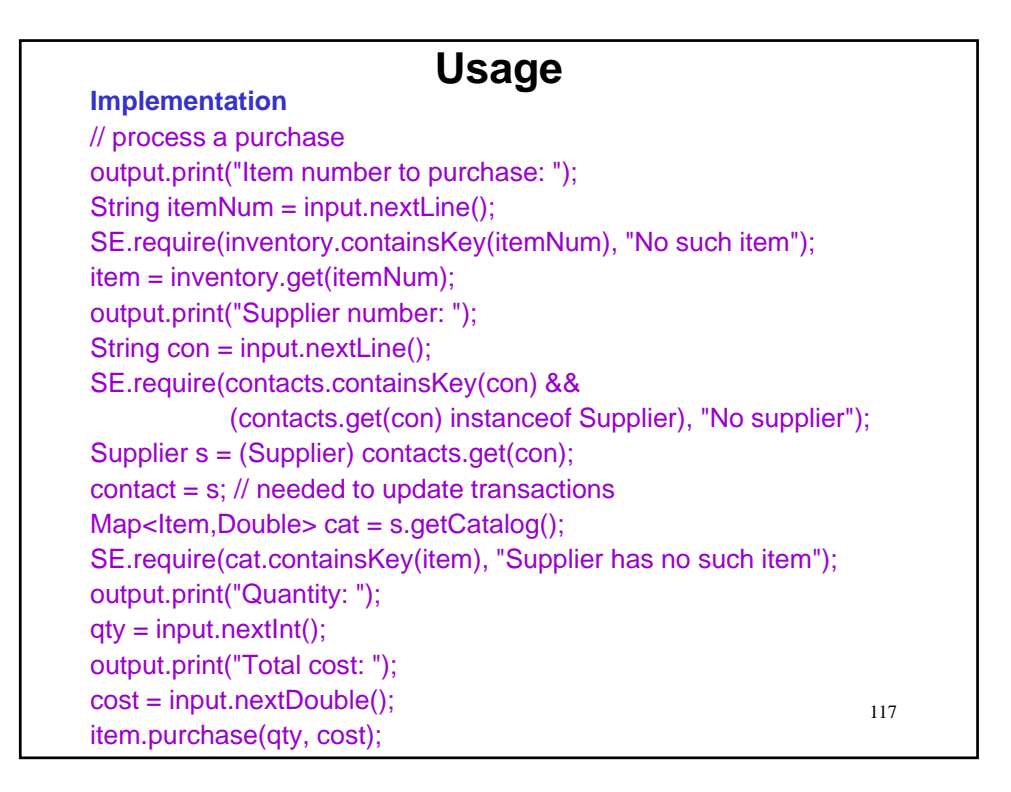

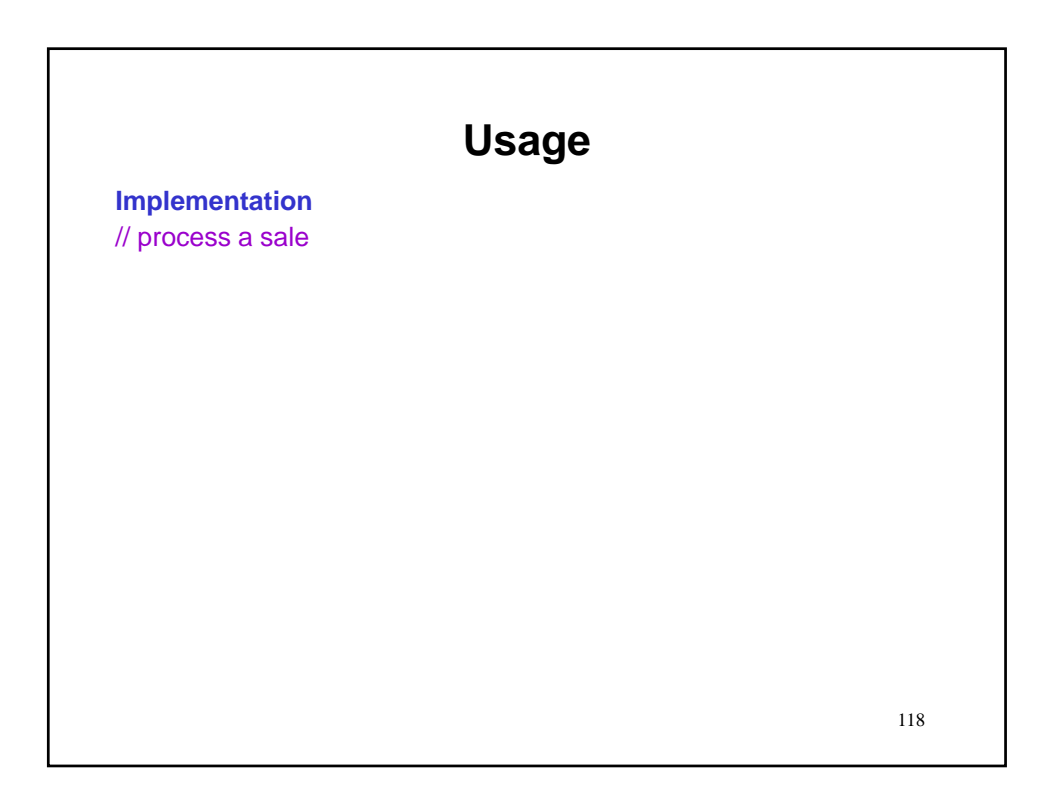

# 119 **Usage Implementation** // process a sale output.print("Item number to sell: "); String itemNum = input.nextLine();

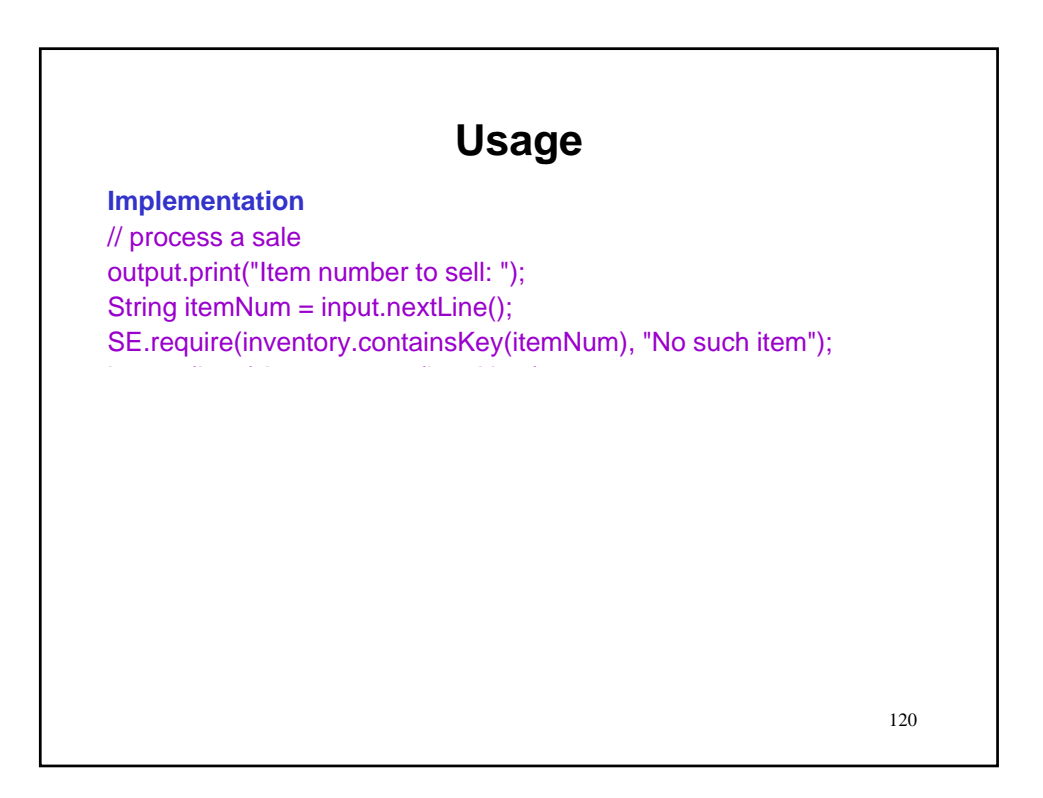

## **Usage**

### **Implementation**

// process a sale output.print("Item number to sell: "); String itemNum = input.nextLine(); SE.require(inventory.containsKey(itemNum), "No such item"); item = inventory.get(itemNum);

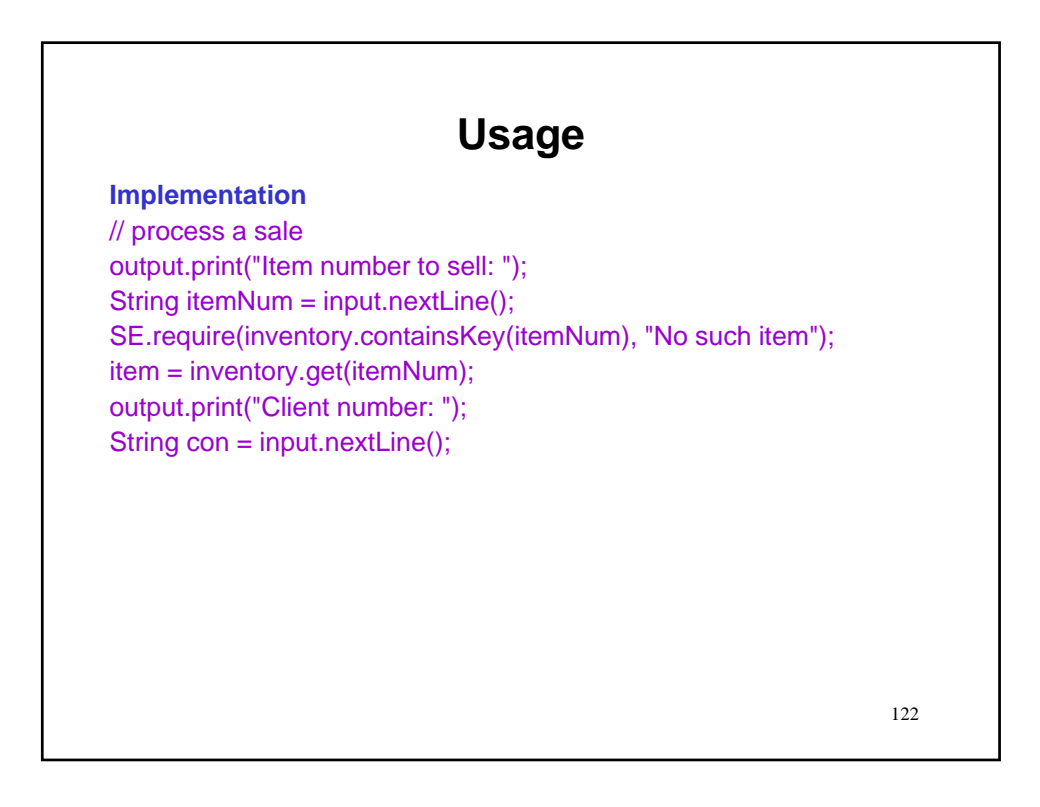

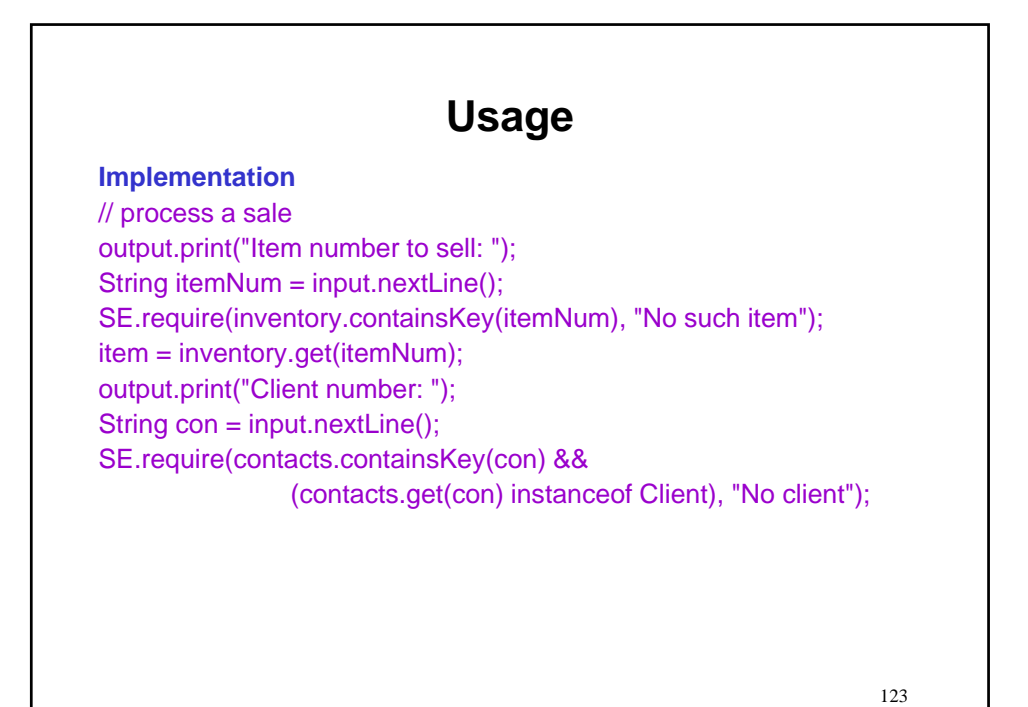

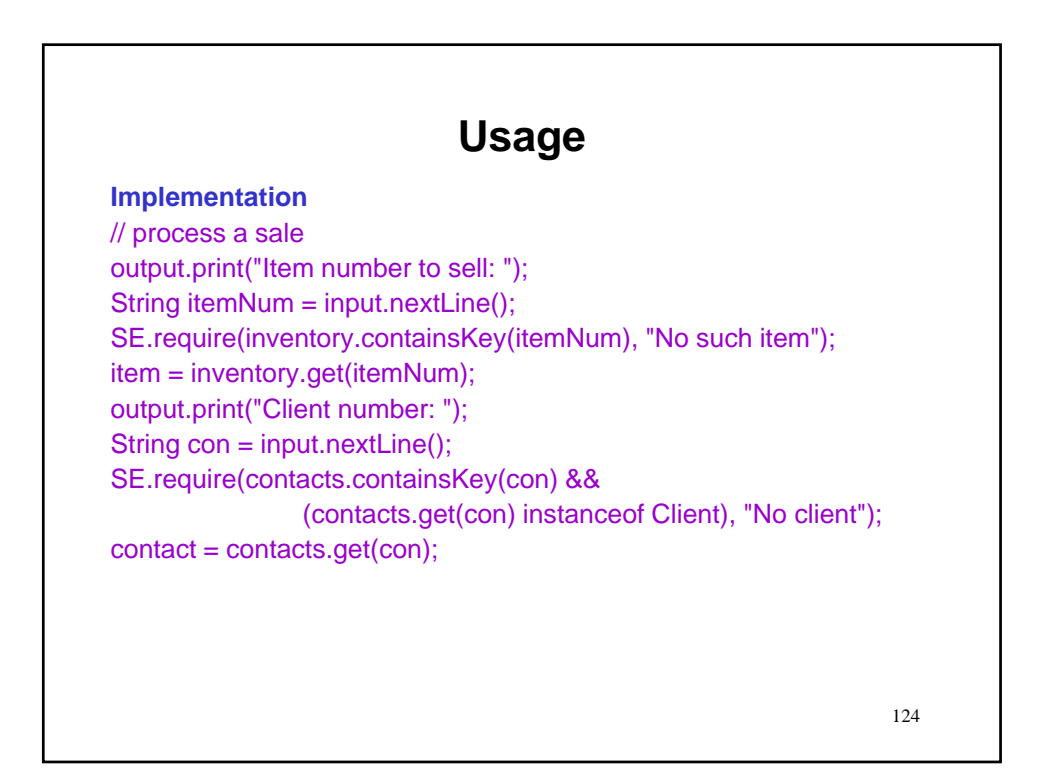

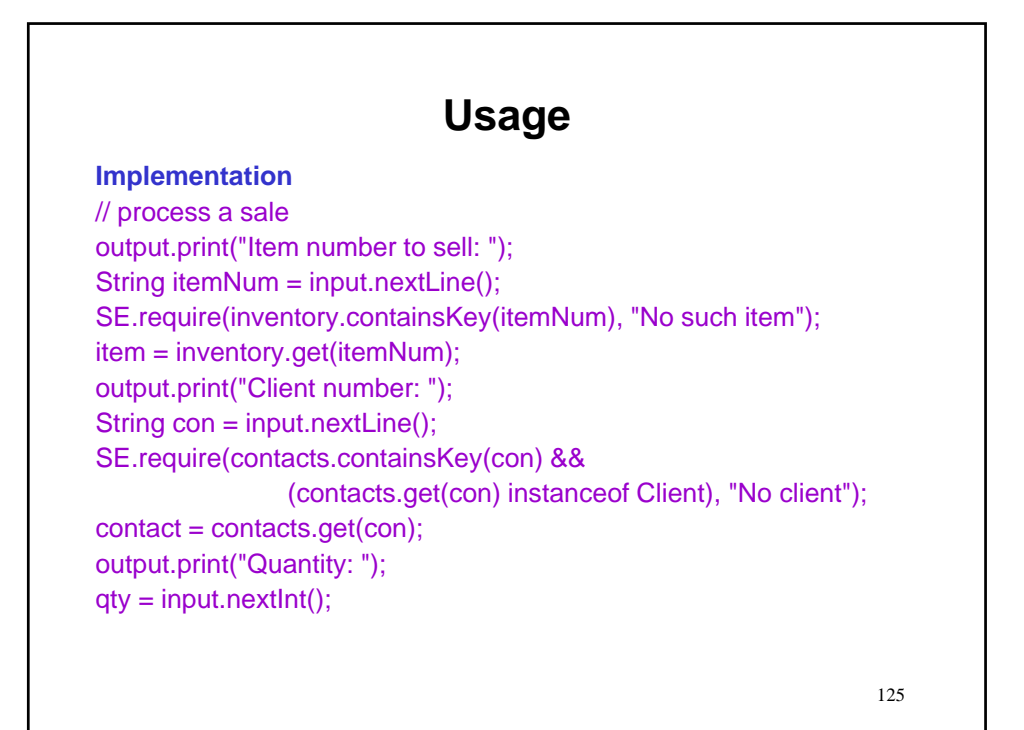

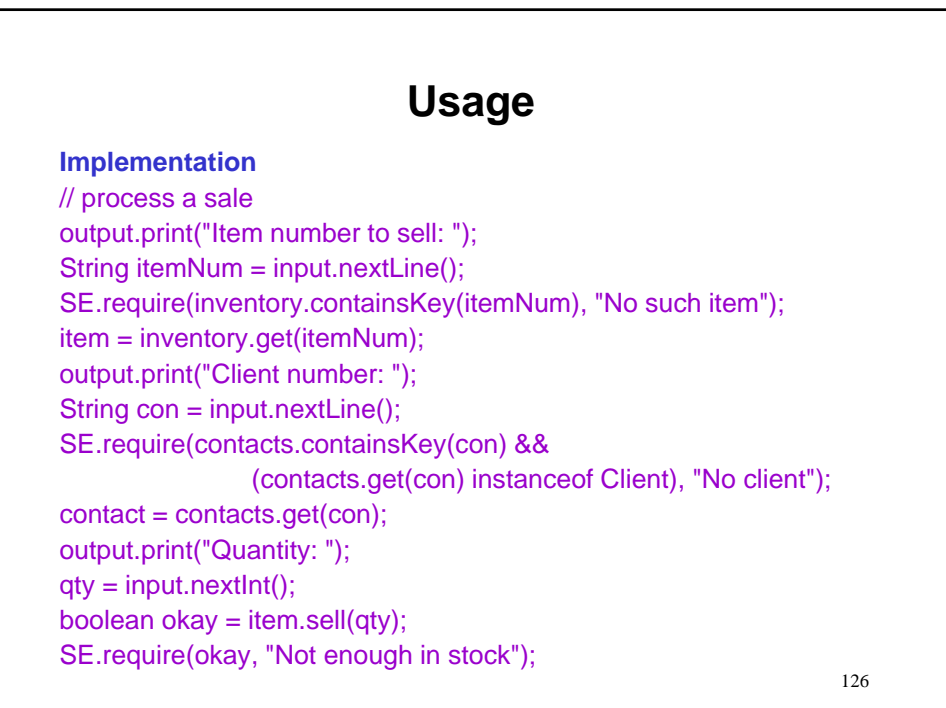

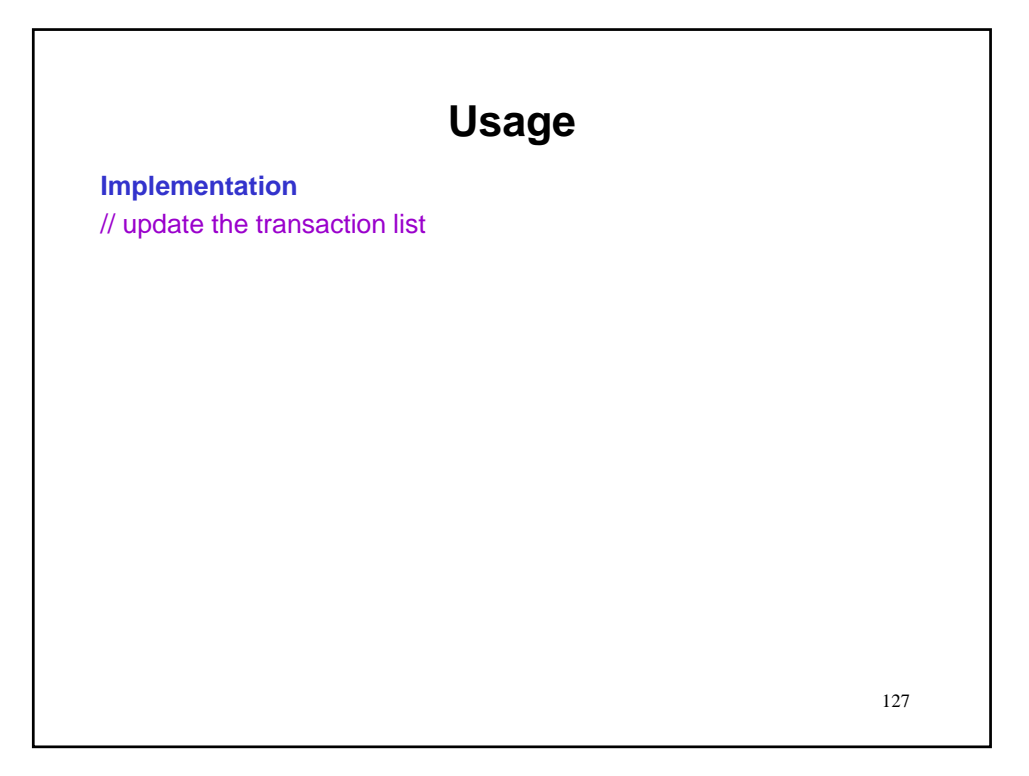

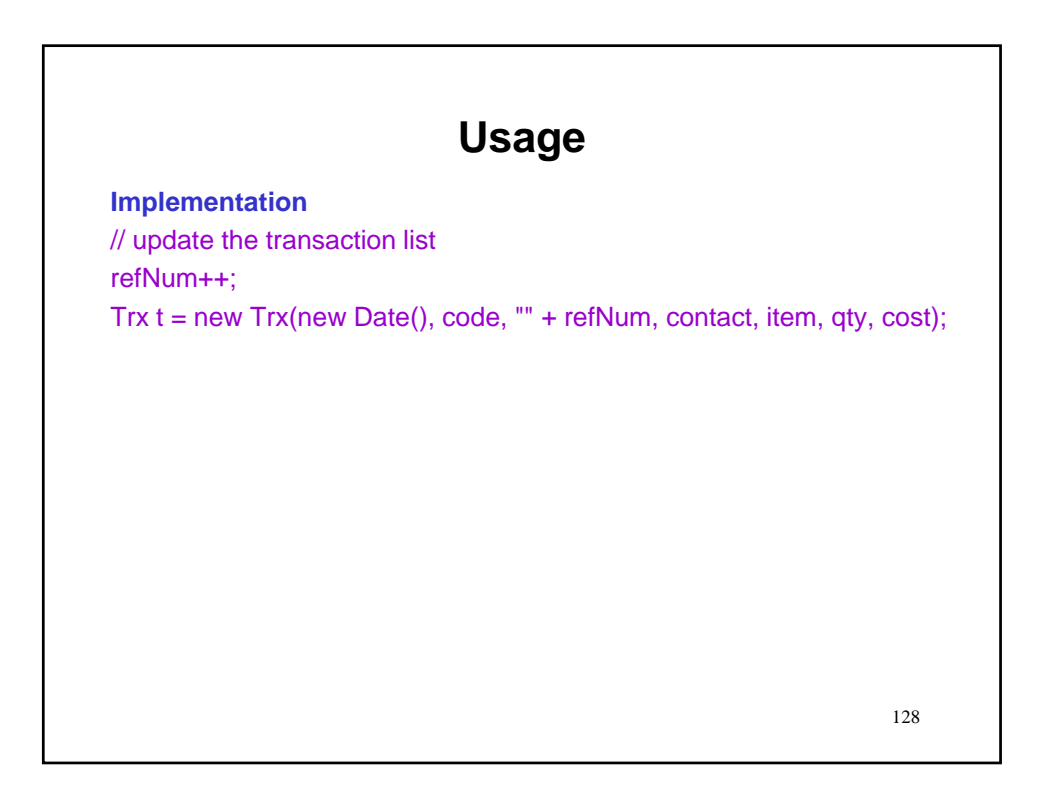

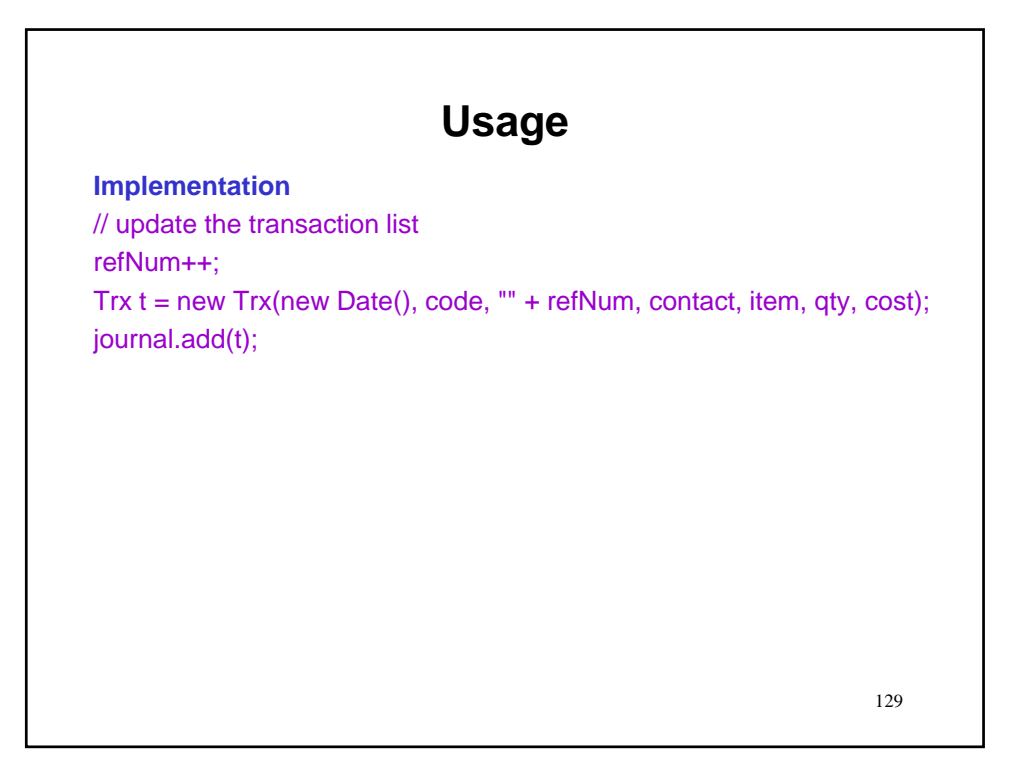

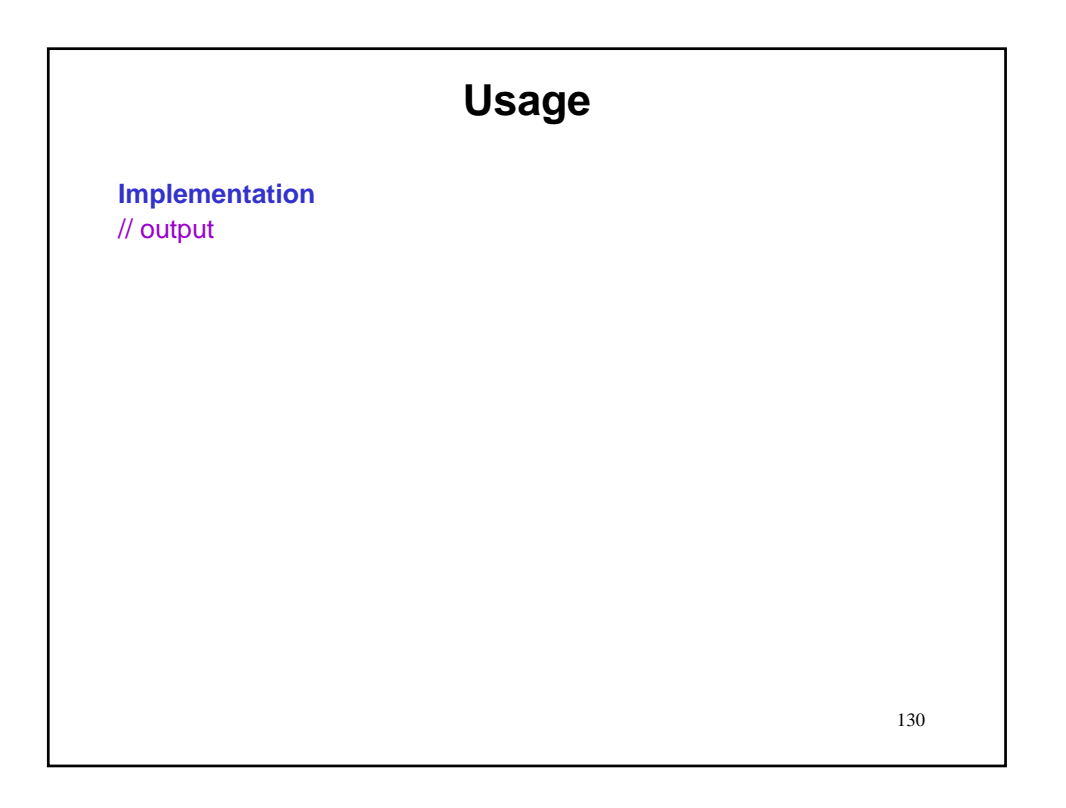

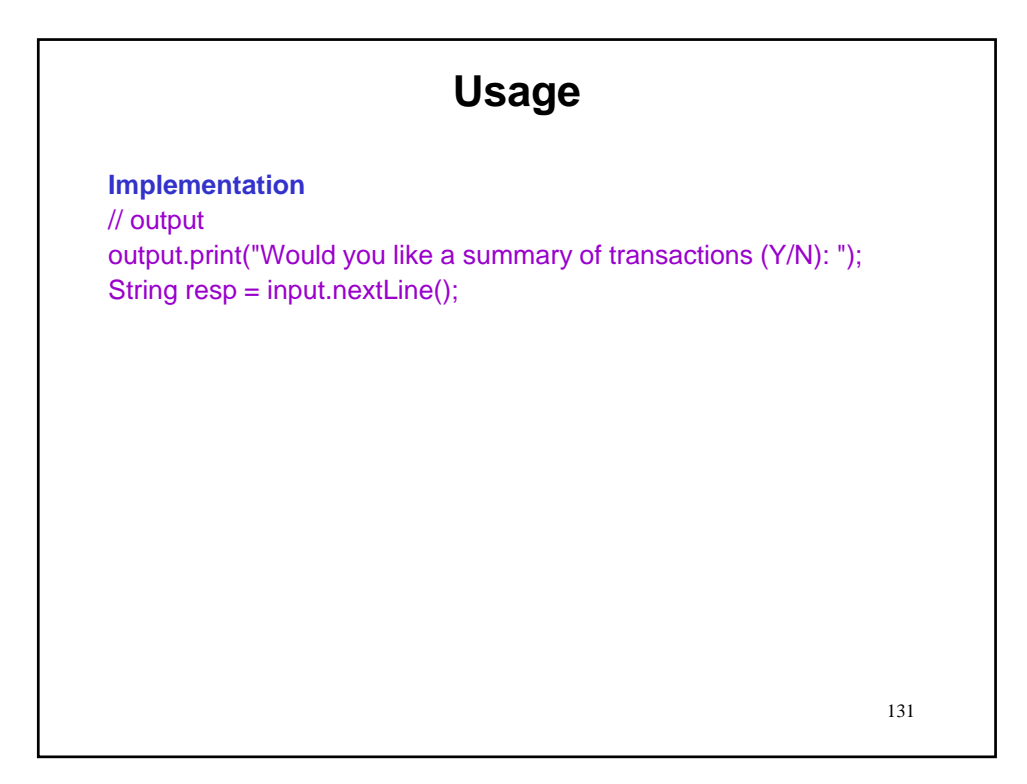

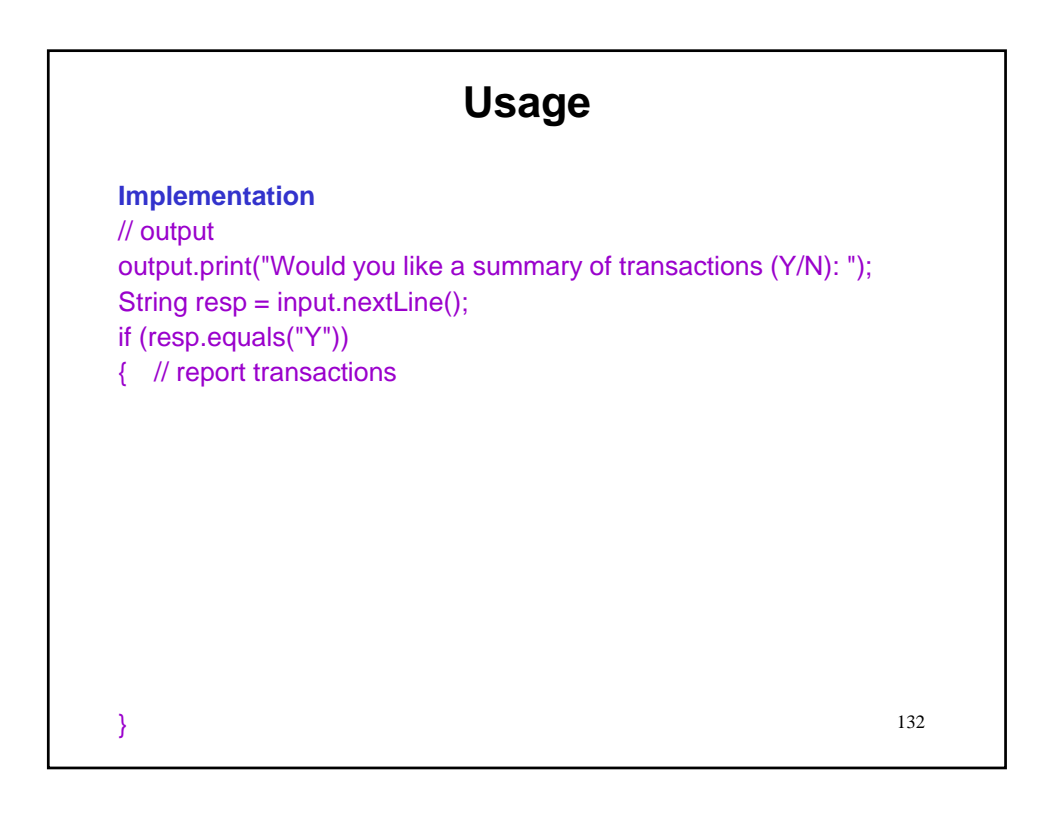

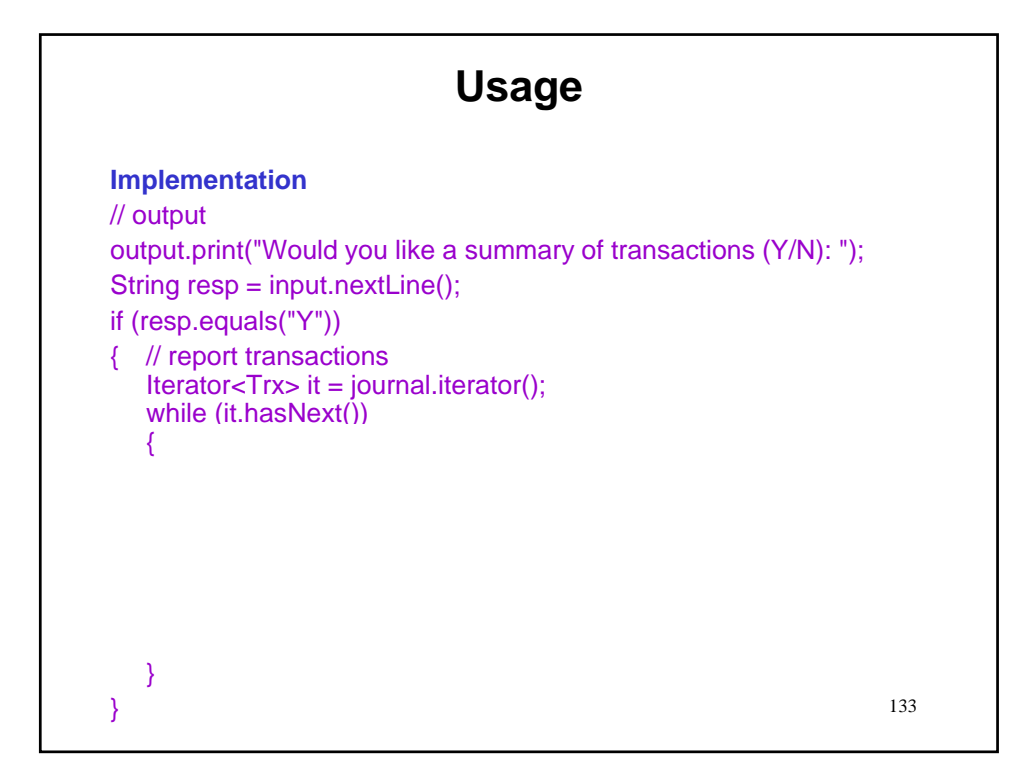

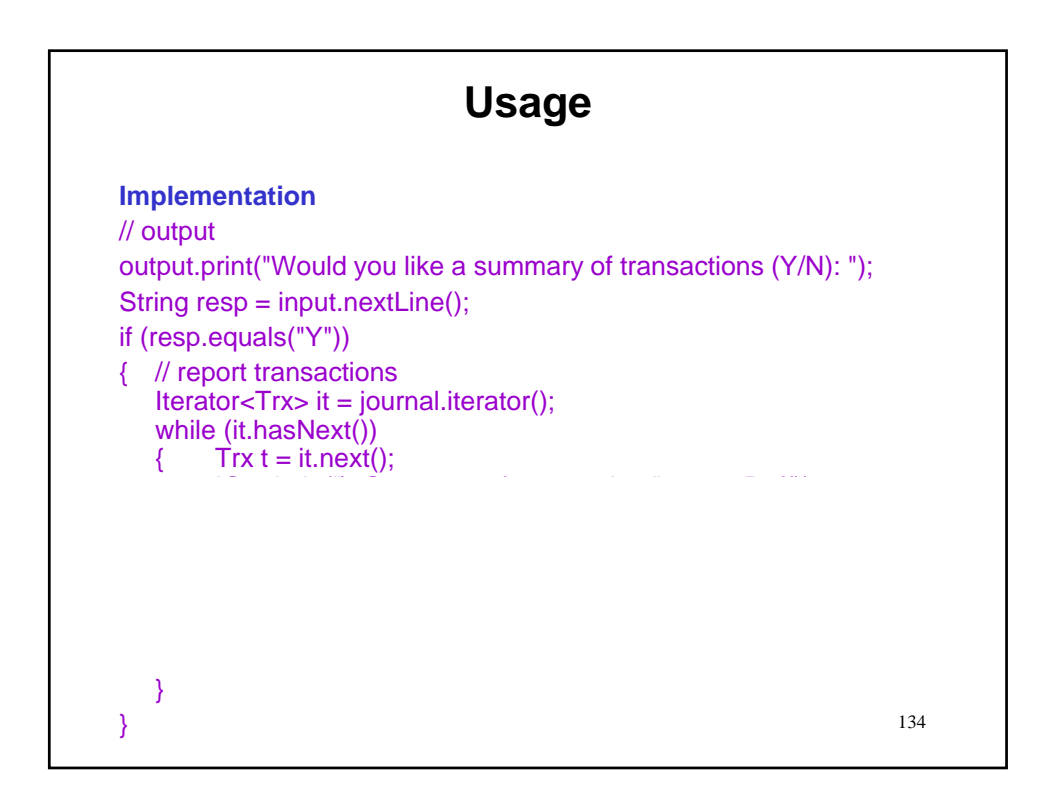

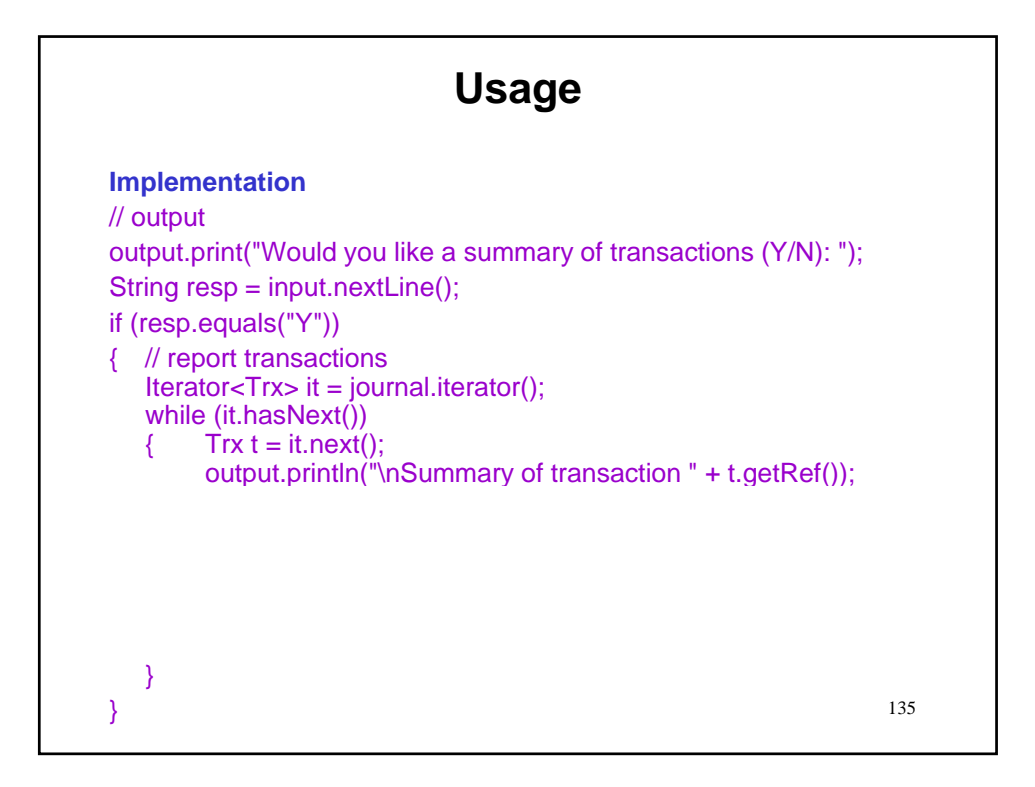

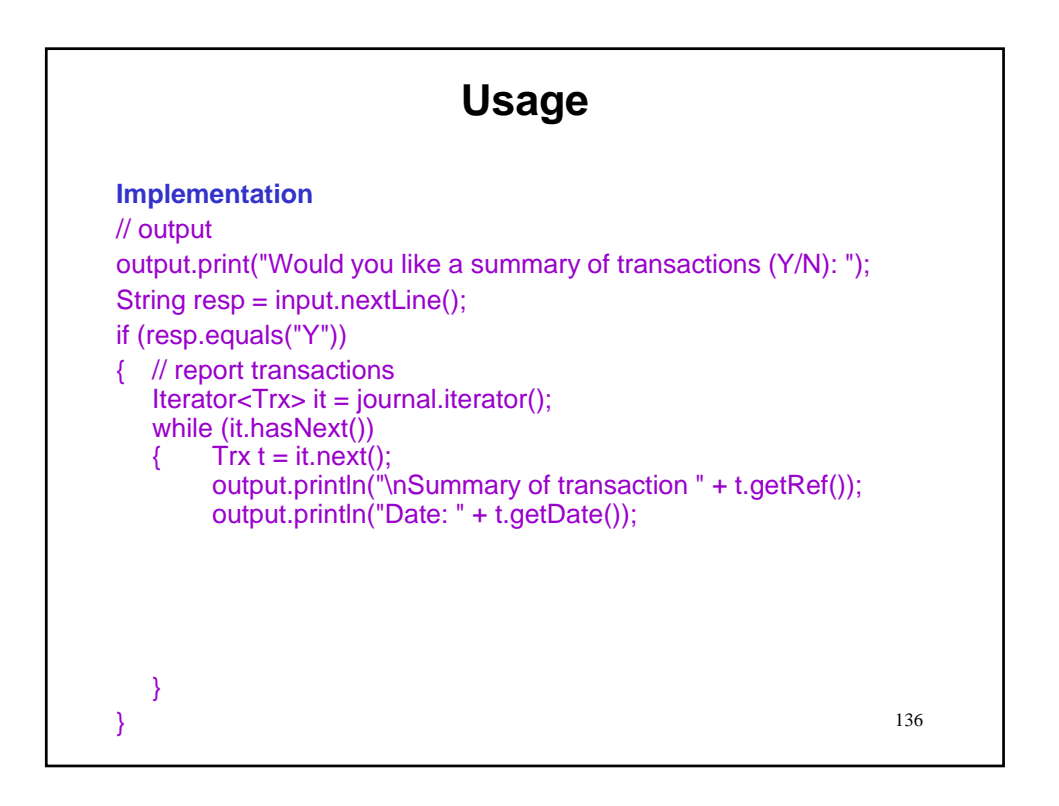

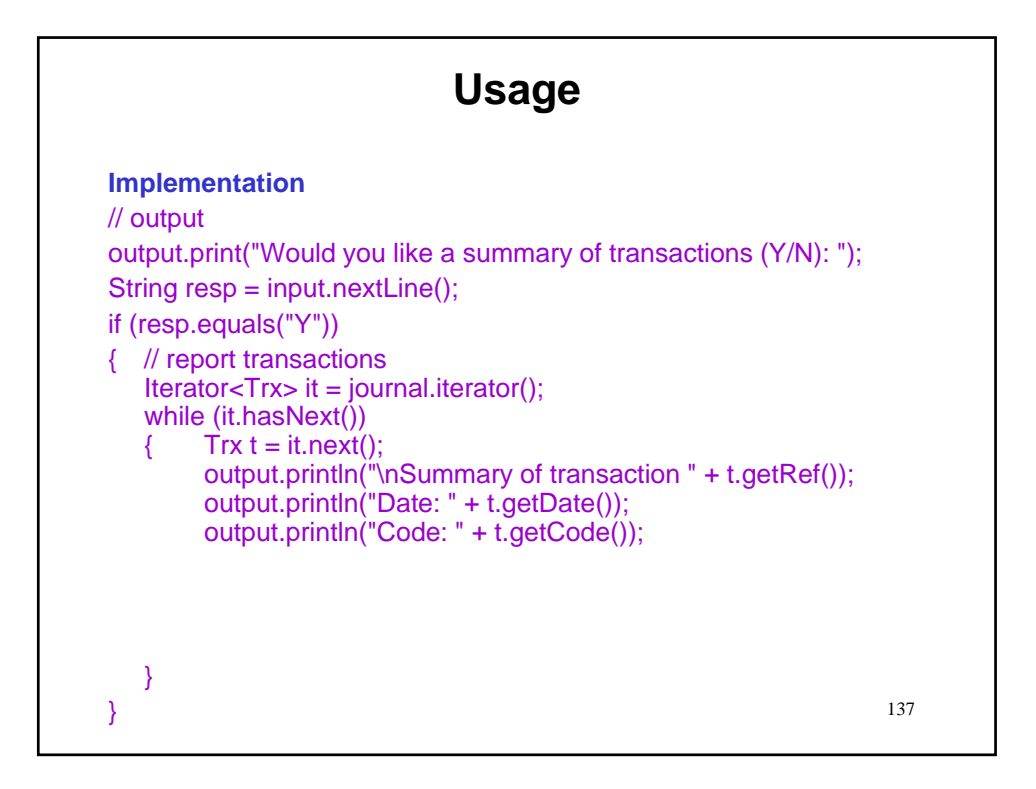

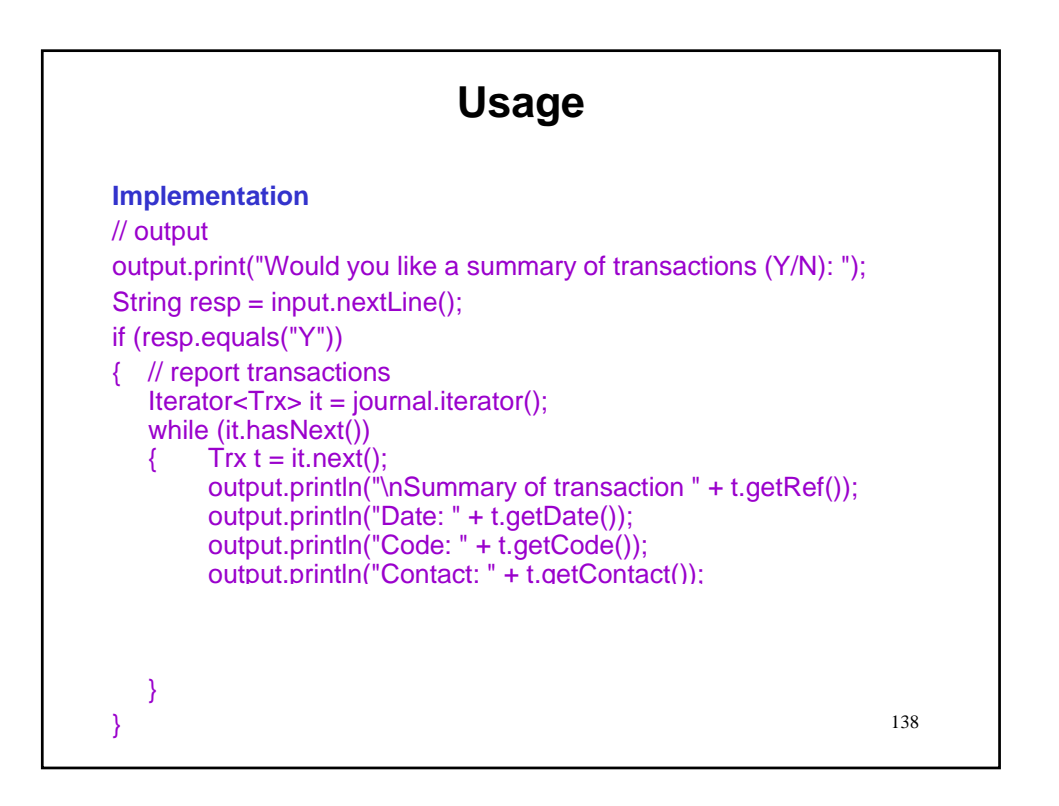

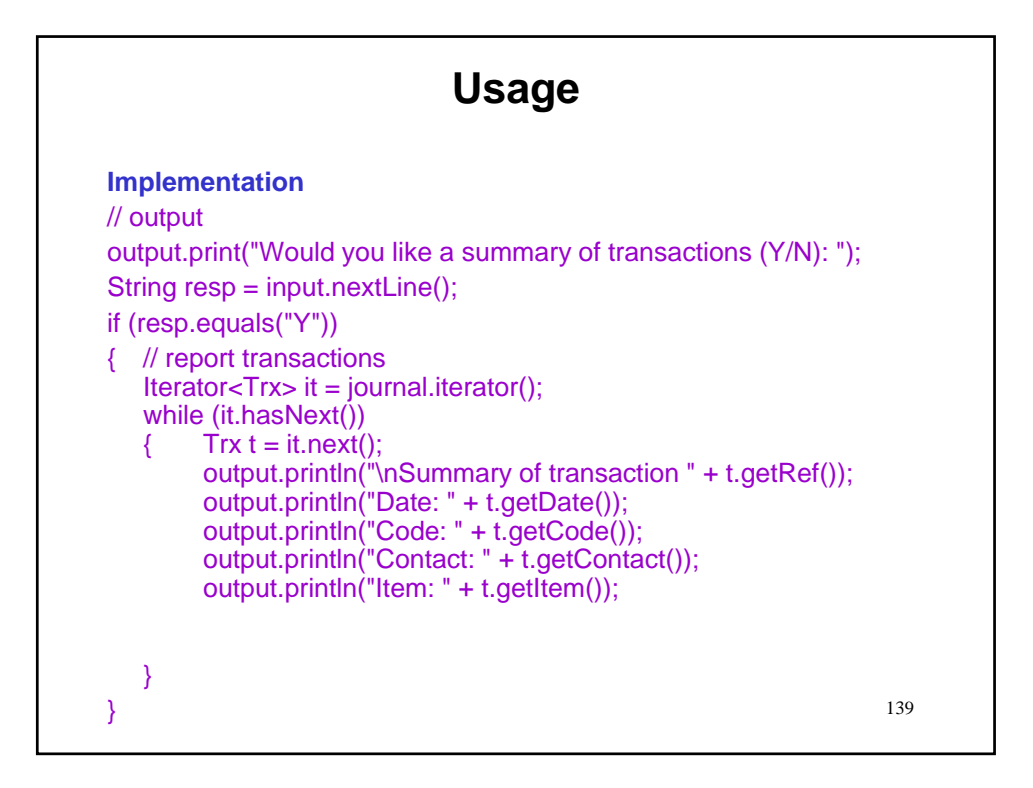

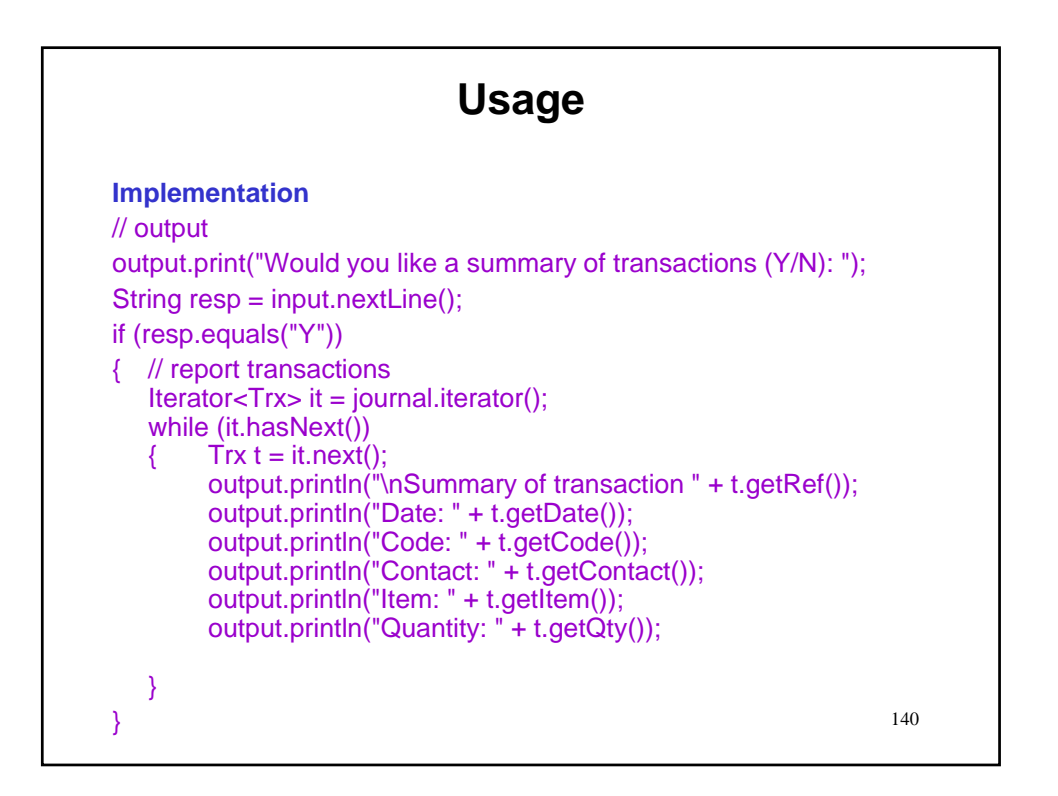

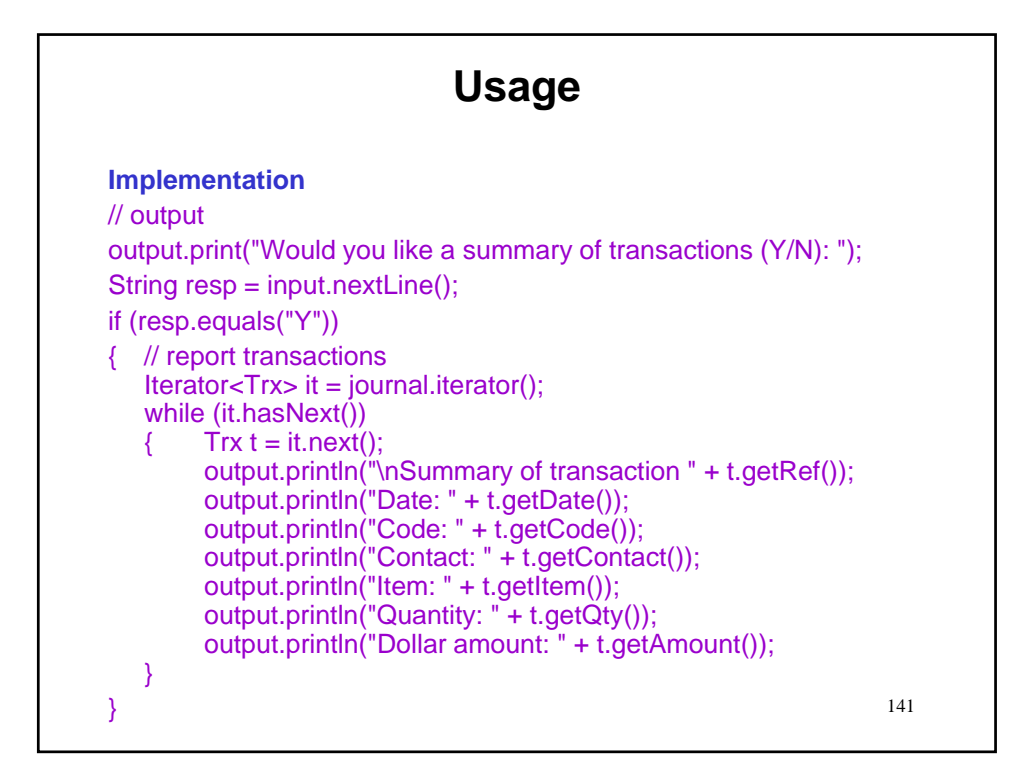

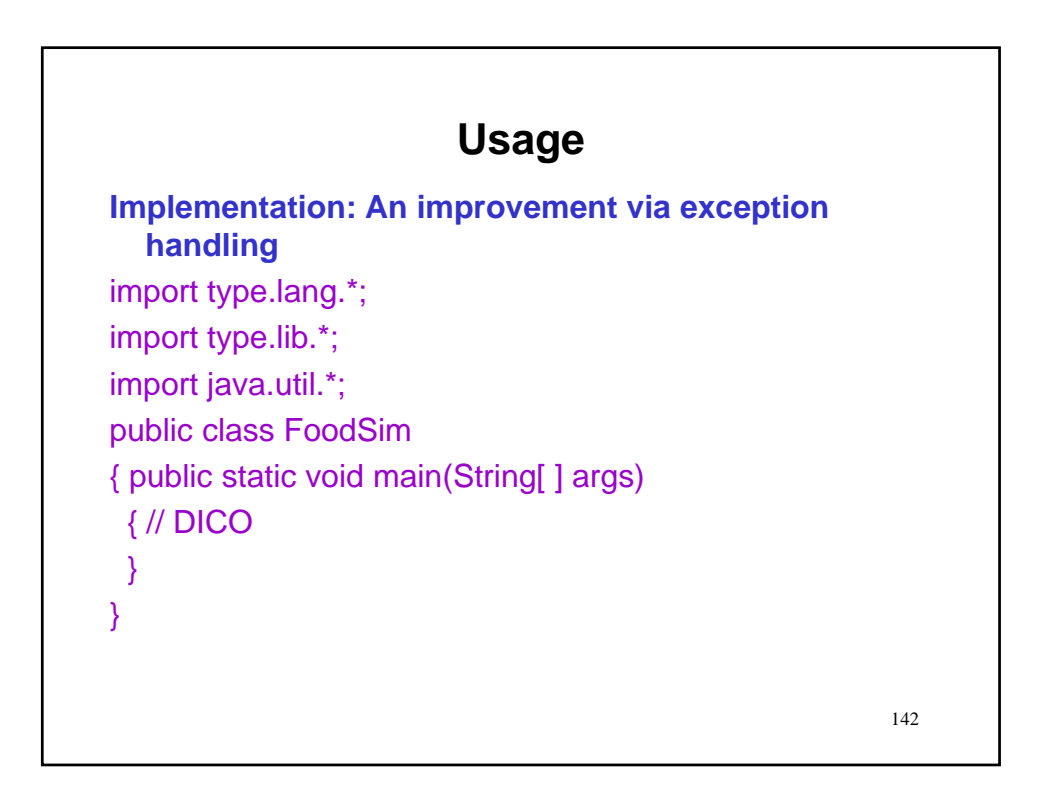

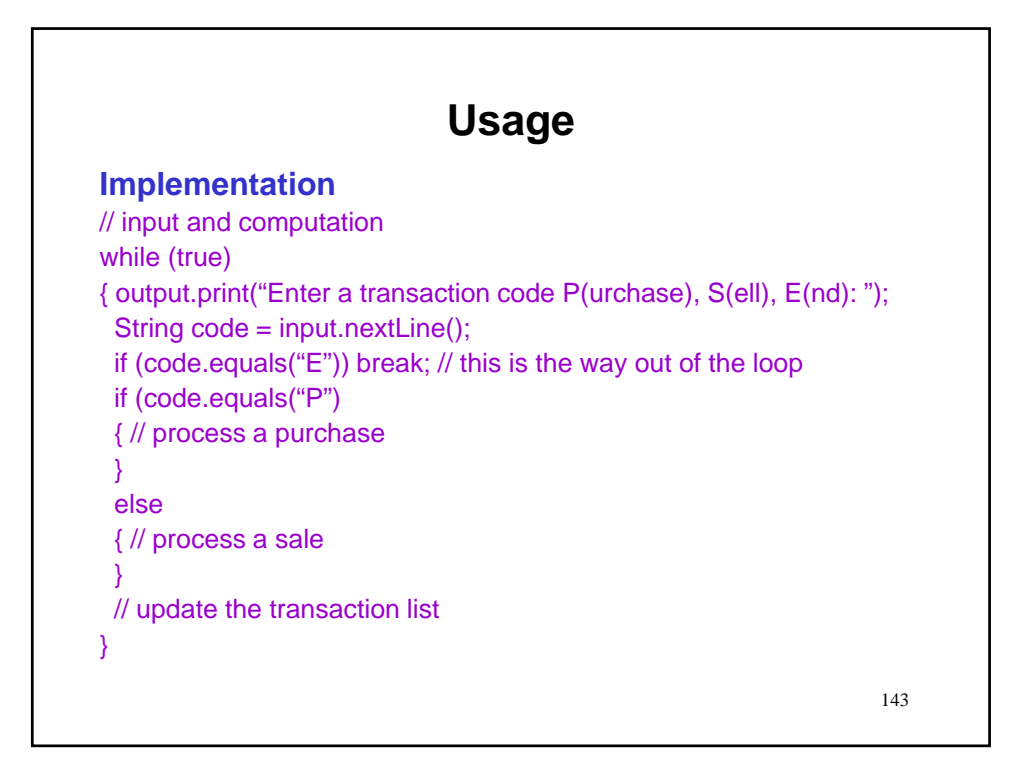

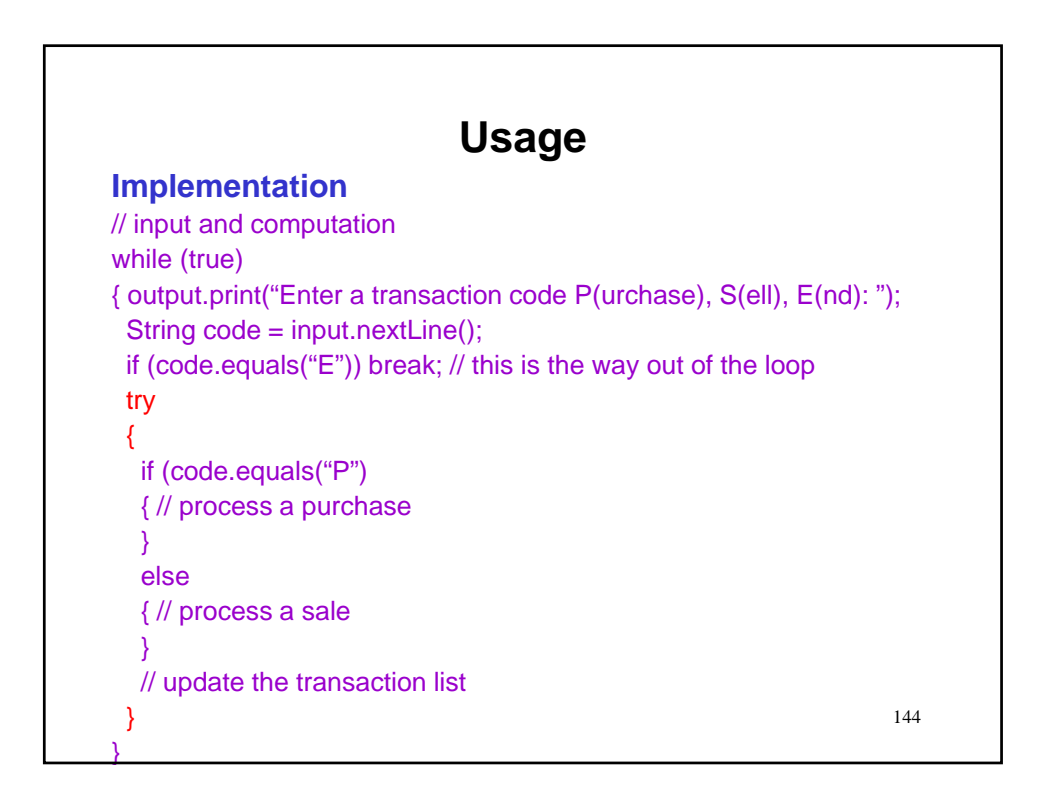
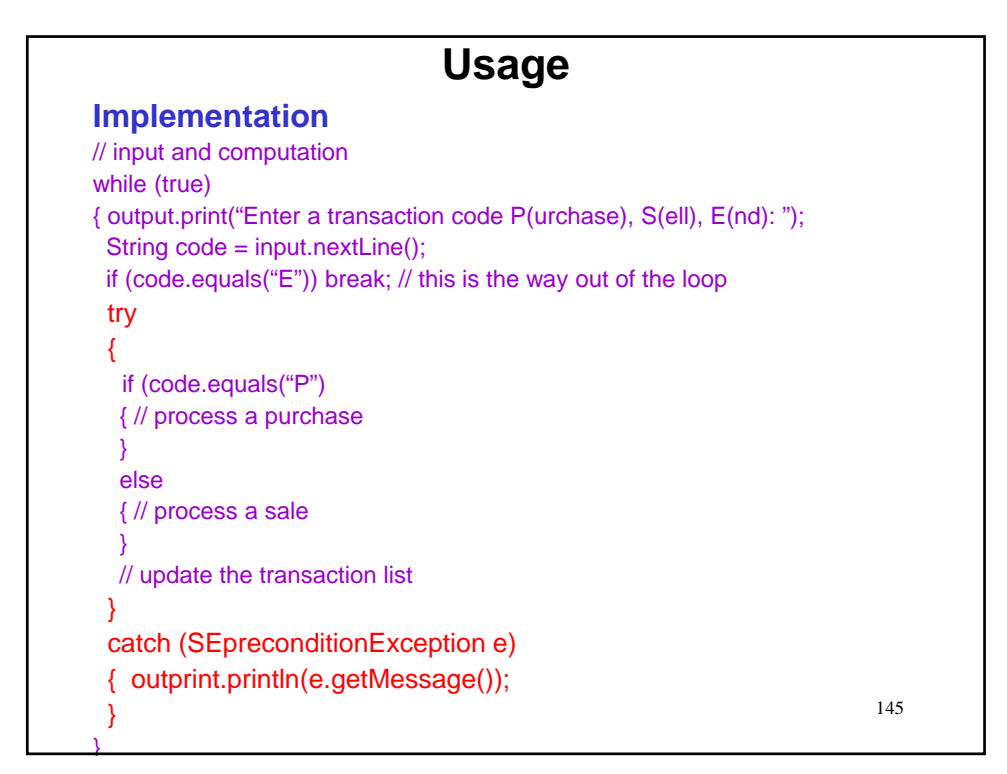

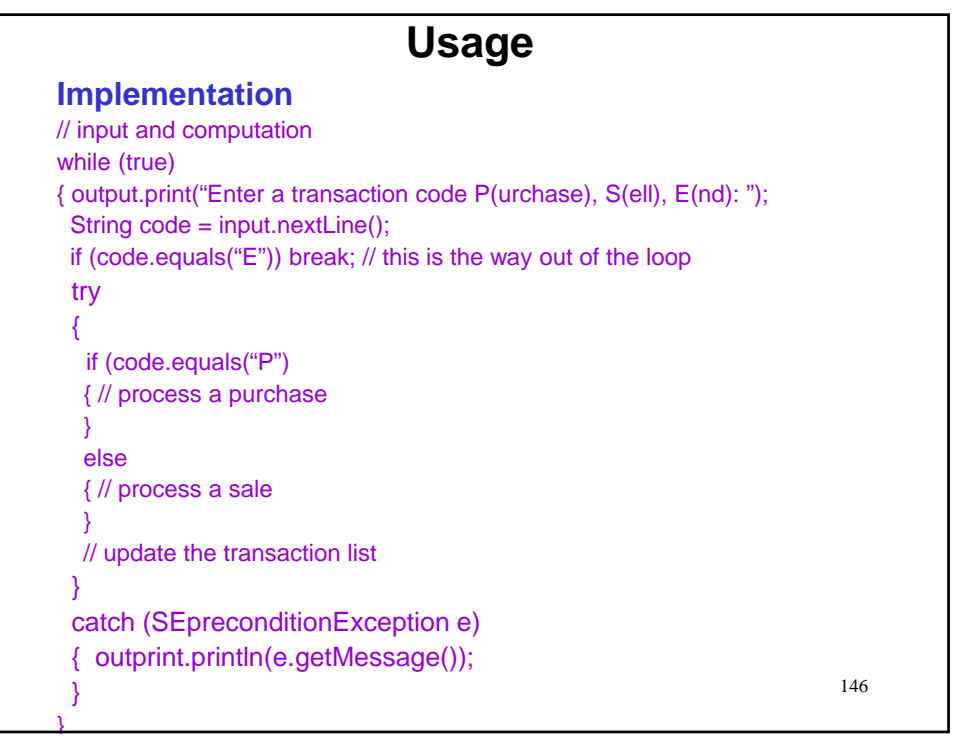

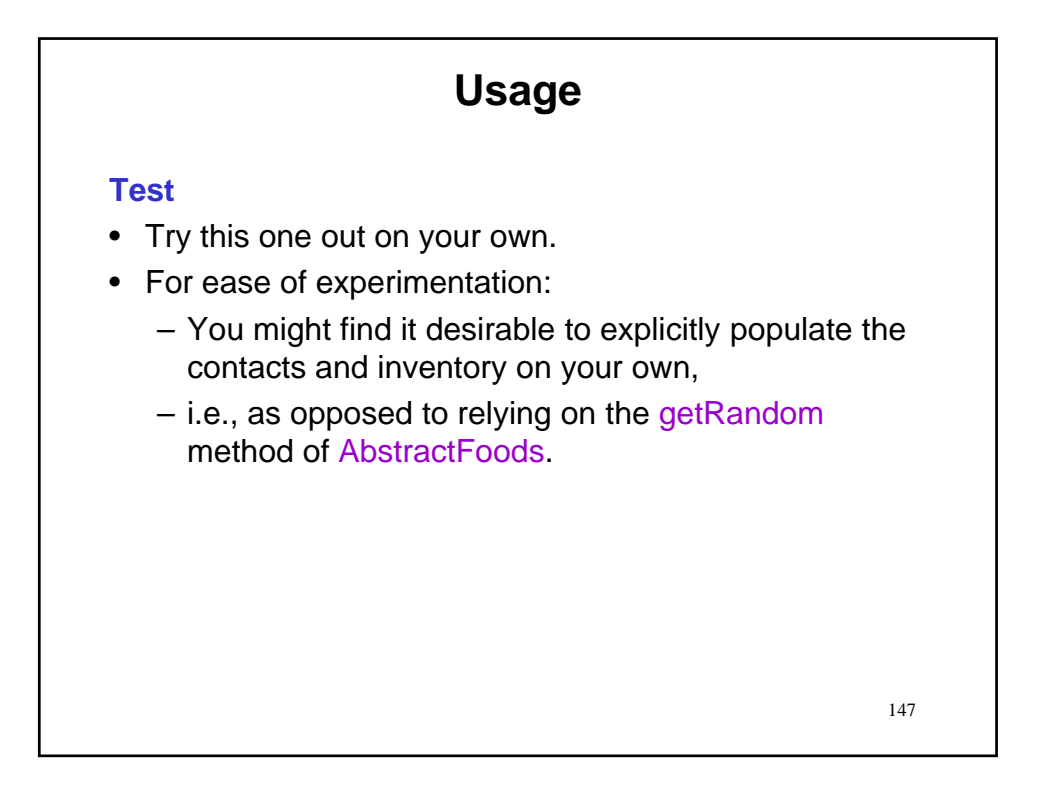

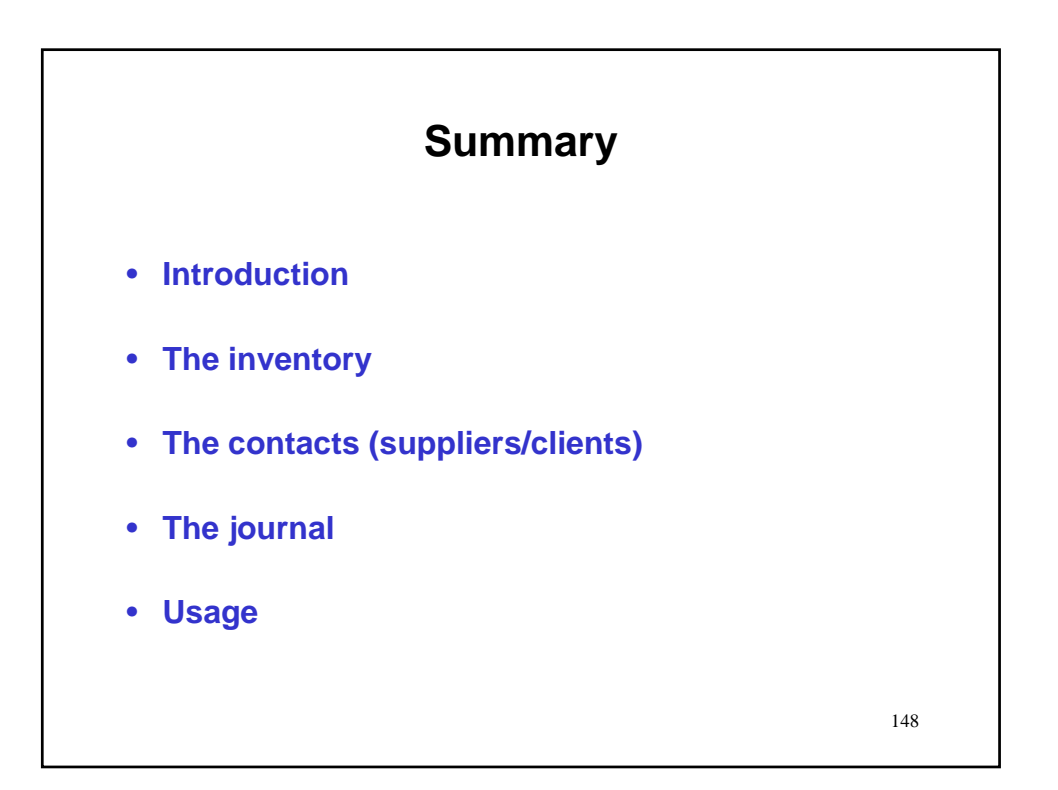

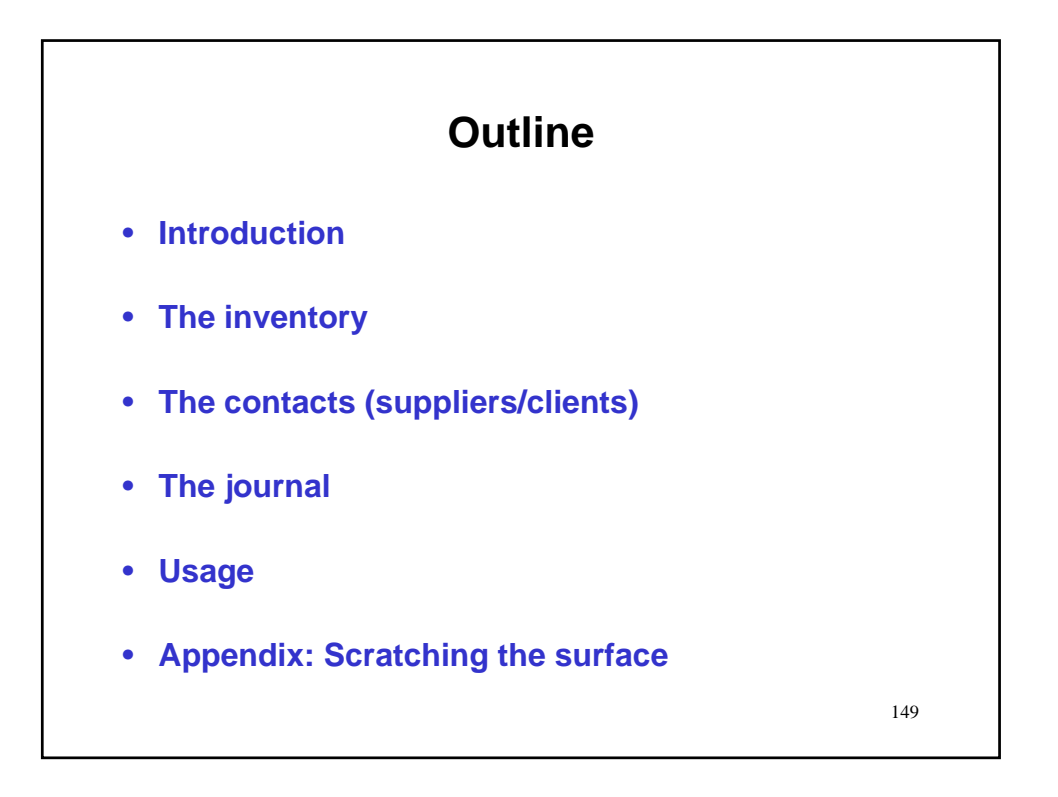

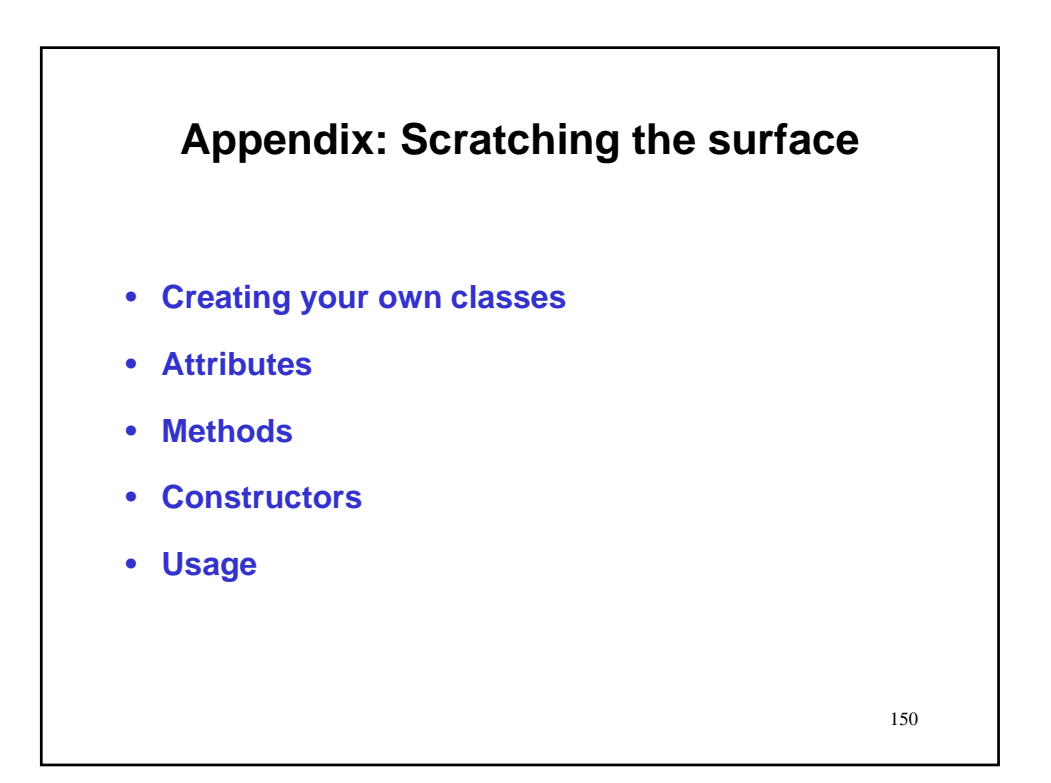

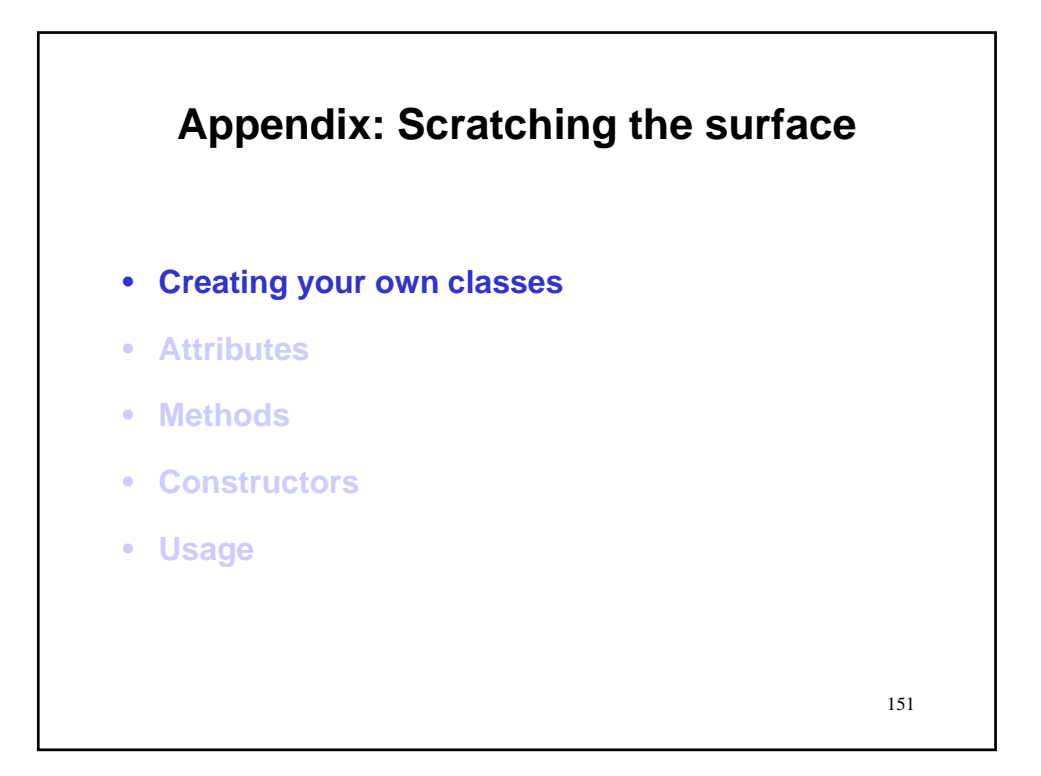

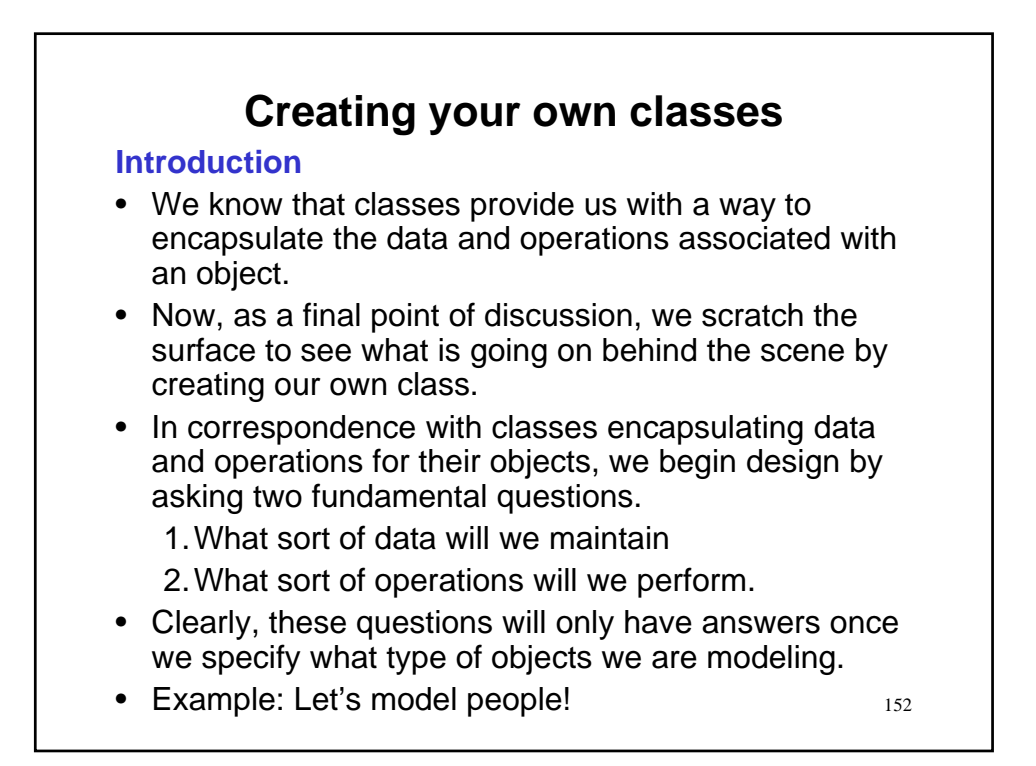

#### **Creating your own classes**

#### **Person: What sort of data will we maintain**

- We will consider attributes of an individual person to be their name and age.
- We will consider attributes of all people to be their minimum age (i.e., 0) and their maximum age (e.g., 110).

#### **Person: What sort of operations will we perform**

- We will want to be able to construct a new person.
- We will want to be able to assign names and ages.
- We will want to get names and ages.
- We will want to be able to increment ages.

153

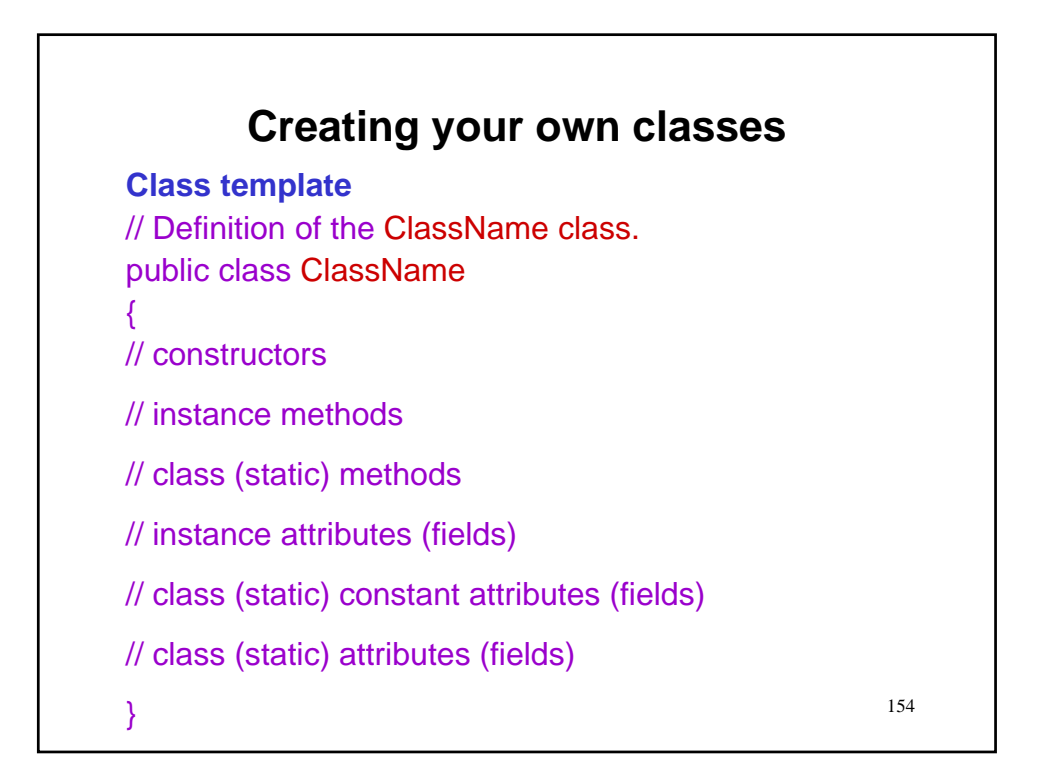

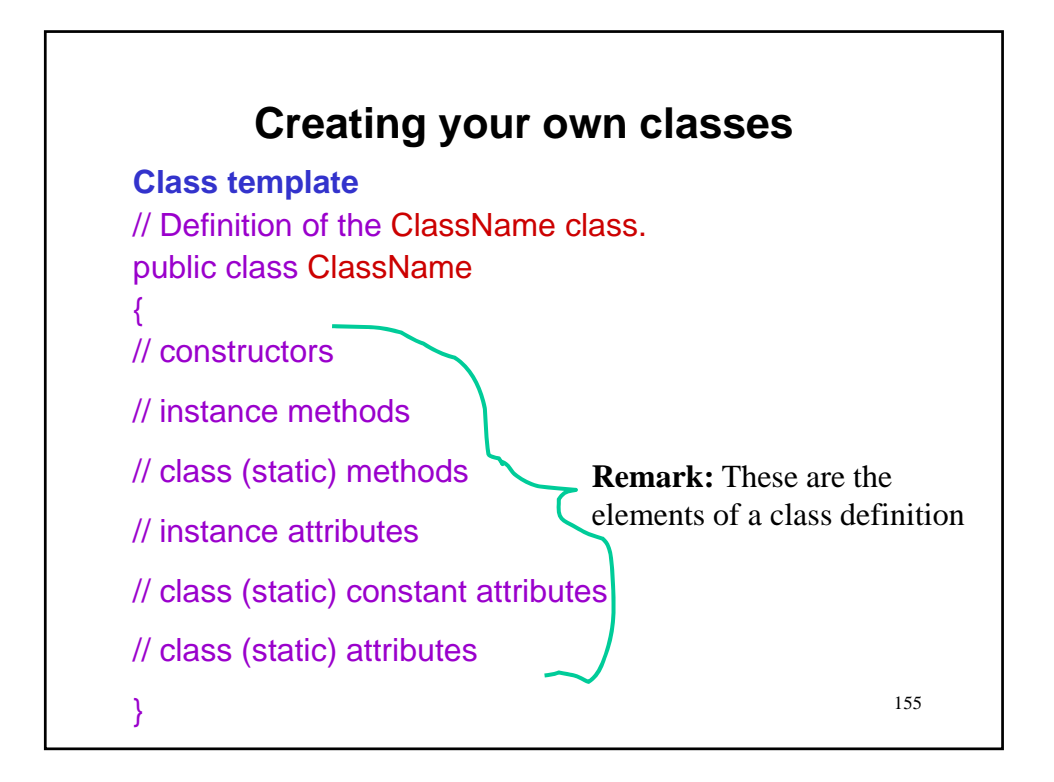

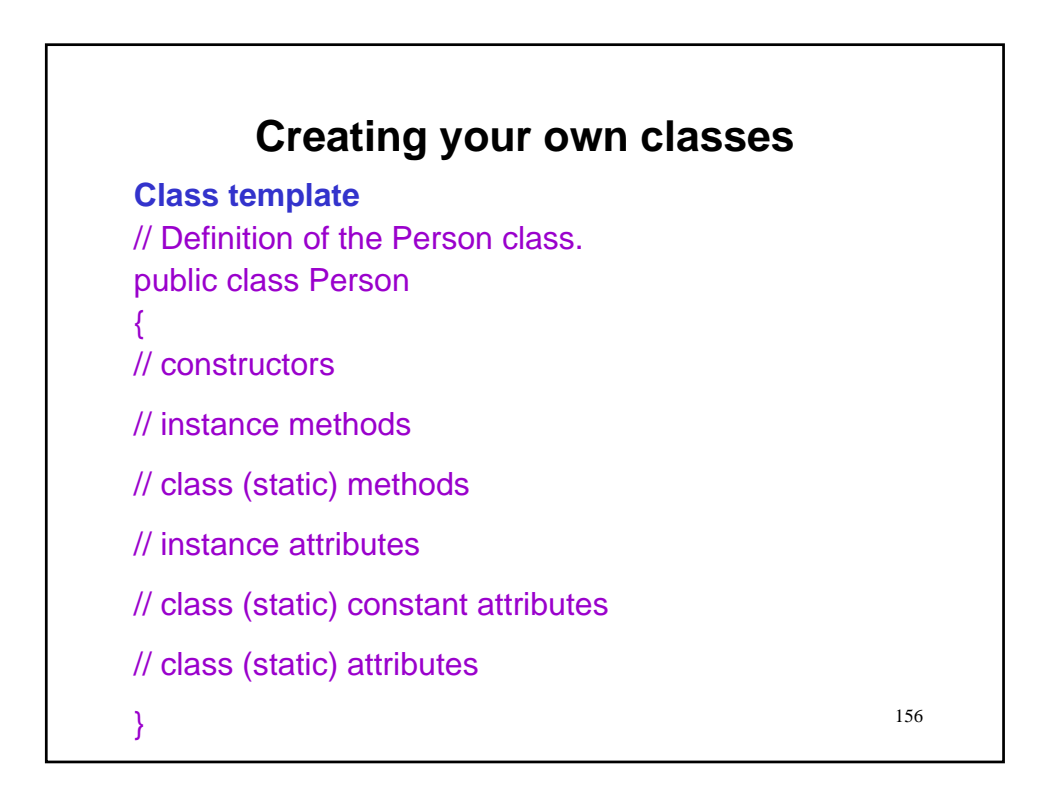

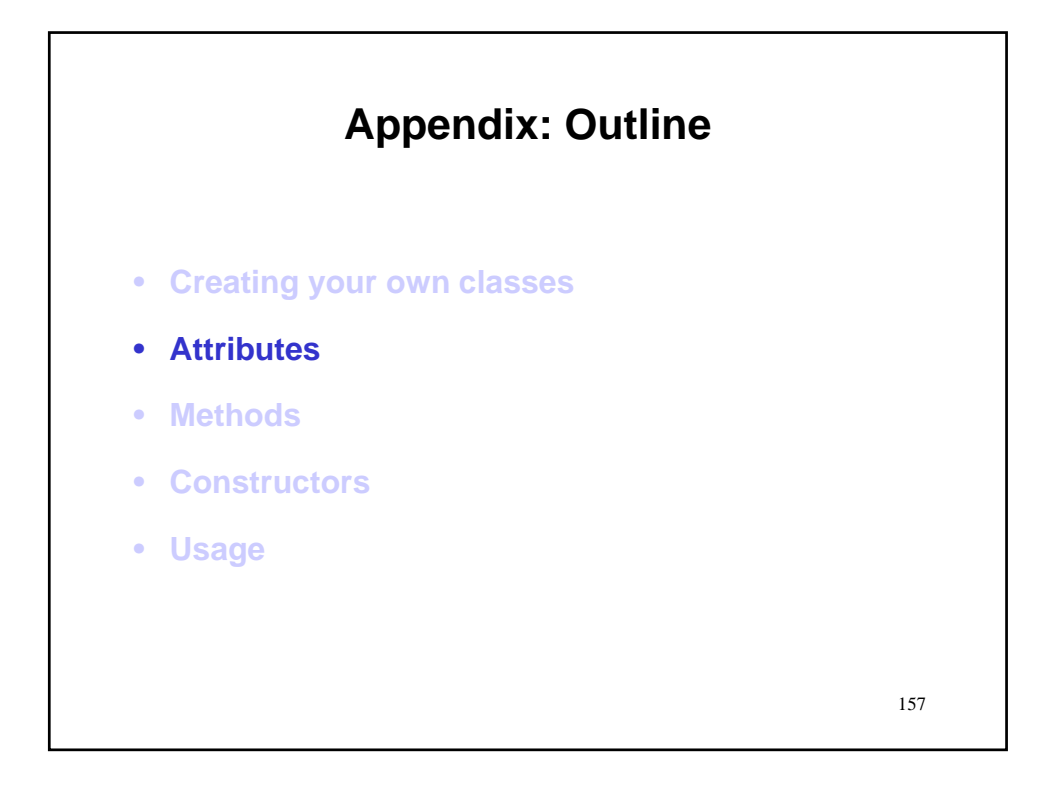

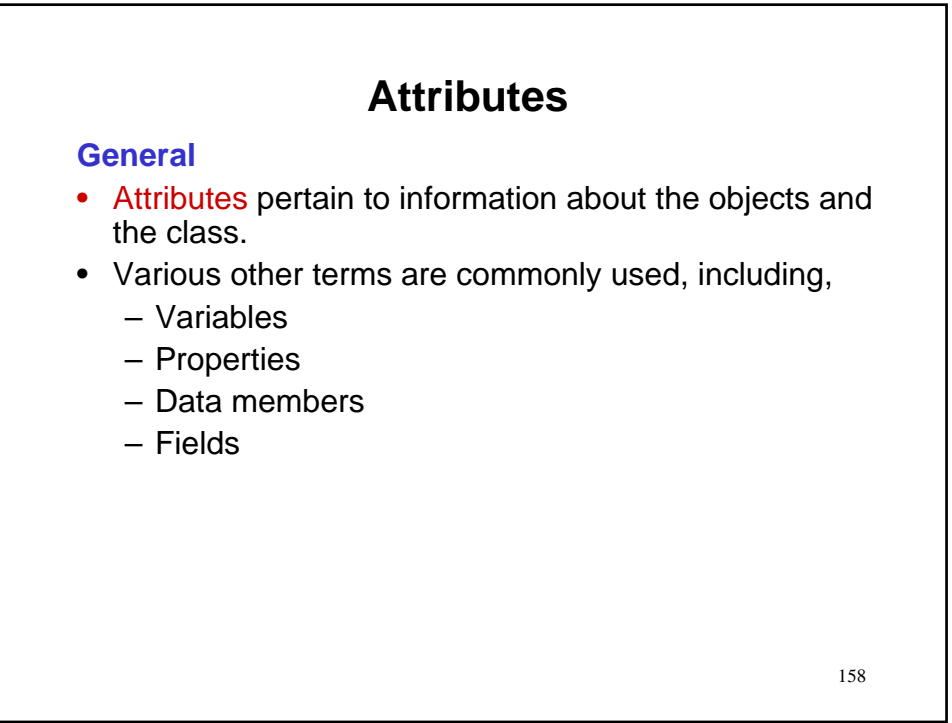

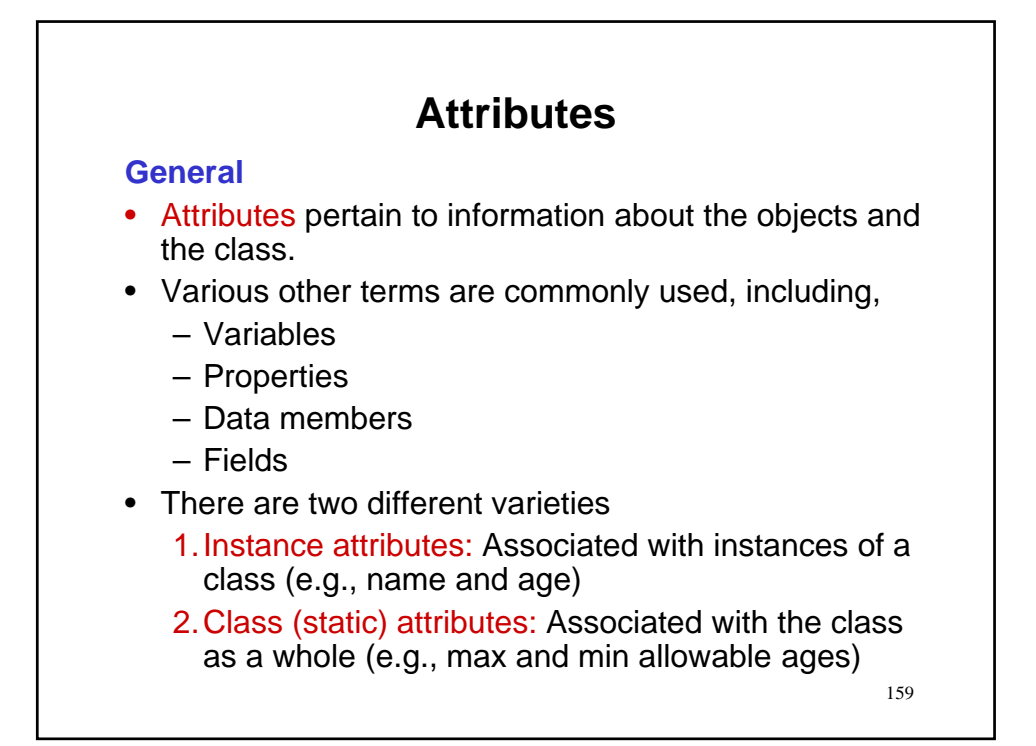

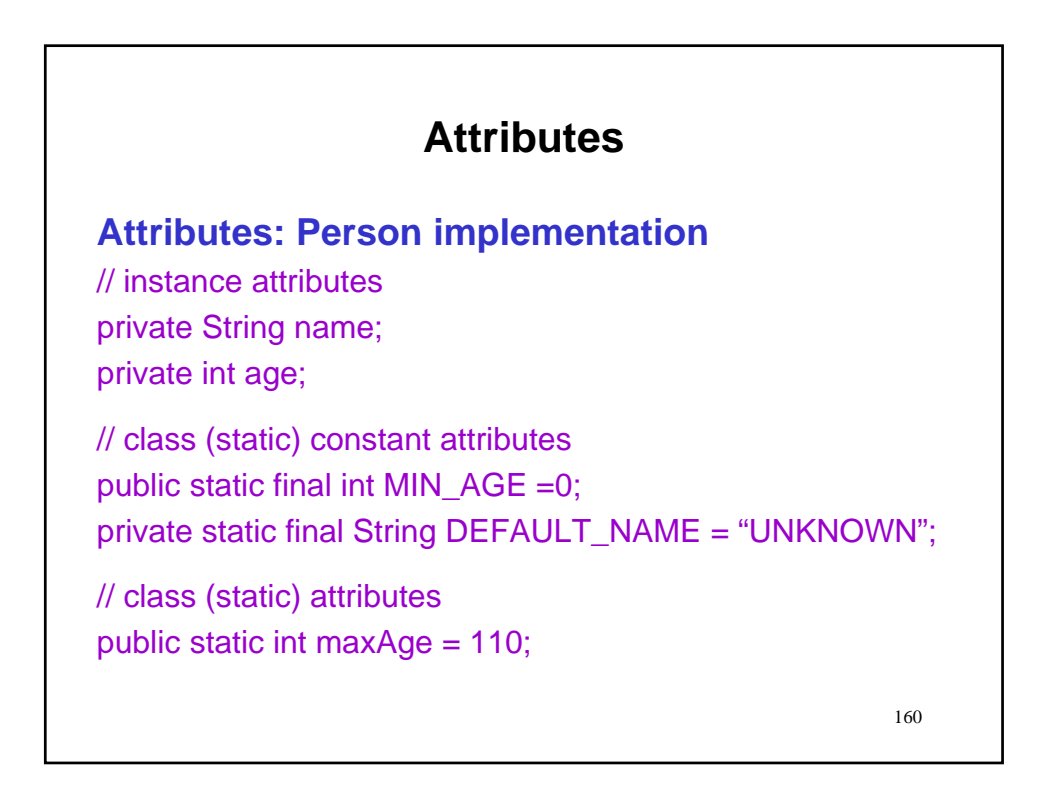

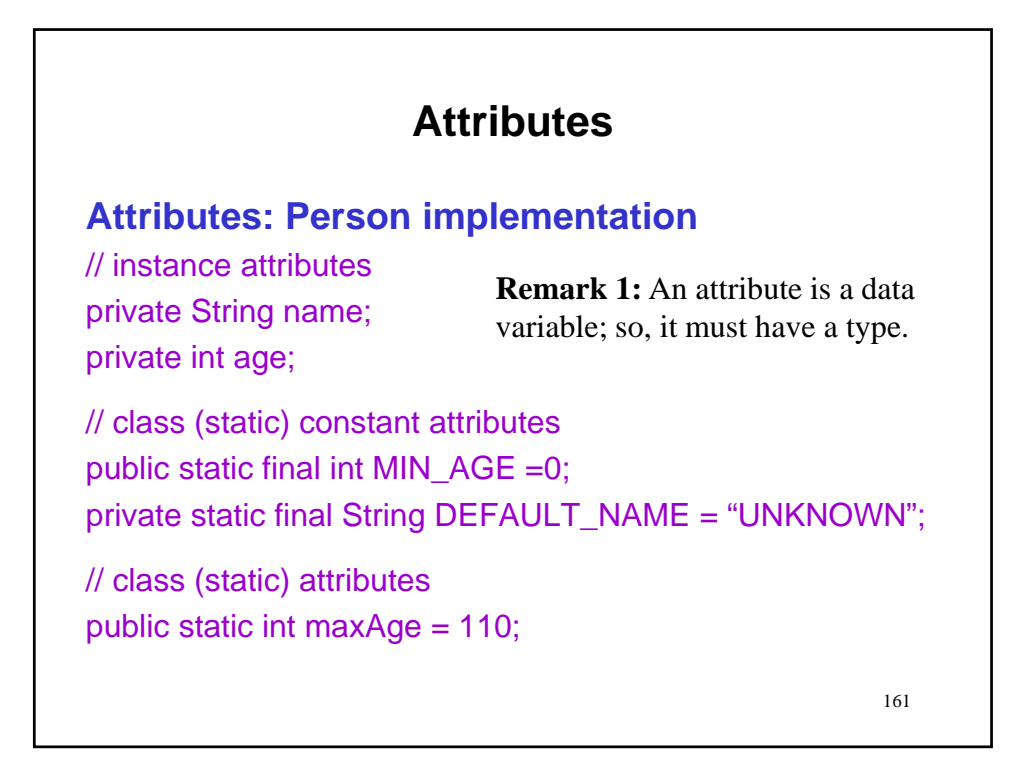

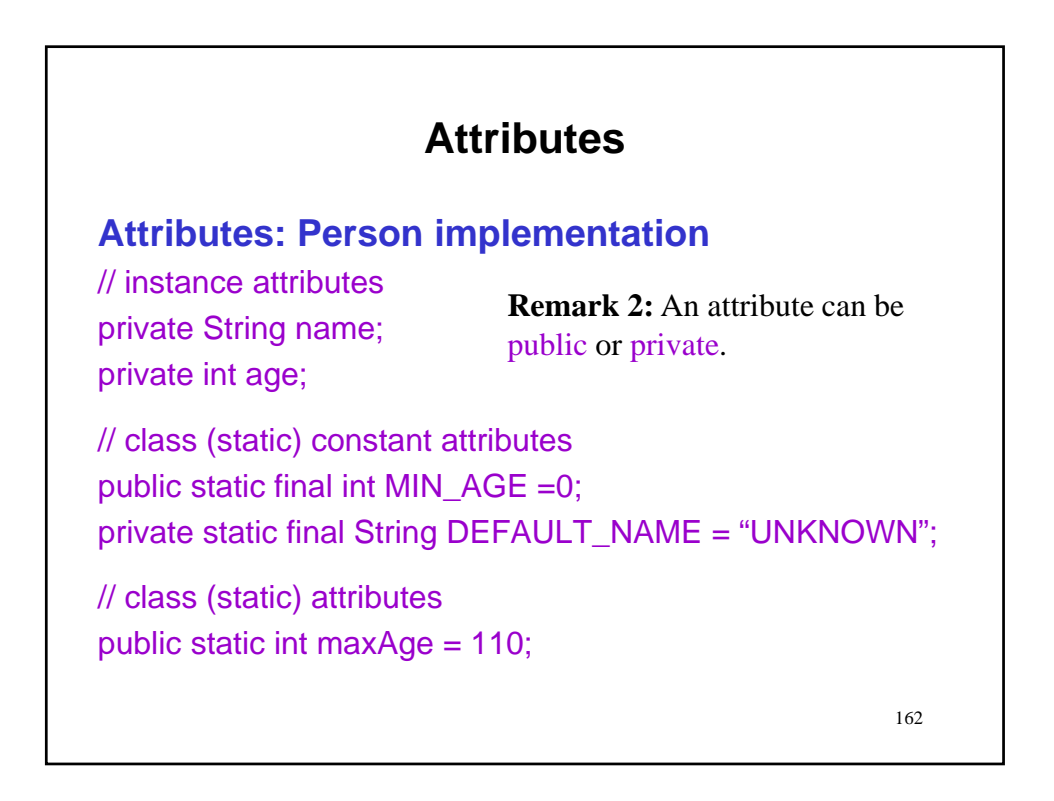

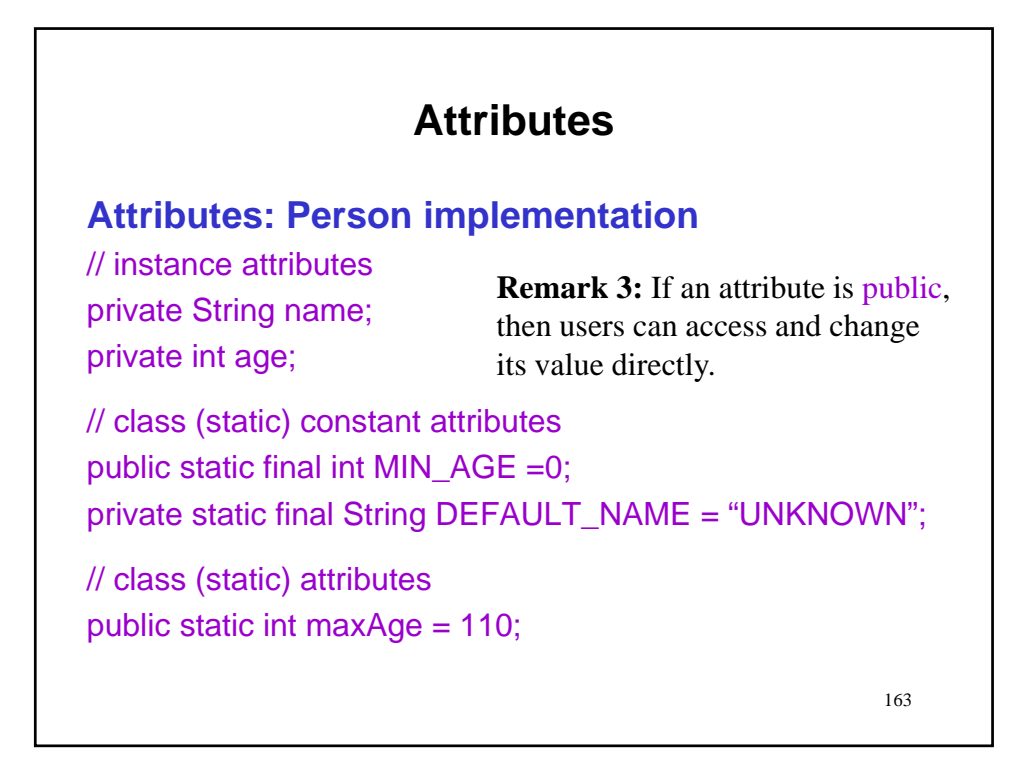

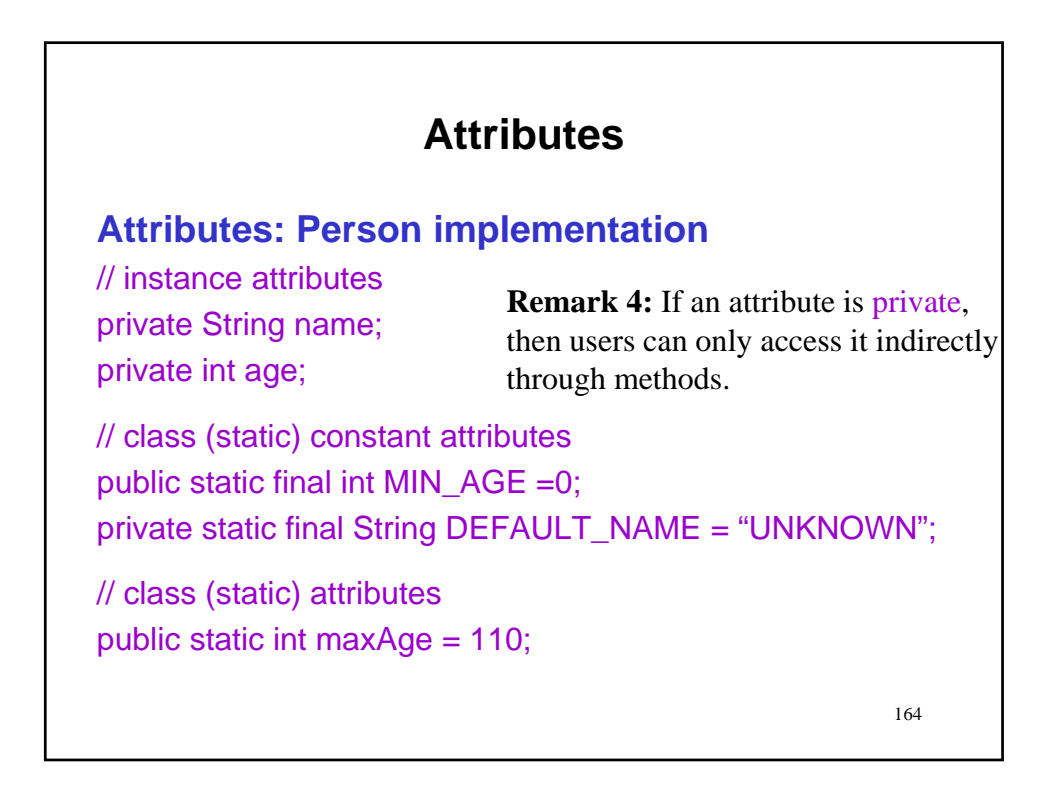

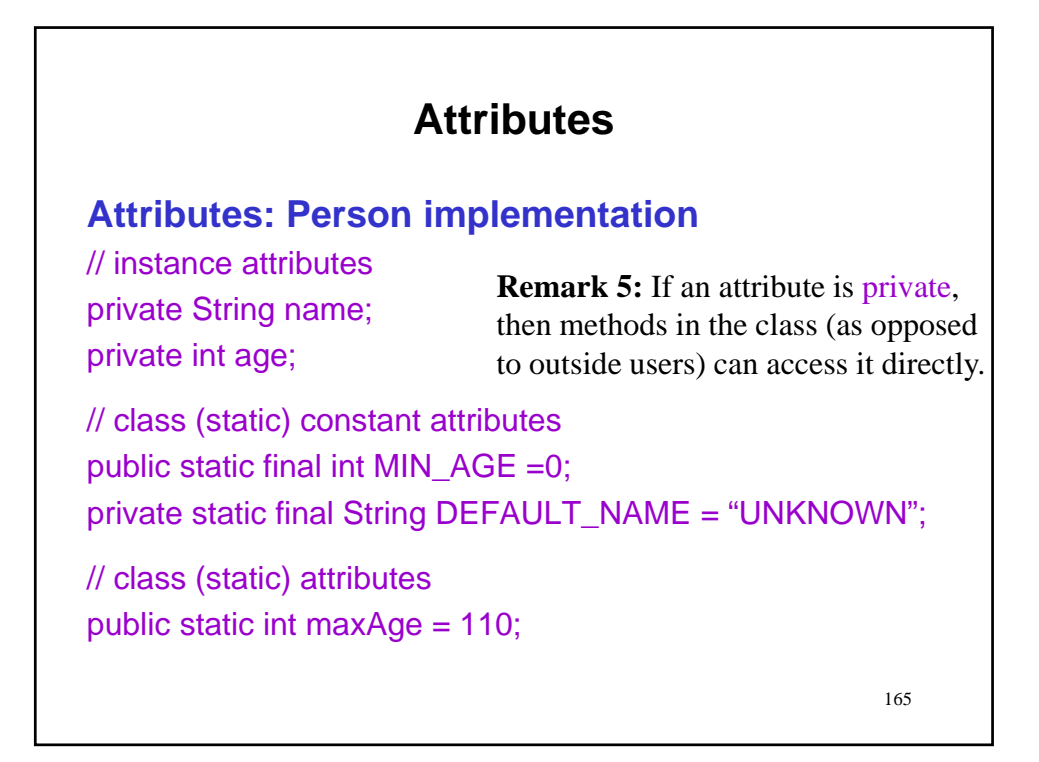

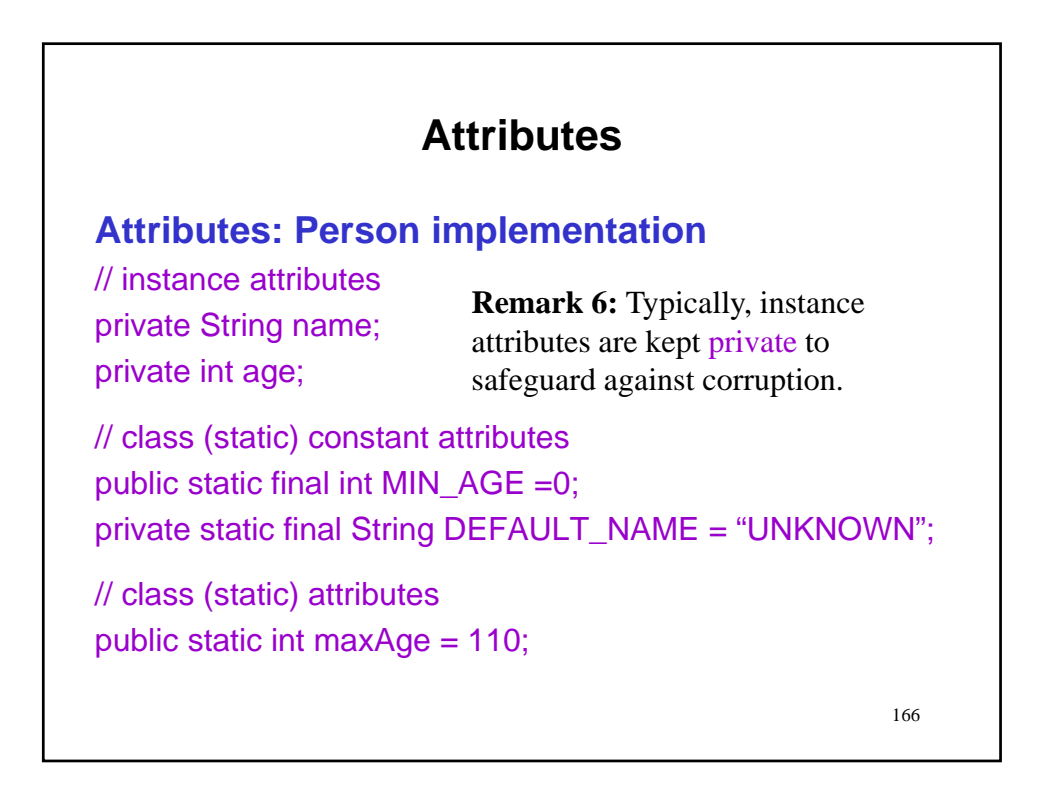

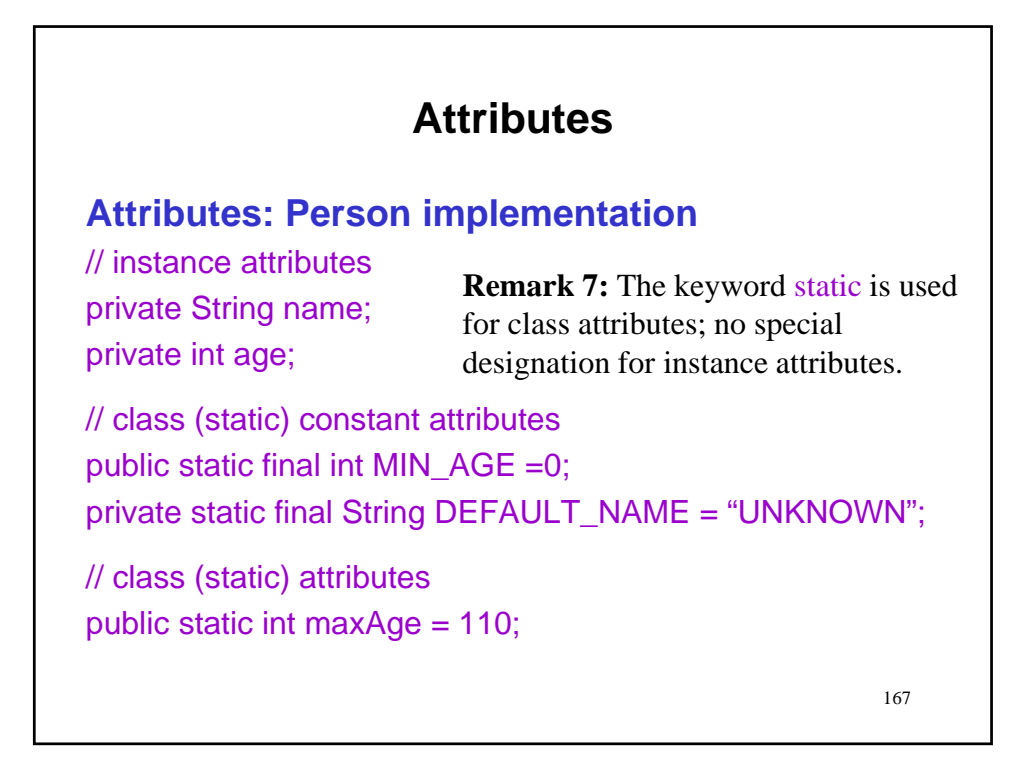

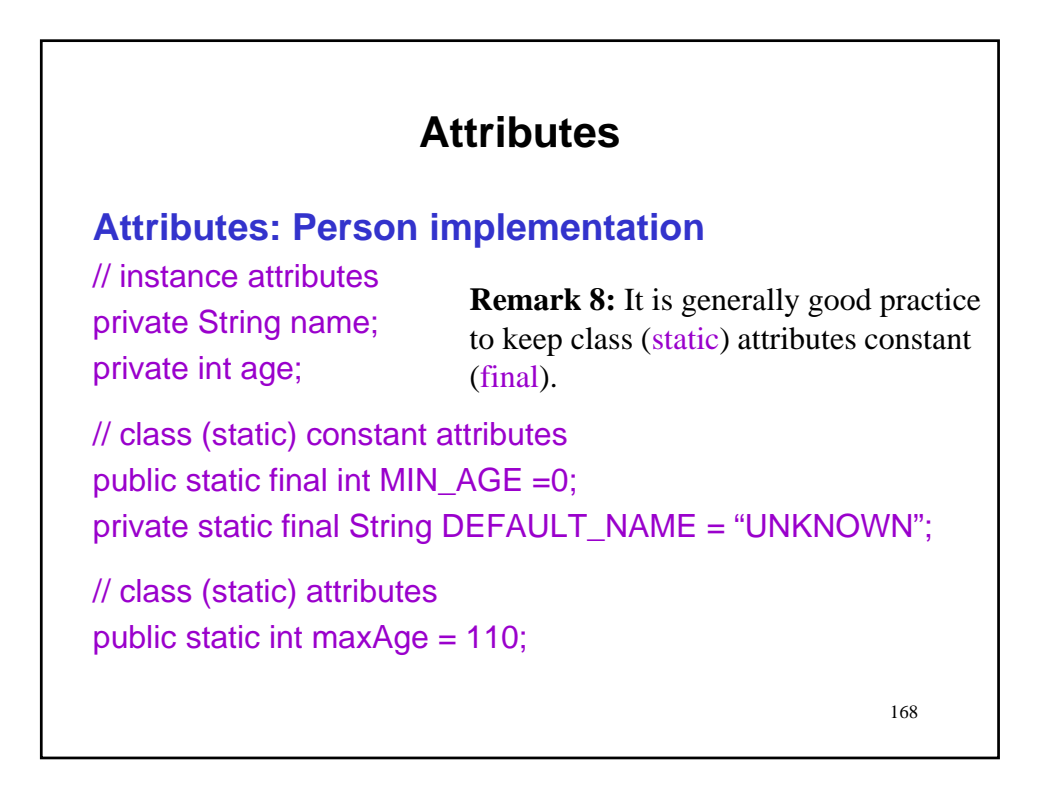

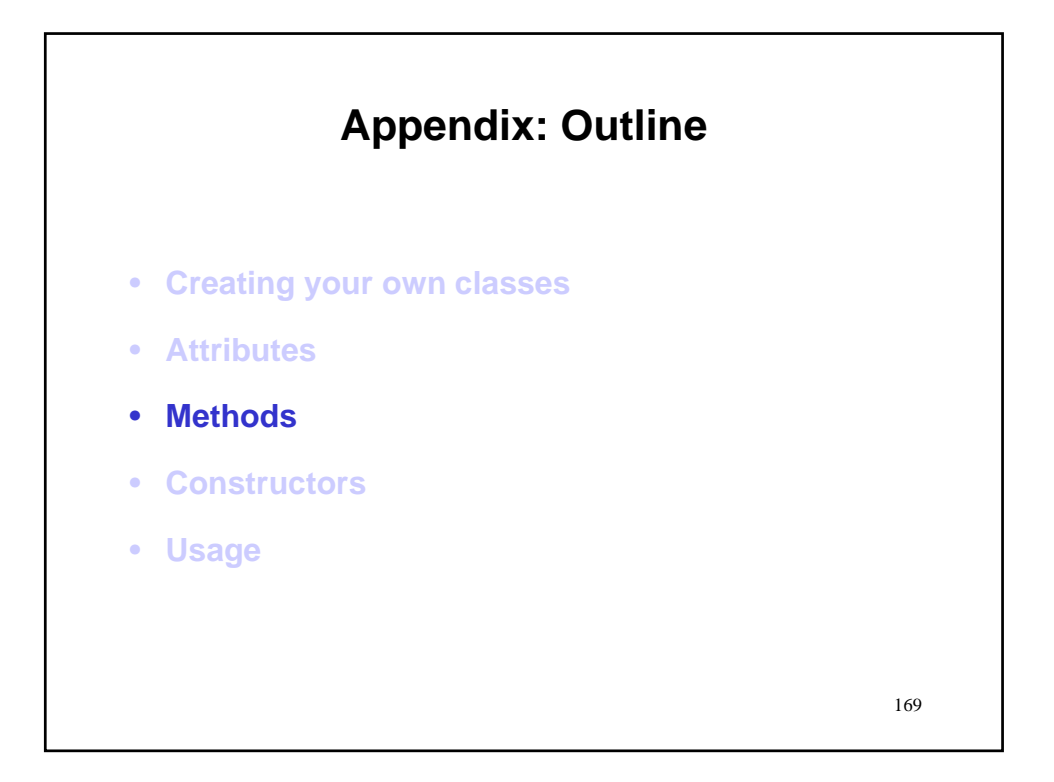

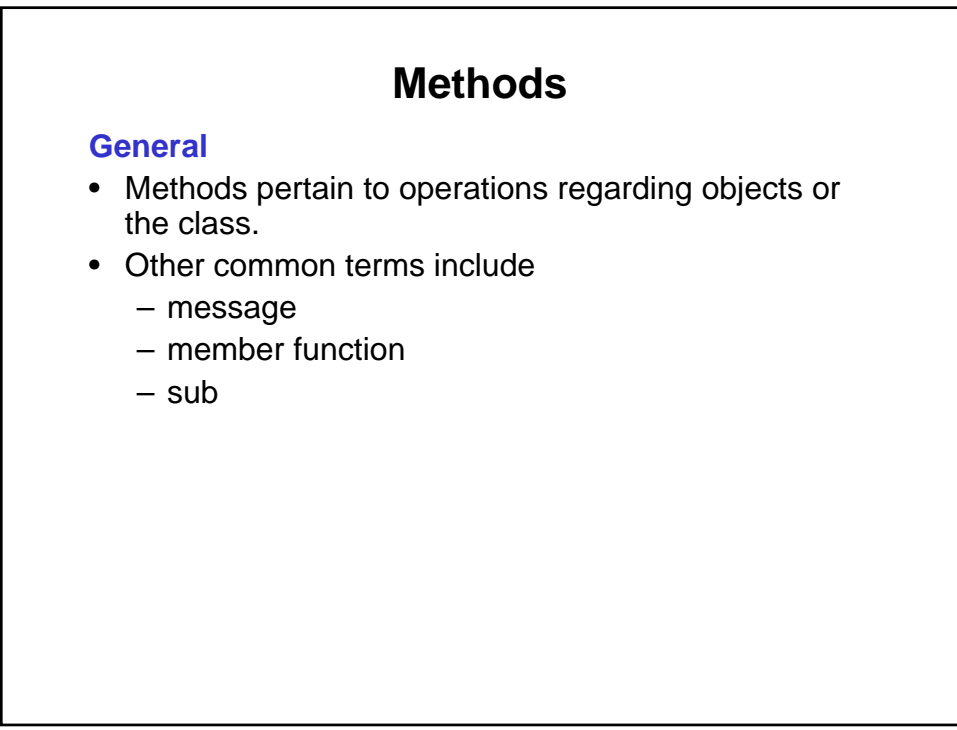

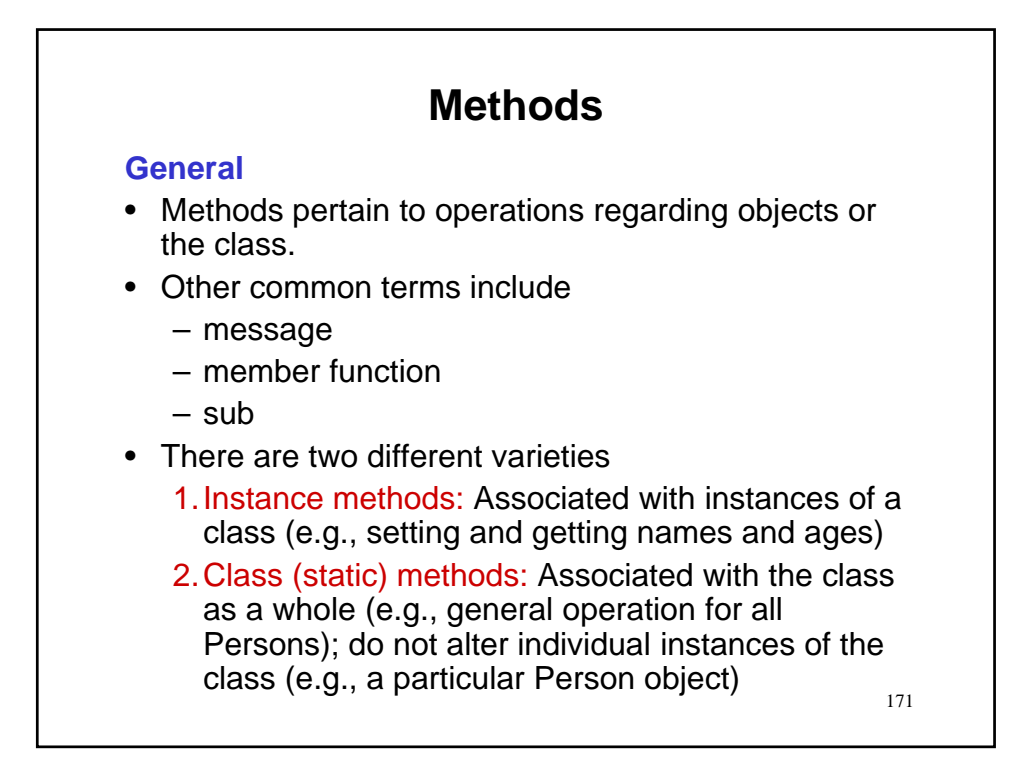

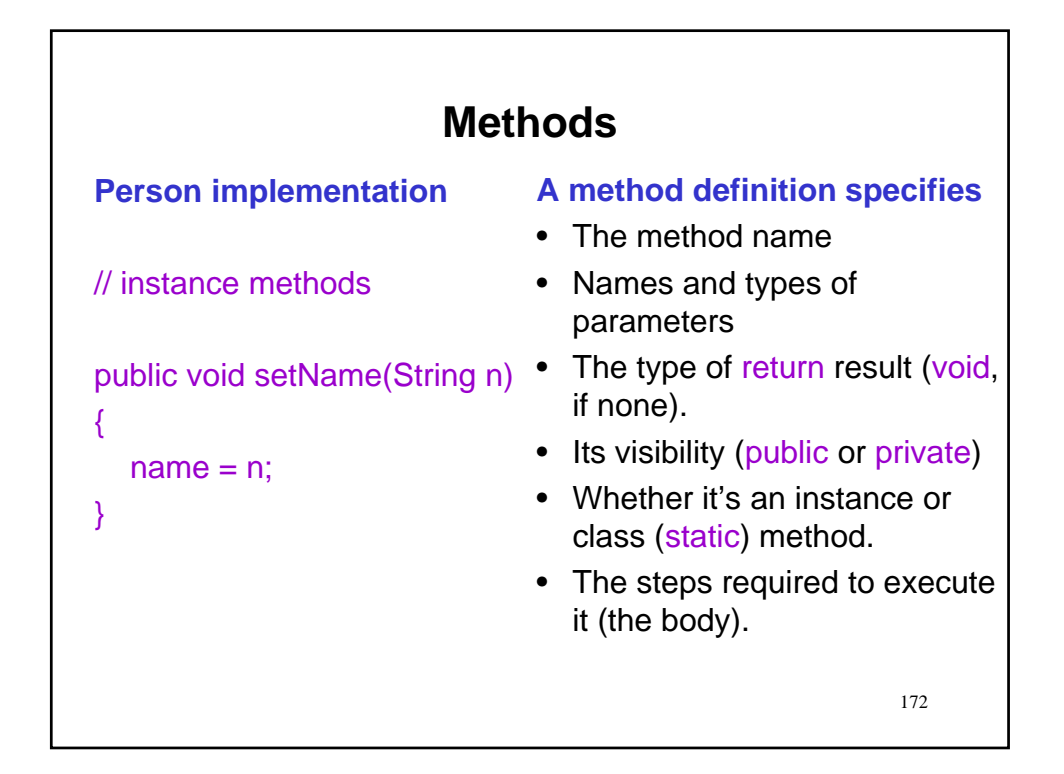

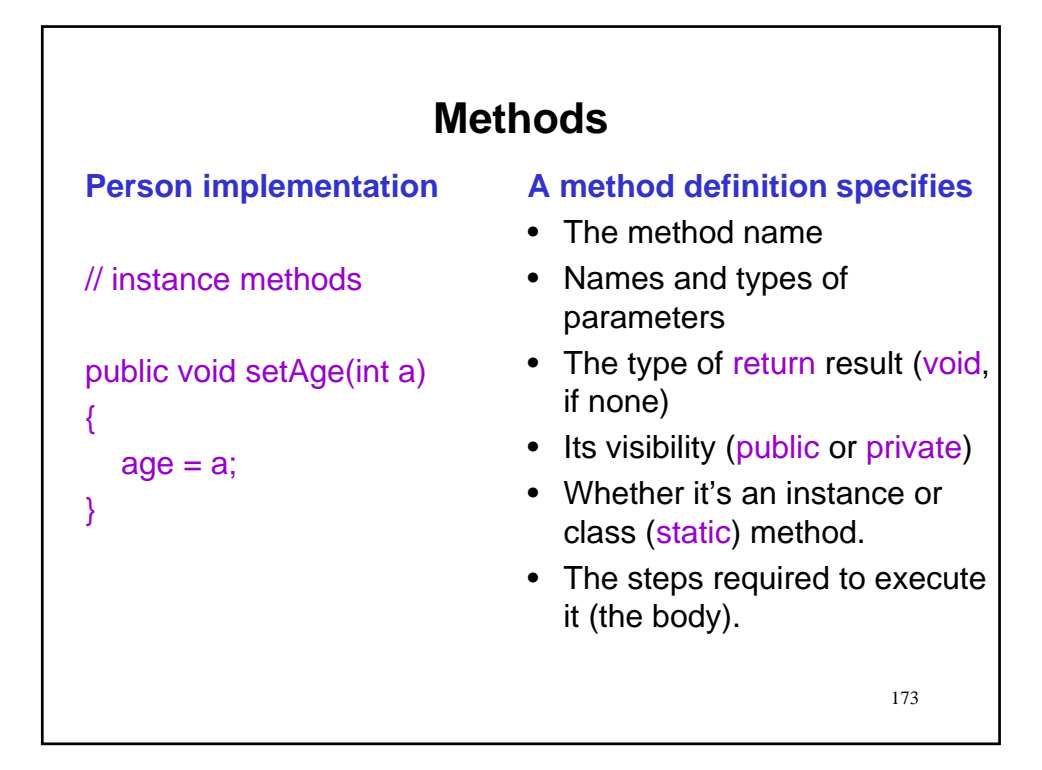

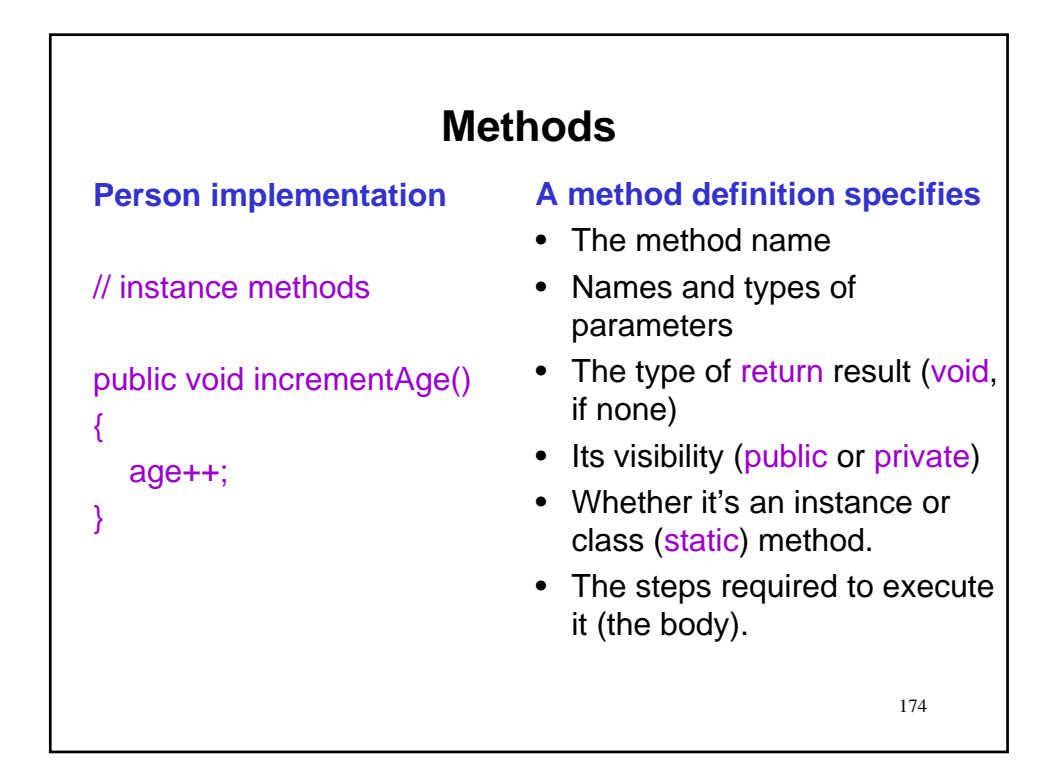

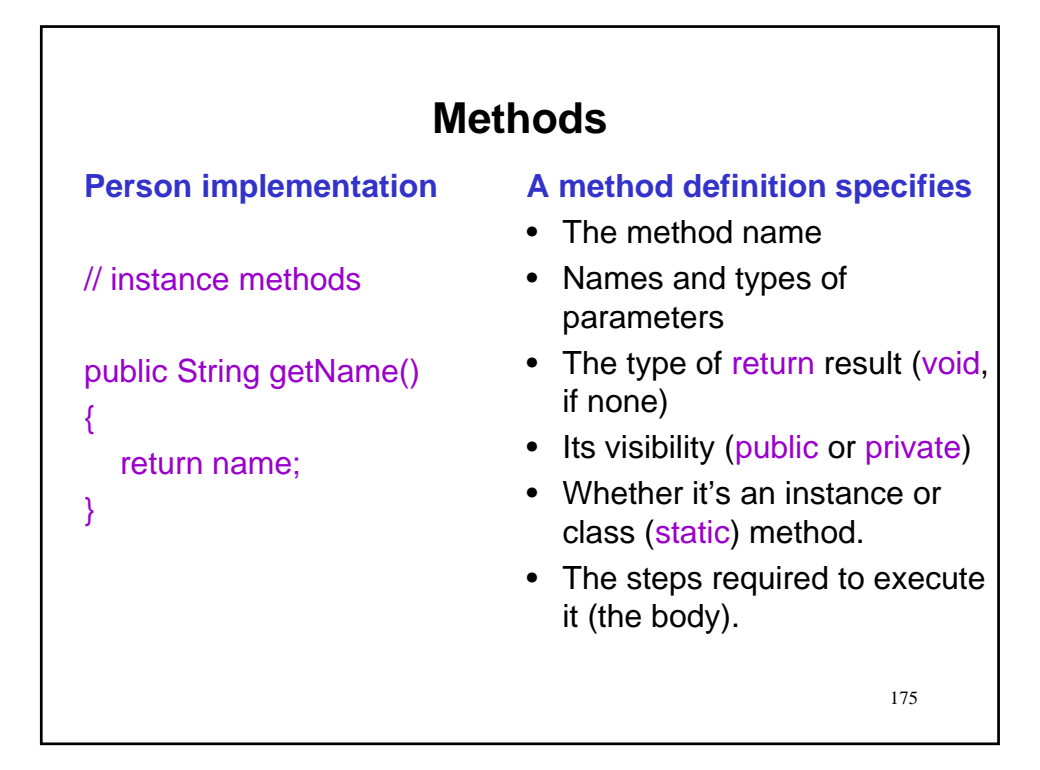

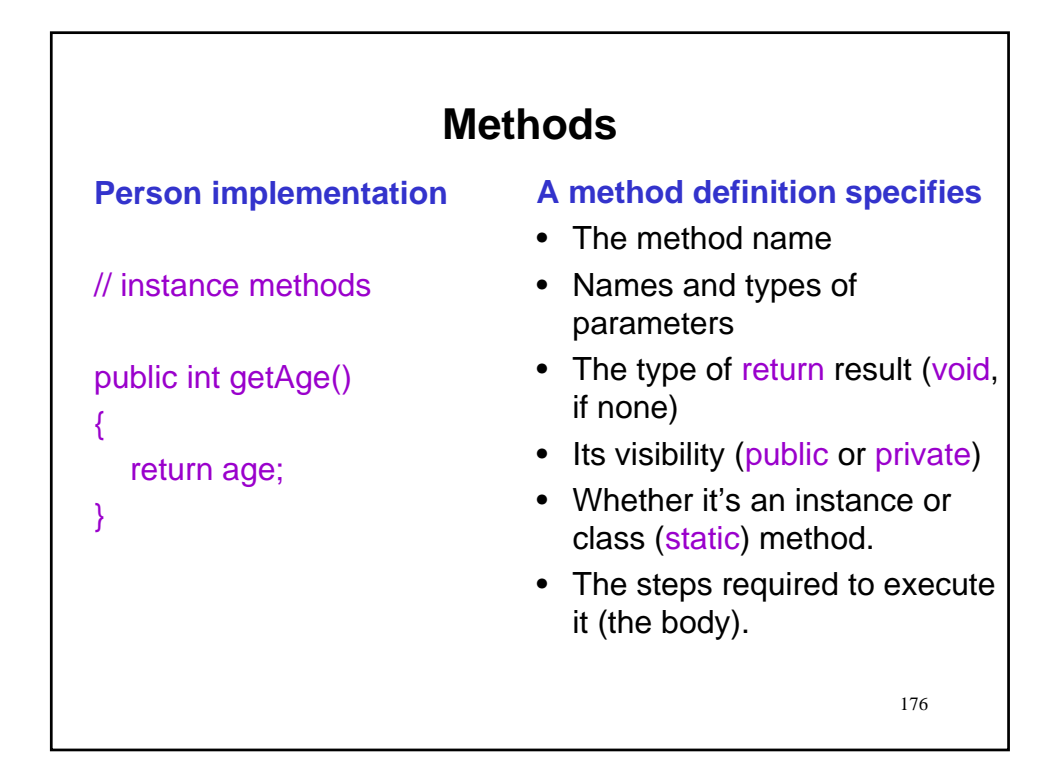

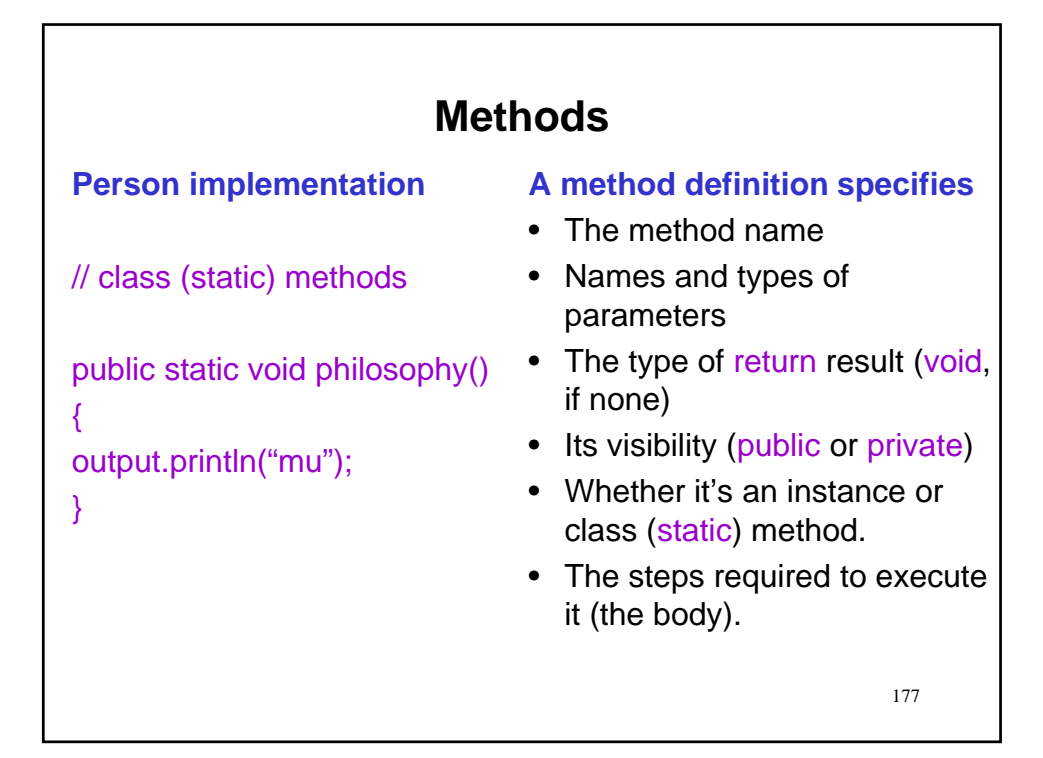

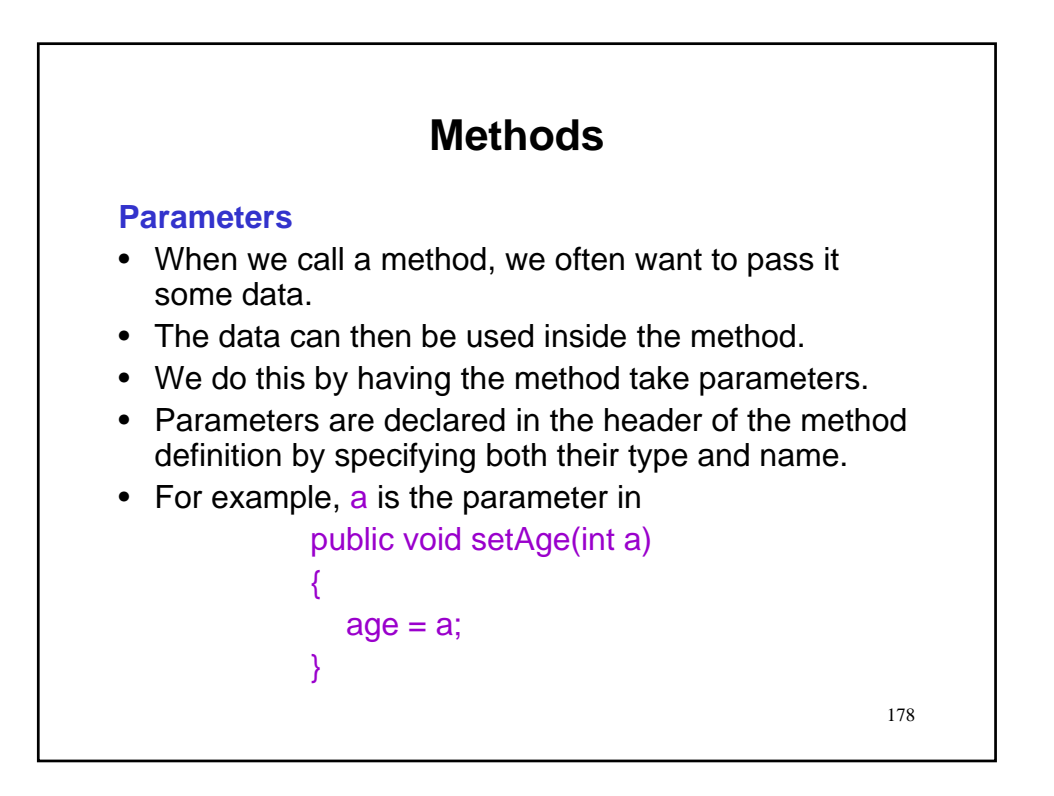

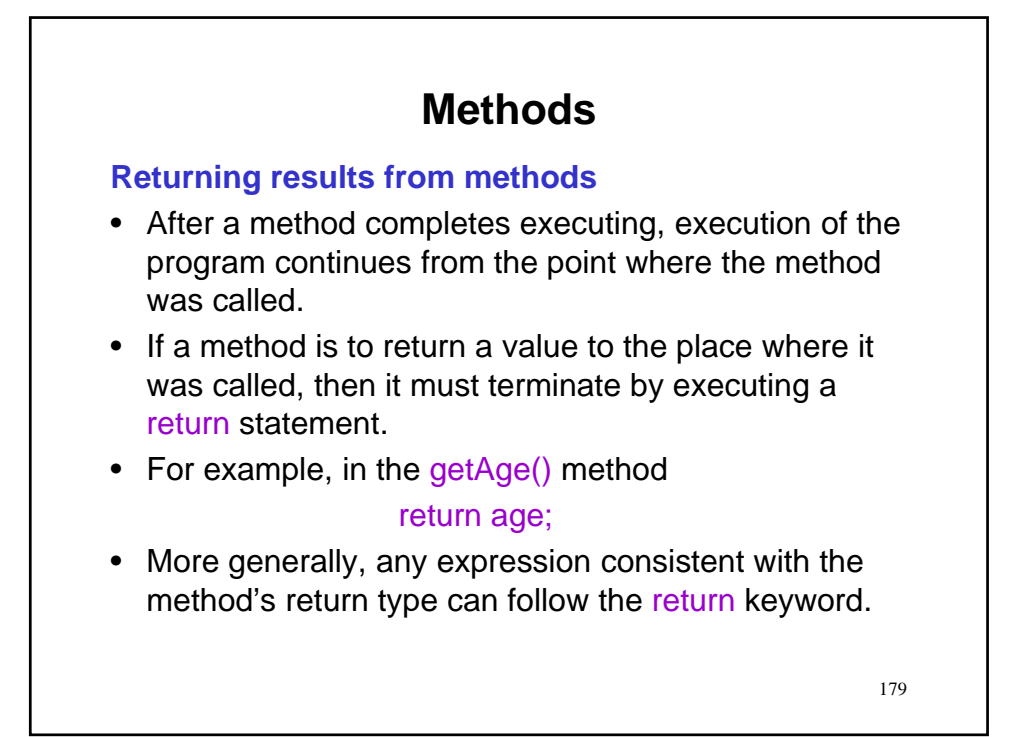

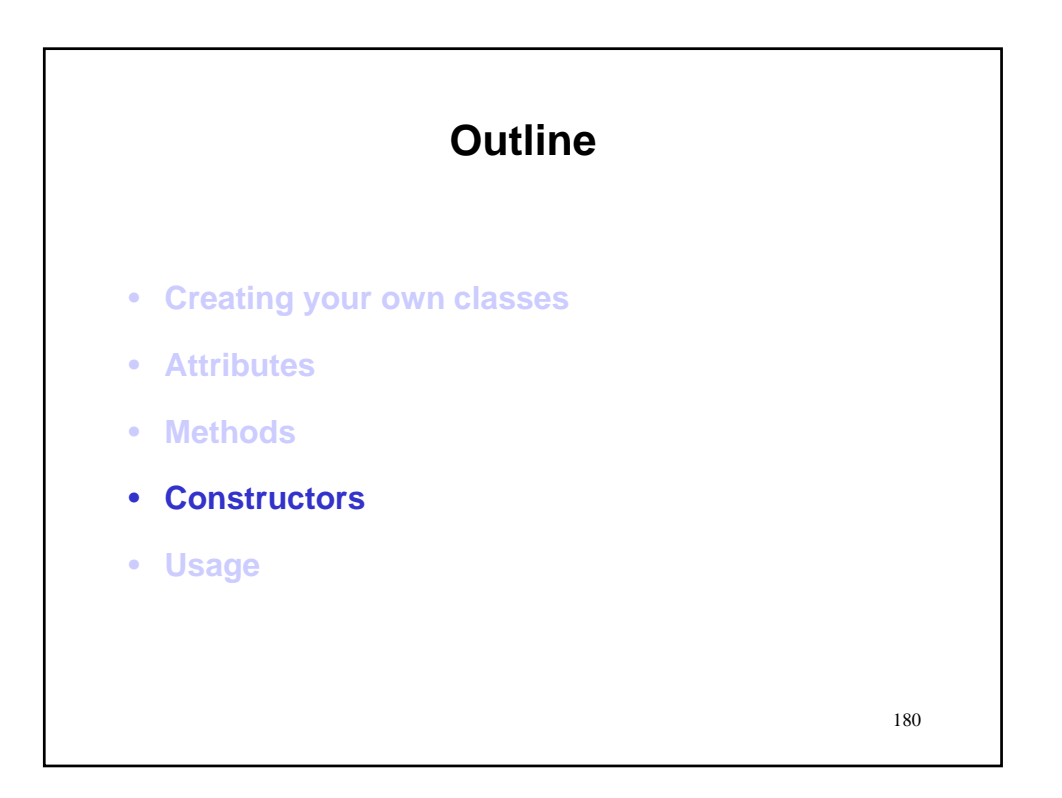

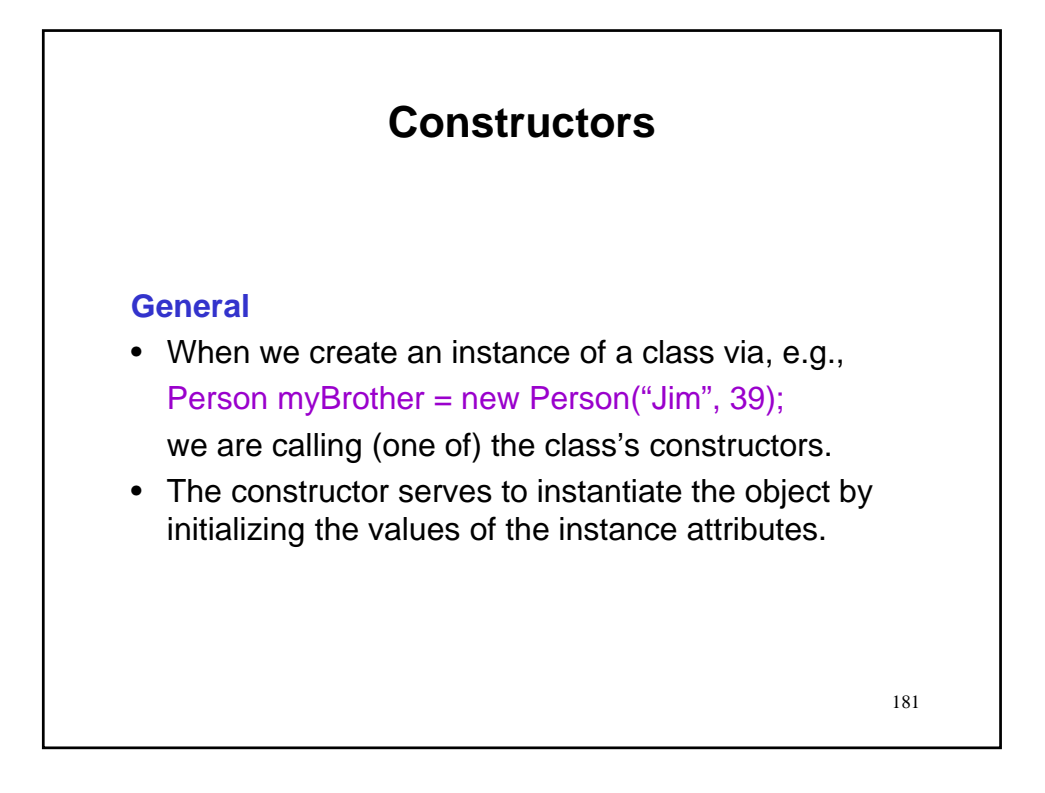

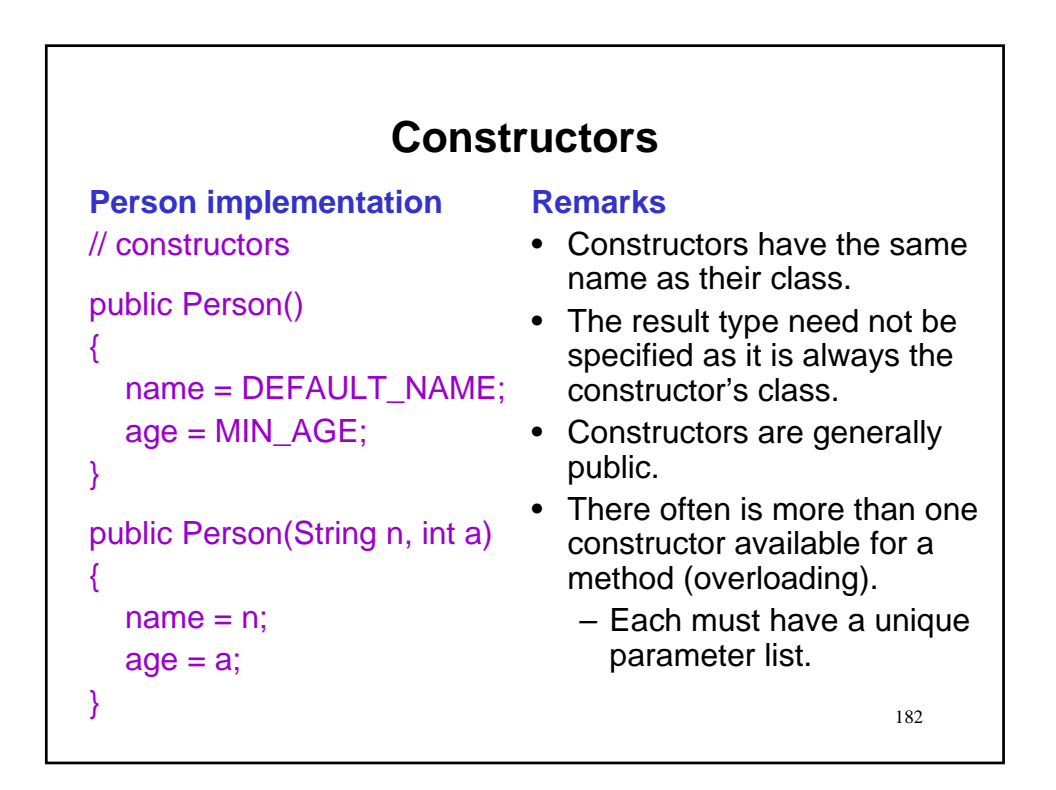

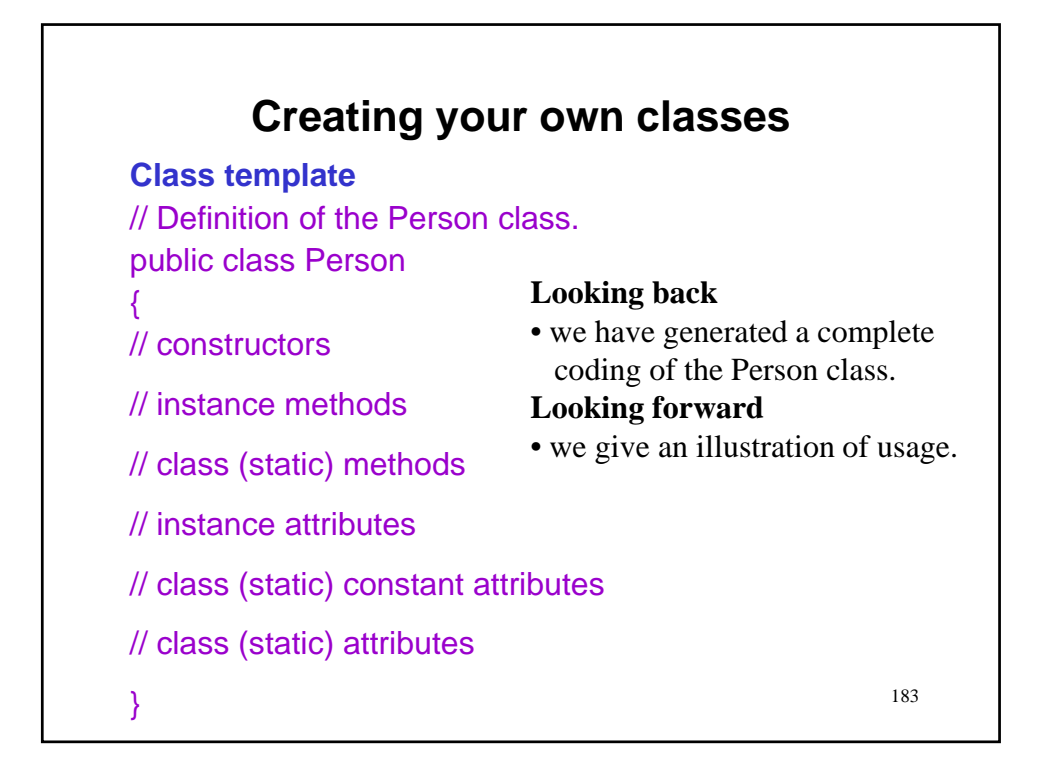

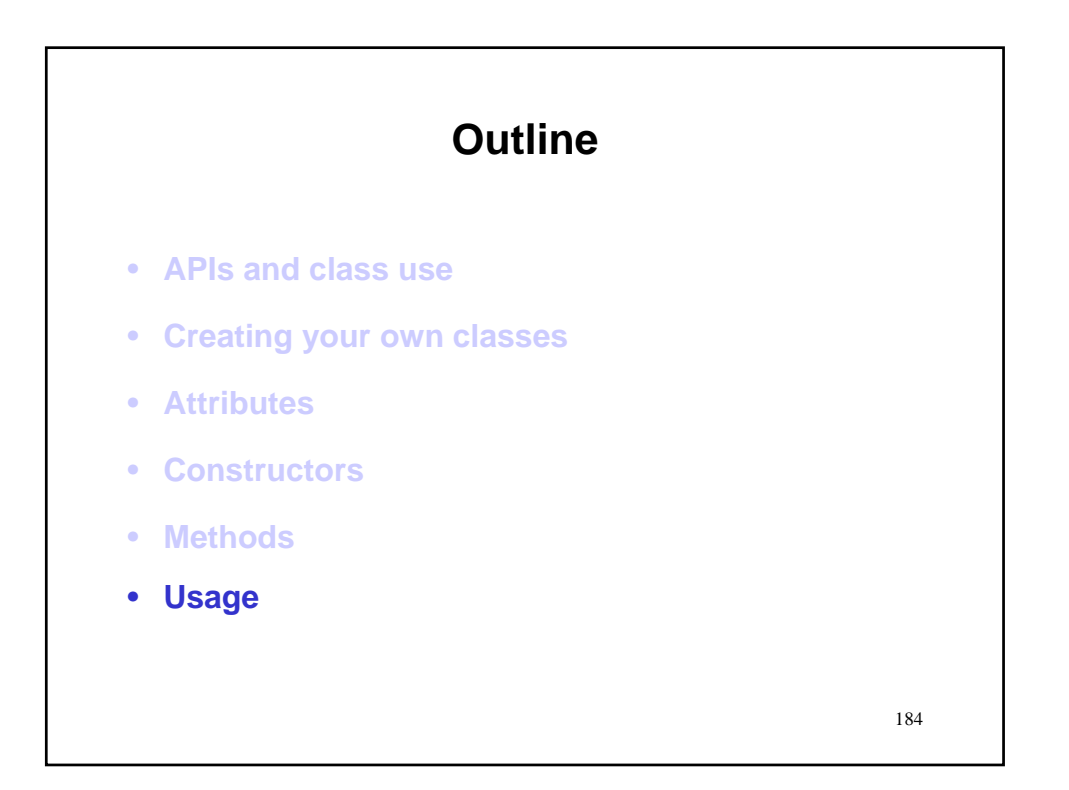

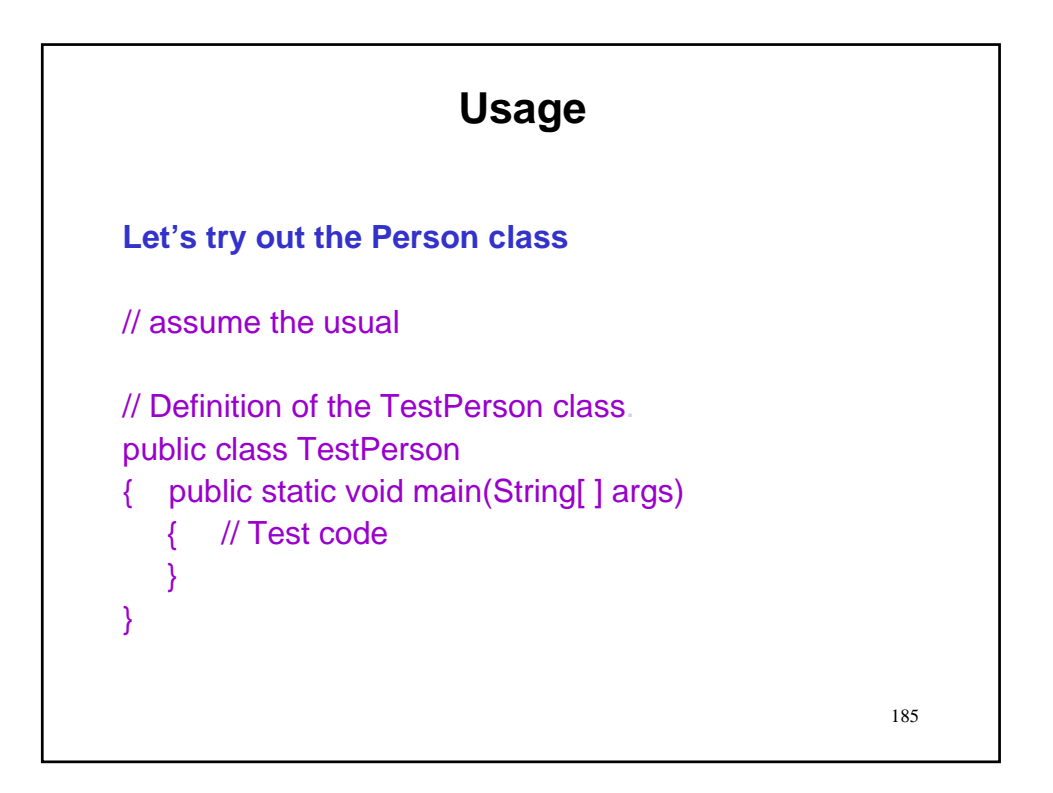

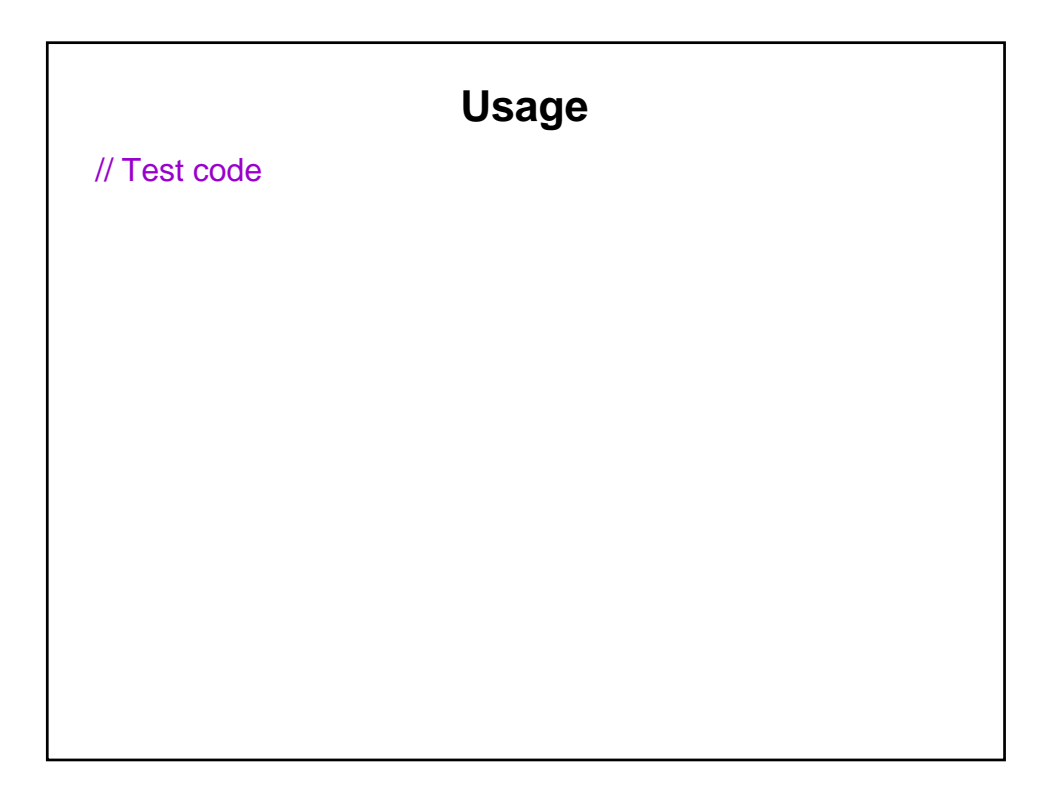

// Test code Person p1 = new Person("Jim", 21);

#### **Usage**

// Test code Person p1 = new Person("Jim", 21); output.println("Person's min age: " + Person.MIN\_AGE); // 0

// Test code Person  $p1$  = new Person("Jim", 21); output.println("Person's min age: " + Person.MIN\_AGE); // 0 output.println("Person's max age: " + Person.maxAge); // 110

## **Usage** // Test code Person  $p1$  = new Person("Jim", 21); output.println("Person's min age: " + Person.MIN\_AGE); // 0 output.println("Person's max age: " + Person.maxAge); // 110 output.println("p1's name: " + p1.getName()); // Jim

// Test code

Person  $p1$  = new Person("Jim", 21); output.println("Person's min age: " + Person.MIN\_AGE); // 0 output.println("Person's max age: " + Person.maxAge); // 110 output.println("p1's name: " + p1.getName()); // Jim output.println("p1's age: " + p1.getAge()); // 21

## **Usage** // Test code Person  $p1$  = new Person("Jim", 21); output.println("Person's min age: " + Person.MIN\_AGE); // 0 output.println("Person's max age: " + Person.maxAge); // 110 output.println("p1's name: " + p1.getName()); // Jim output.println("p1's age: " + p1.getAge()); // 21 p1.incrementAge();

// Test code

Person  $p1$  = new Person("Jim", 21); output.println("Person's min age: " + Person.MIN\_AGE); // 0 output.println("Person's max age: " + Person.maxAge); // 110 output.println("p1's name: " + p1.getName()); // Jim output.println("p1's age: " + p1.getAge()); // 21 p1.incrementAge(); output.println("p1's age: " + p1.getAge()); // 22

```
// Test code 
Person p1 = new Person("Jim", 21);
output.println("Person's min age: " + Person.MIN_AGE); // 0
output.println("Person's max age: " + Person.maxAge); // 110
output.println("p1's name: " + p1.getName()); // Jim
output.println("p1's age: " + p1.getAge()); // 21
p1.incrementAge();
output.println("p1's age: " + p1.getAge()); // 22
p1.setAge(Person.maxAge);
```
// Test code

Person  $p1$  = new Person("Jim", 21); output.println("Person's min age: " + Person.MIN\_AGE); // 0 output.println("Person's max age: " + Person.maxAge); // 110 output.println("p1's name: " + p1.getName()); // Jim output.println("p1's age: " + p1.getAge()); // 21 p1.incrementAge(); output.println("p1's age: " + p1.getAge()); // 22 p1.setAge(Person.maxAge); output.println("p1's age: " + p1.getAge()); // 110

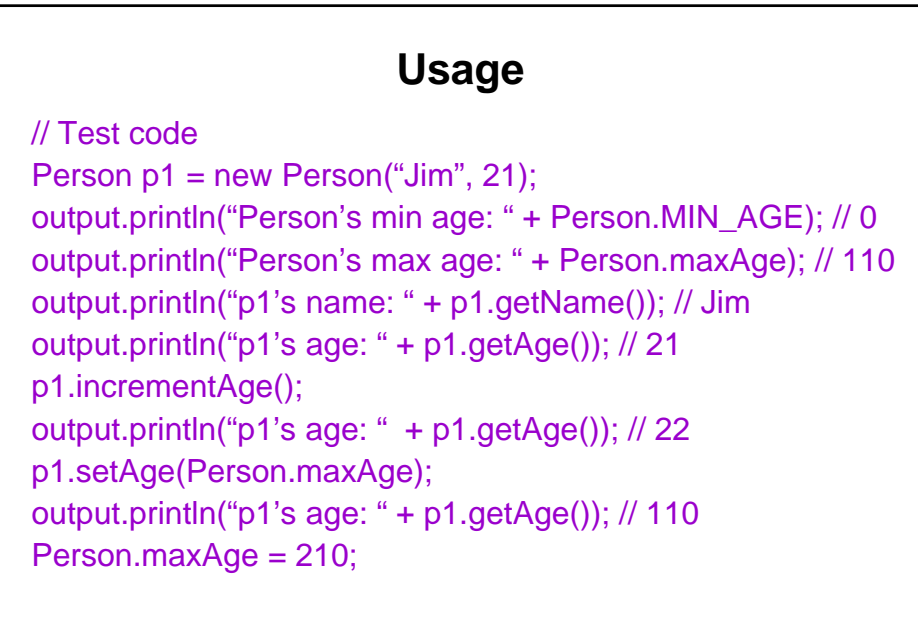

// Test code Person  $p1$  = new Person("Jim", 21); output.println("Person's min age: " + Person.MIN\_AGE); // 0 output.println("Person's max age: " + Person.maxAge); // 110 output.println("p1's name: " + p1.getName()); // Jim output.println("p1's age: " + p1.getAge()); // 21 p1.incrementAge(); output.println("p1's age: " + p1.getAge()); // 22 p1.setAge(Person.maxAge); output.println("p1's age: " + p1.getAge()); // 110 Person.maxAge = 210; output.println("Person's max age: " Person.maxAge); // 210

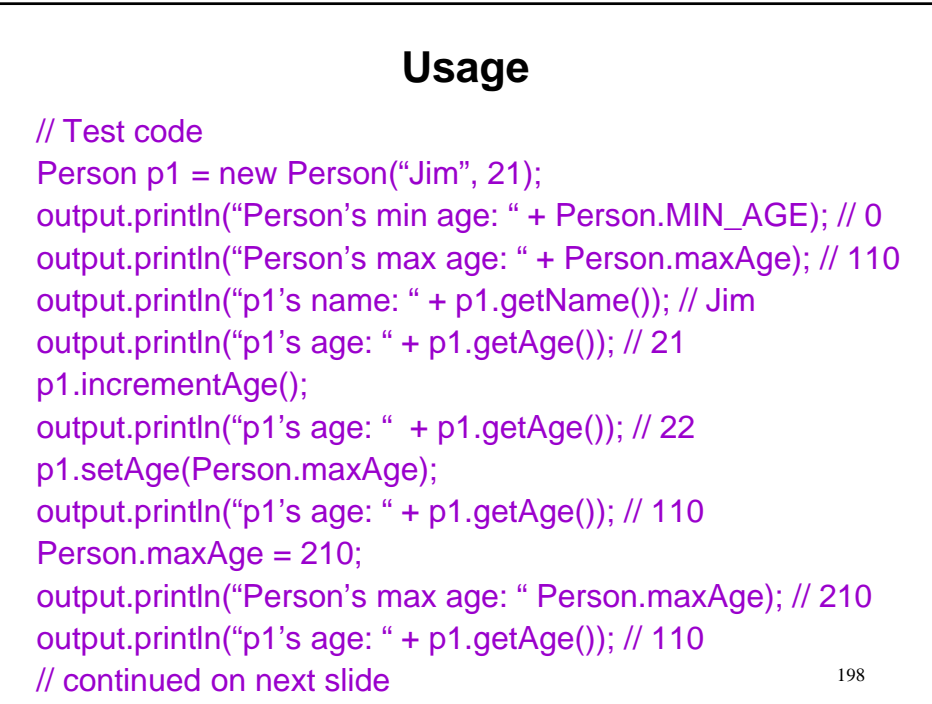

// Test code Person  $p2 = p1$ ;

# **Usage** // Test code Person  $p2 = p1$ ; output.println("p2's age: " + p2.getAge()); // 110

// Test code Person  $p2 = p1$ ; output.println("p2's age: " + p2.getAge()); // 110 p2.incrementAge();

#### **Usage**

// Test code Person  $p2 = p1$ ; output.println("p2's age: " + p2.getAge()); // 110 p2.incrementAge(); output.println("p2's age: " + p2.getAge()); // 111

// Test code Person  $p2 = p1$ ; output.println("p2's age: " + p2.getAge()); // 110 p2.incrementAge(); output.println("p2's age: " + p2.getAge()); // 111 output.println("p1's age: " + p1.getAge()); // 111

```
// Test code
Person p2 = p1;
output.println("p2's age: " + p2.getAge()); // 110
p2.incrementAge();
output.println("p2's age: " + p2.getAge()); // 111
output.println("p1's age: " + p1.getAge()); // 111
p1 = new Person("Jules", 32);
```

```
// Test code
Person p2 = p1;
output.println("p2's age: " + p2.getAge()); // 110
p2.incrementAge();
output.println("p2's age: " + p2.getAge()); // 111
output.println("p1's age: " + p1.getAge()); // 111
p1 = new Person("Jules", 32);
output.println("p1's name: " + p1.getName()); // Jules
```
# **Usage**

// Test code

```
Person p2 = p1;
output.println("p2's age: " + p2.getAge()); // 110
p2.incrementAge();
output.println("p2's age: " + p2.getAge()); // 111
output.println("p1's age: " + p1.getAge()); // 111
p1 = new Person("Jules", 32);output.println("p1's name: " + p1.getName()); // Jules
output.println("p2's name: " + p2.getName()); // Jim
```

```
// Test code
Person p2 = p1;
output.println("p2's age: " + p2.getAge()); // 110
p2.incrementAge();
output.println("p2's age: " + p2.getAge()); // 111
output.println("p1's age: " + p1.getAge()); // 111
p1 = new Person("Jules", 32);
output.println("p1's name: " + p1.getName()); // Jules
output.println("p2's name: " + p2.getName()); // Jim
p2 = null; // p2.getAge() now an error as p2 is null
```
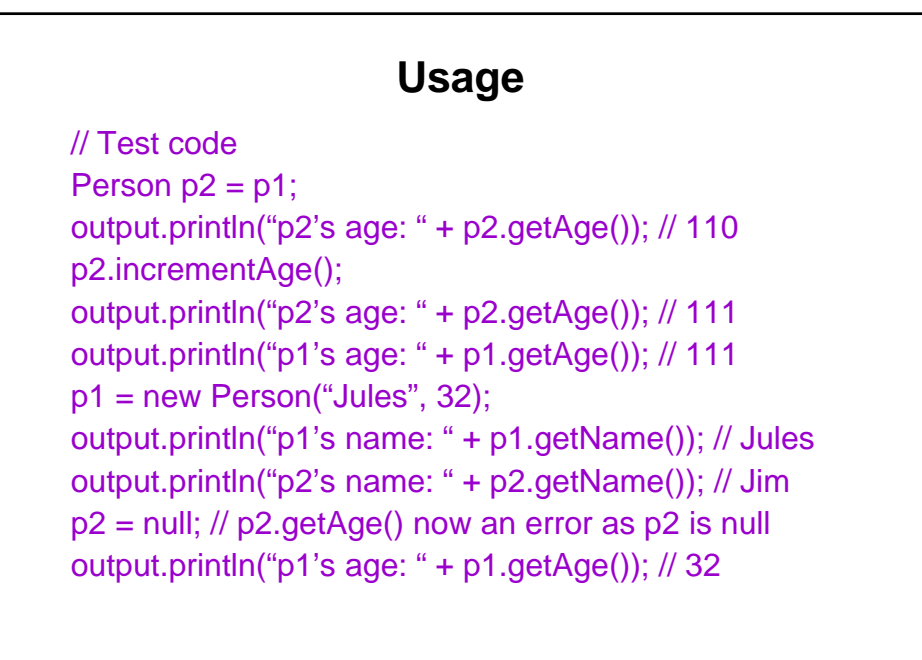

```
// Test code
Person p2 = p1;
output.println("p2's age: " + p2.getAge()); // 110
p2.incrementAge();
output.println("p2's age: " + p2.getAge()); // 111
output.println("p1's age: " + p1.getAge()); // 111
p1 = new Person("Jules", 32);
output.println("p1's name: " + p1.getName()); // Jules
output.println("p2's name: " + p2.getName()); // Jim
p2 = null; // p2.getAge() now an error as p2 is null
output.println("p1's age: " + p1.getAge()); // 32
output.print("The Person philosophy: ");
```
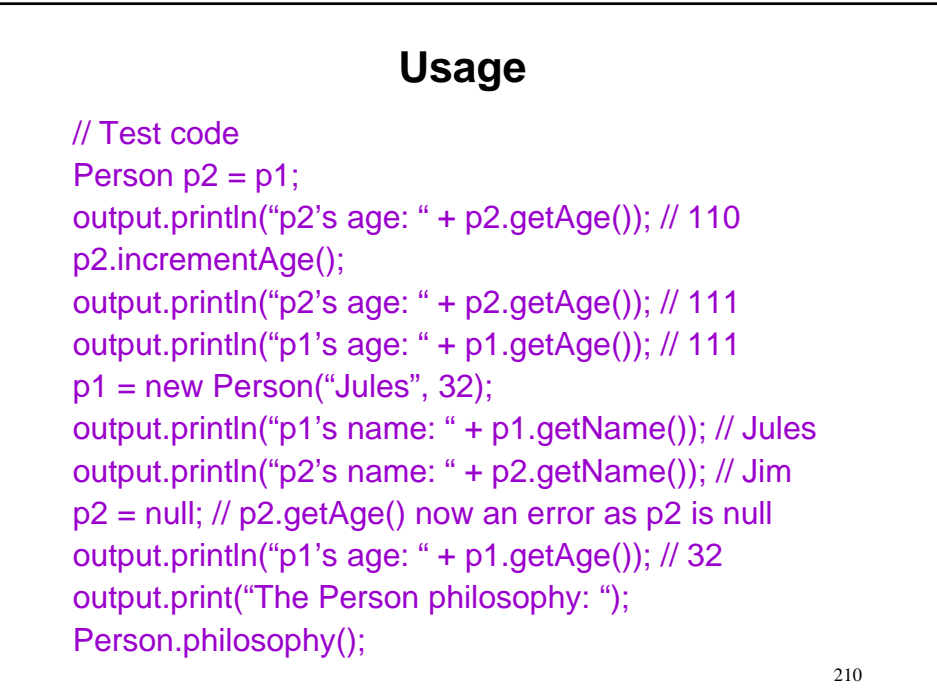

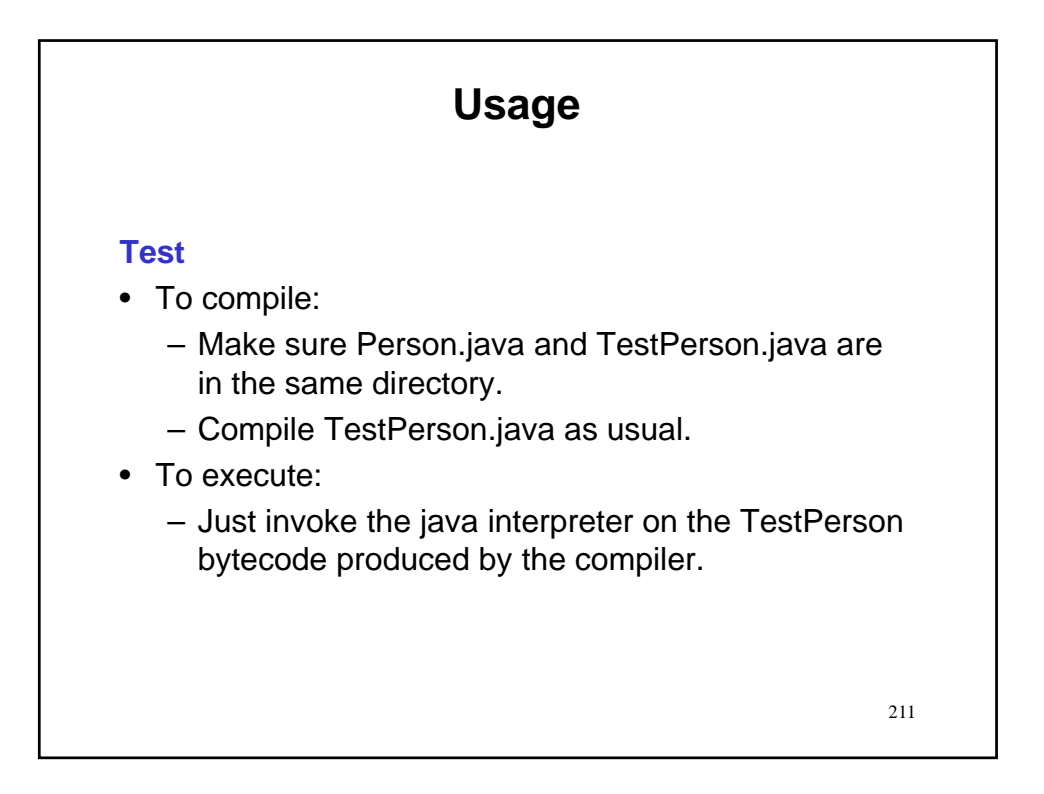

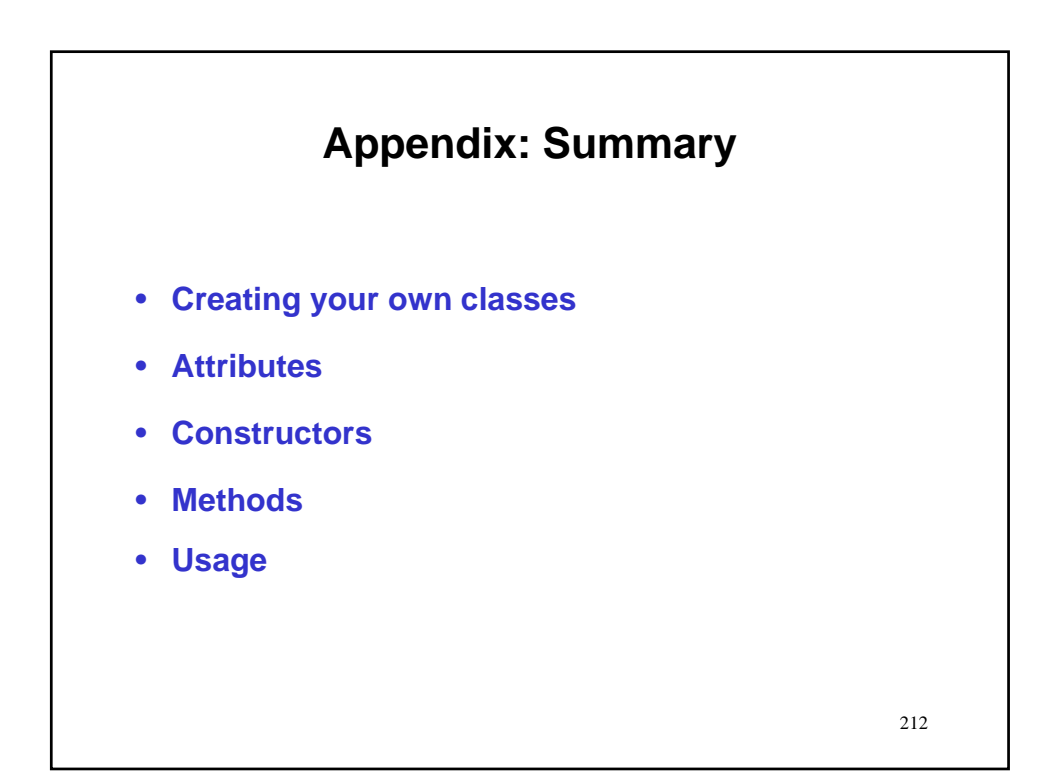